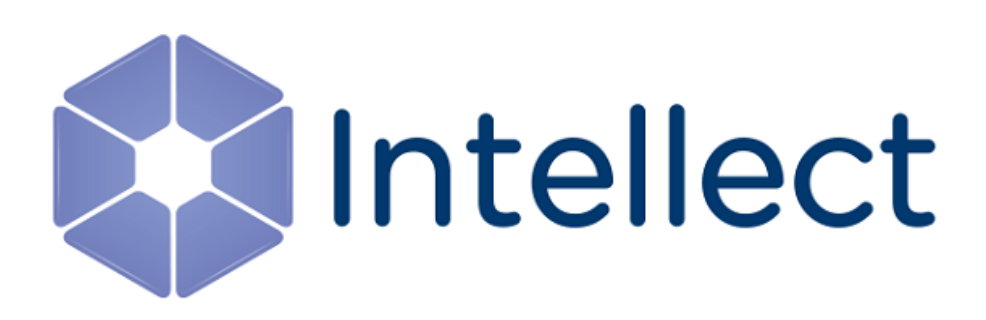

## Справочник ключей реестра

Обновлено 03.07.2019

## Содержание

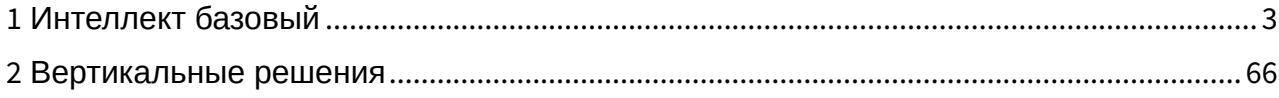

#### <span id="page-2-0"></span>1 Интеллект базовый

<span id="page-2-2"></span>[Eng](https://doc.axxonsoft.com/confluence/display/Int411en/Registry+keys+reference+guide)<sup>1</sup> and the state of the state of the state of the state of the state of the state of the state of the state of the state of the state of the state of the state of the state of the state of the state of the state of the

- [Видео](#page-2-1)
- [Звук Интеллект](#page-31-0)
- [Ядро Интеллект](#page-32-0)
- [Телеметрия](#page-40-0)
- [Player](#page-43-0)
- [Протокол событий](#page-44-0)
- [Отключение объектов в системе](#page-44-1)
- [Модуль импорта](#page-45-0)
- [Специализированная клавиатура](#page-46-0)
- [Видео аналитика](#page-48-0)
- [Web-](#page-49-0)[сервер](#page-49-0)
- [Карта](#page-49-1)
- [Сервис почтовых сообщений](#page-51-0)
- [Сервис коротких сообщений](#page-52-0)
- [Скрипт](#page-52-1)
- [Детектор оставленных предметов](#page-53-0) [объекта Трекер](#page-53-0)
- [Утилита](#page-57-0) [AviExport](#page-57-0)
- [RTSP-](#page-58-0)[сервер](#page-58-0)
- [Протокол оператора](#page-59-0)
- [ЕЦХД](#page-59-1)
- [Подсистема связи](#page-60-0)
- **[HTML](#page-61-0) [Интерфейс](#page-61-0)**
- [VideoIQ7.](#page-61-1) [Отличия от Интеллекта](#page-61-1)

**Таблицы Обозначения**

В данном документе приняты следующие обозначения:

**(х32)** – раздел реестра HKEY\_LOCAL\_MACHINE\SOFTWARE\ITV\INTELLECT\

**(x64)** – раздел реестра HKEY\_LOCAL\_MACHINE\SOFTWARE\Wow6432Node\ITV\INTELLECT

Общие сведения о системном реестре ОС Windows и работе с ним приведены в документе [Руководство](https://doc.axxonsoft.com/confluence/pages/viewpage.action?pageId=136938089) [администратора](https://doc.axxonsoft.com/confluence/pages/viewpage.action?pageId=136938089), раздел [Работа с системным реестром ОС](https://doc.axxonsoft.com/confluence/pages/viewpage.action?pageId=136938822) [Windows](https://doc.axxonsoft.com/confluence/pages/viewpage.action?pageId=136938822).

<span id="page-2-1"></span>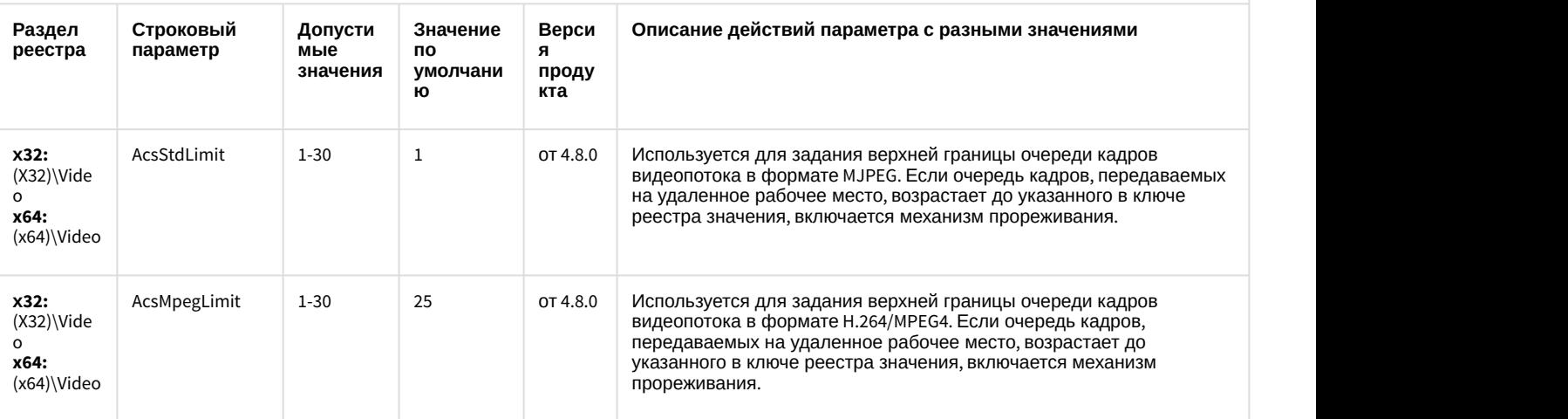

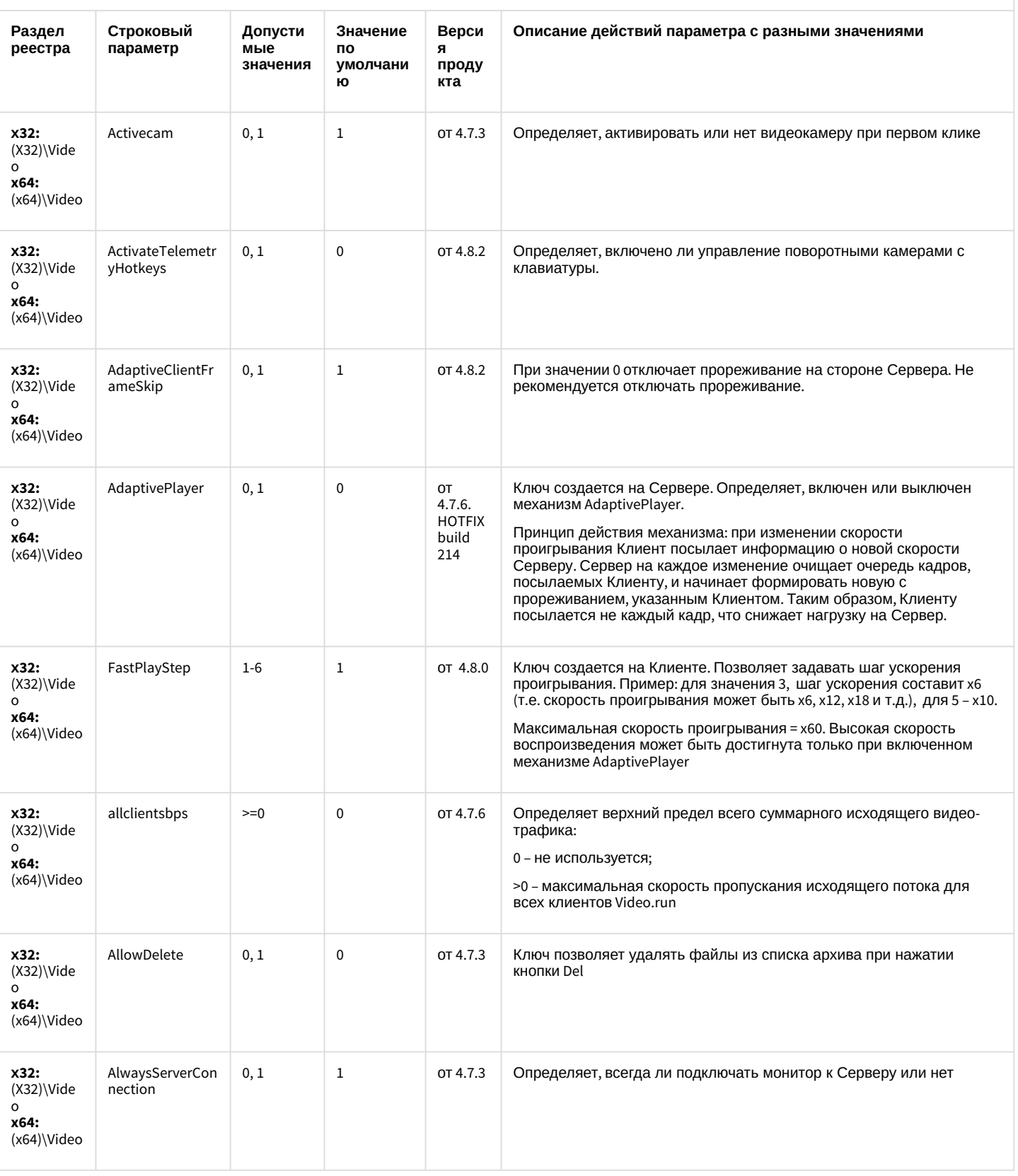

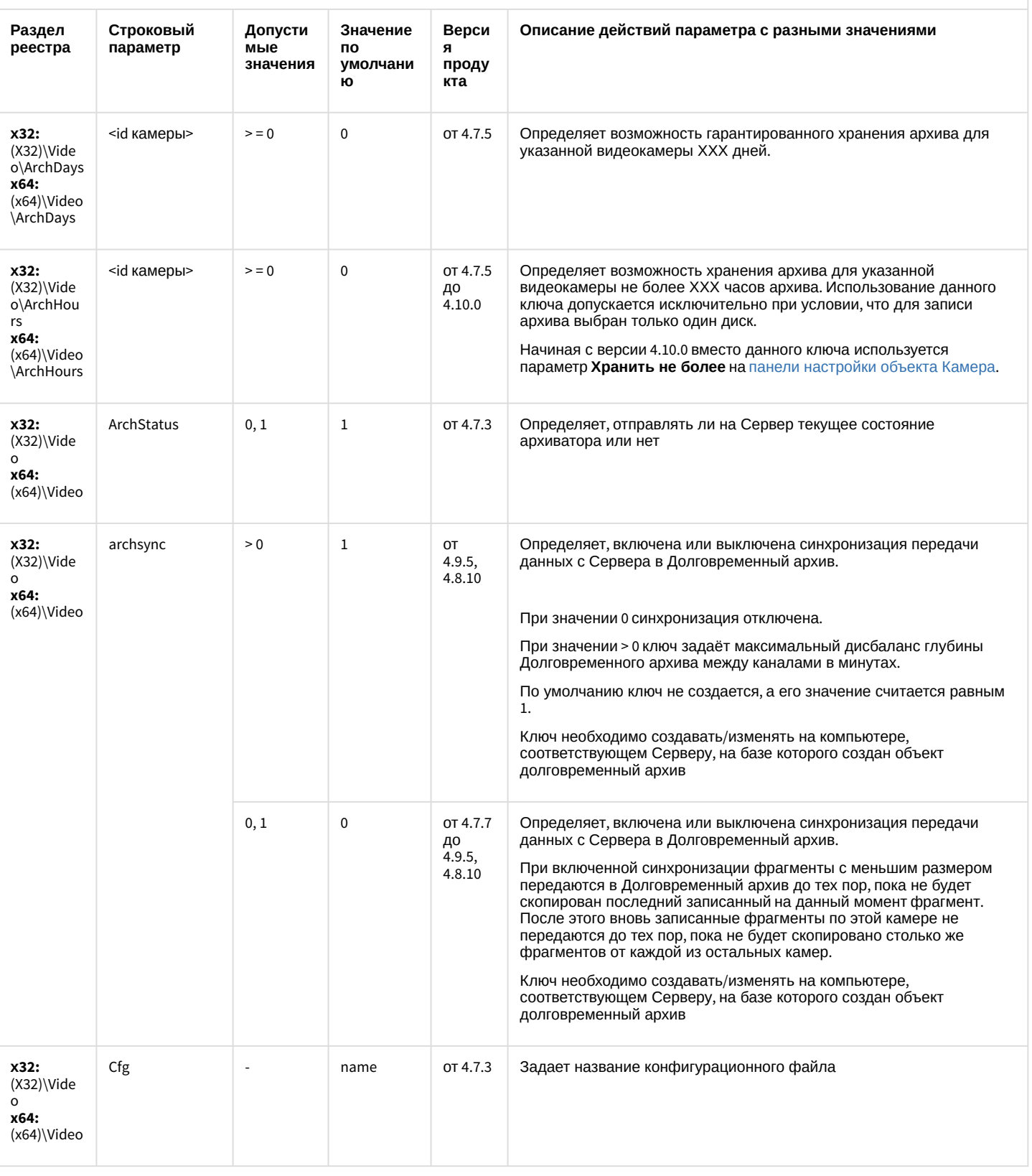

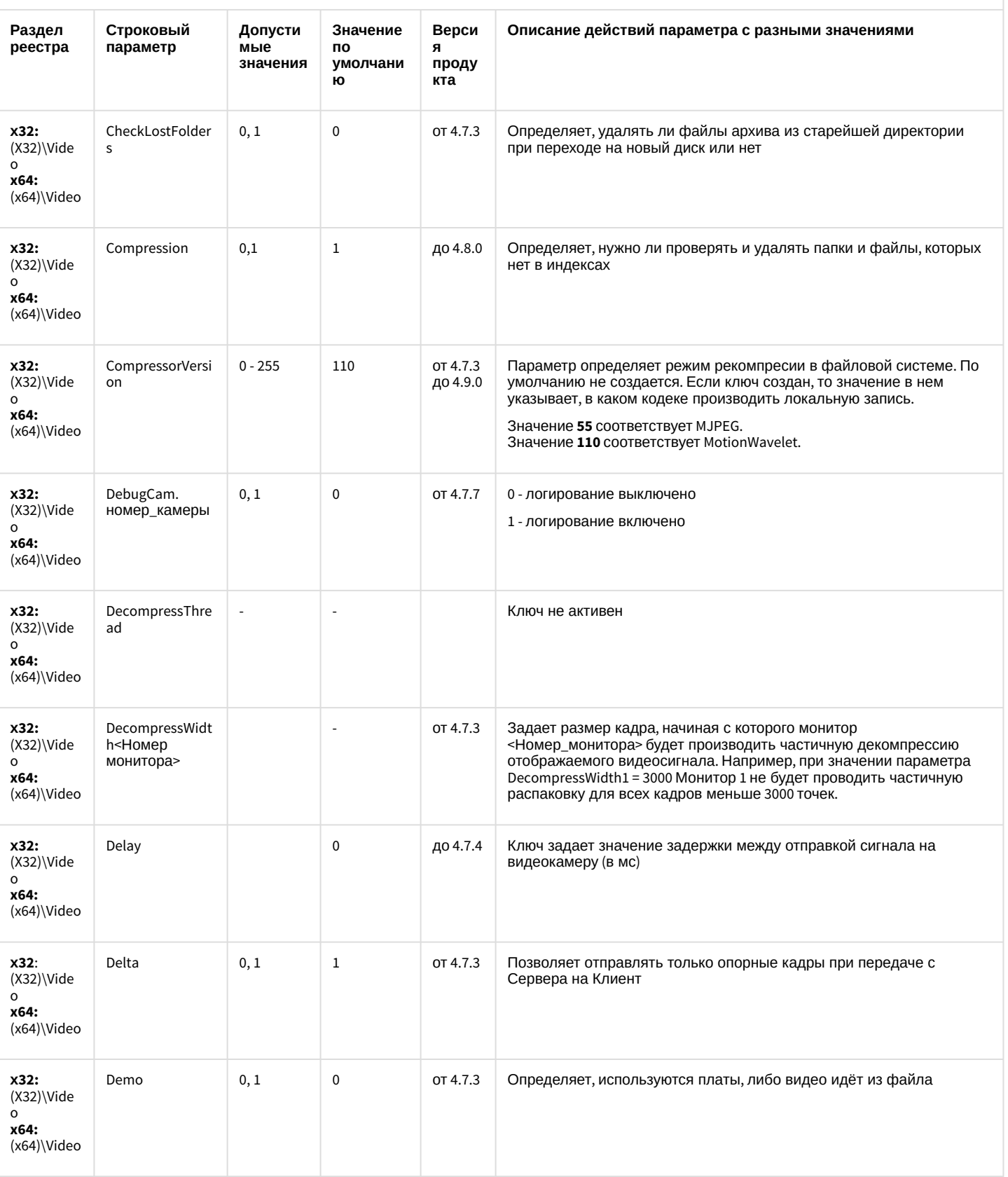

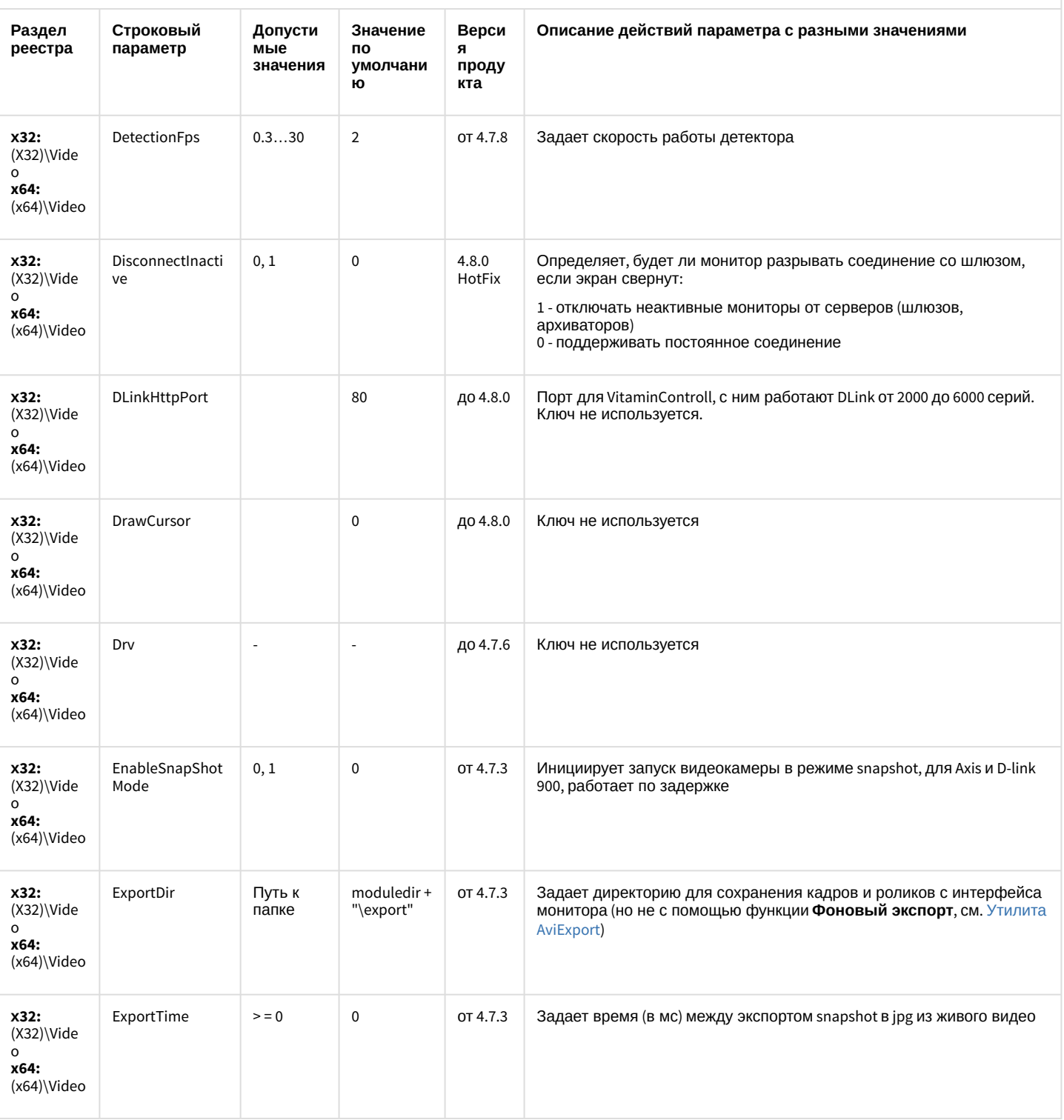

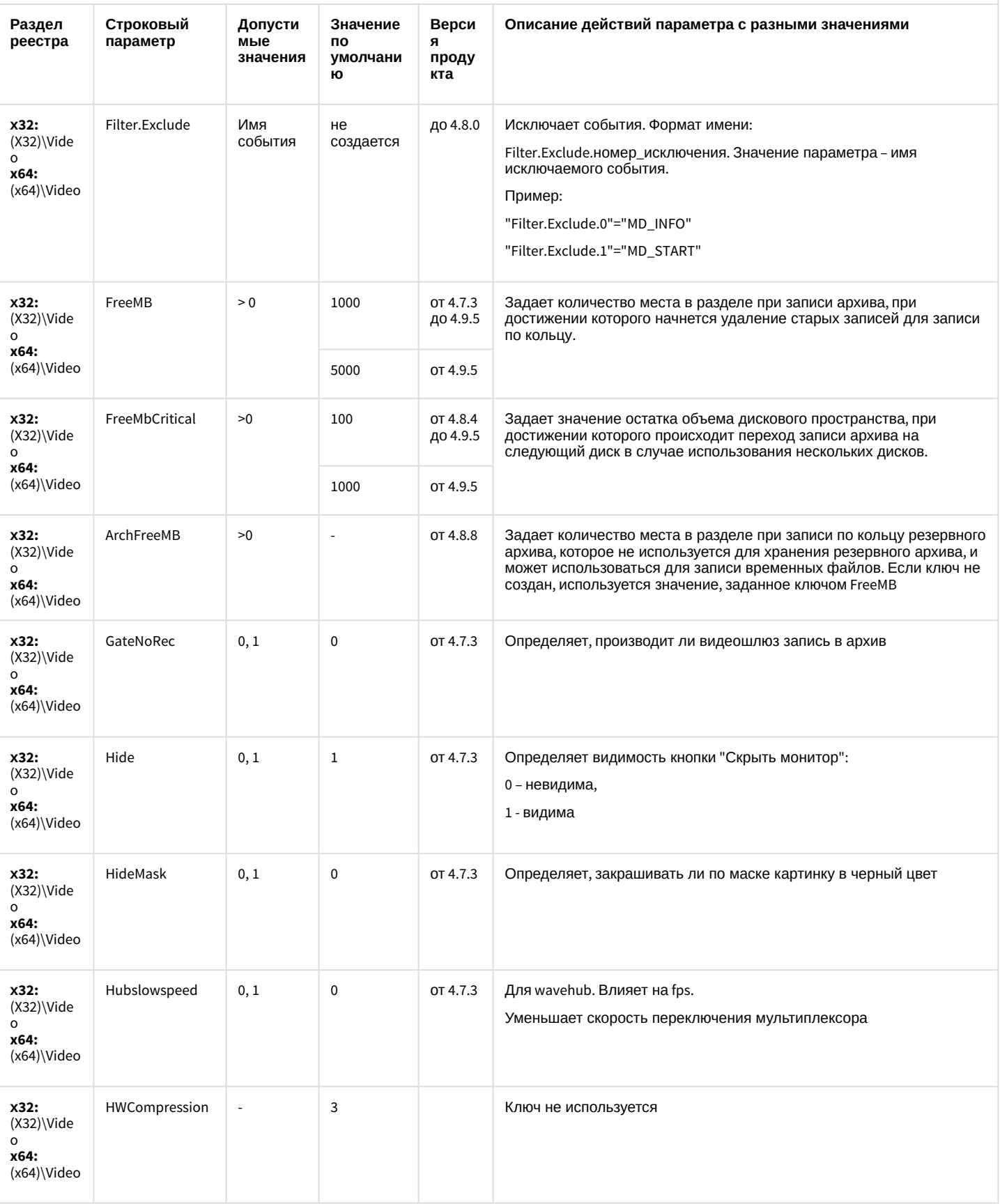

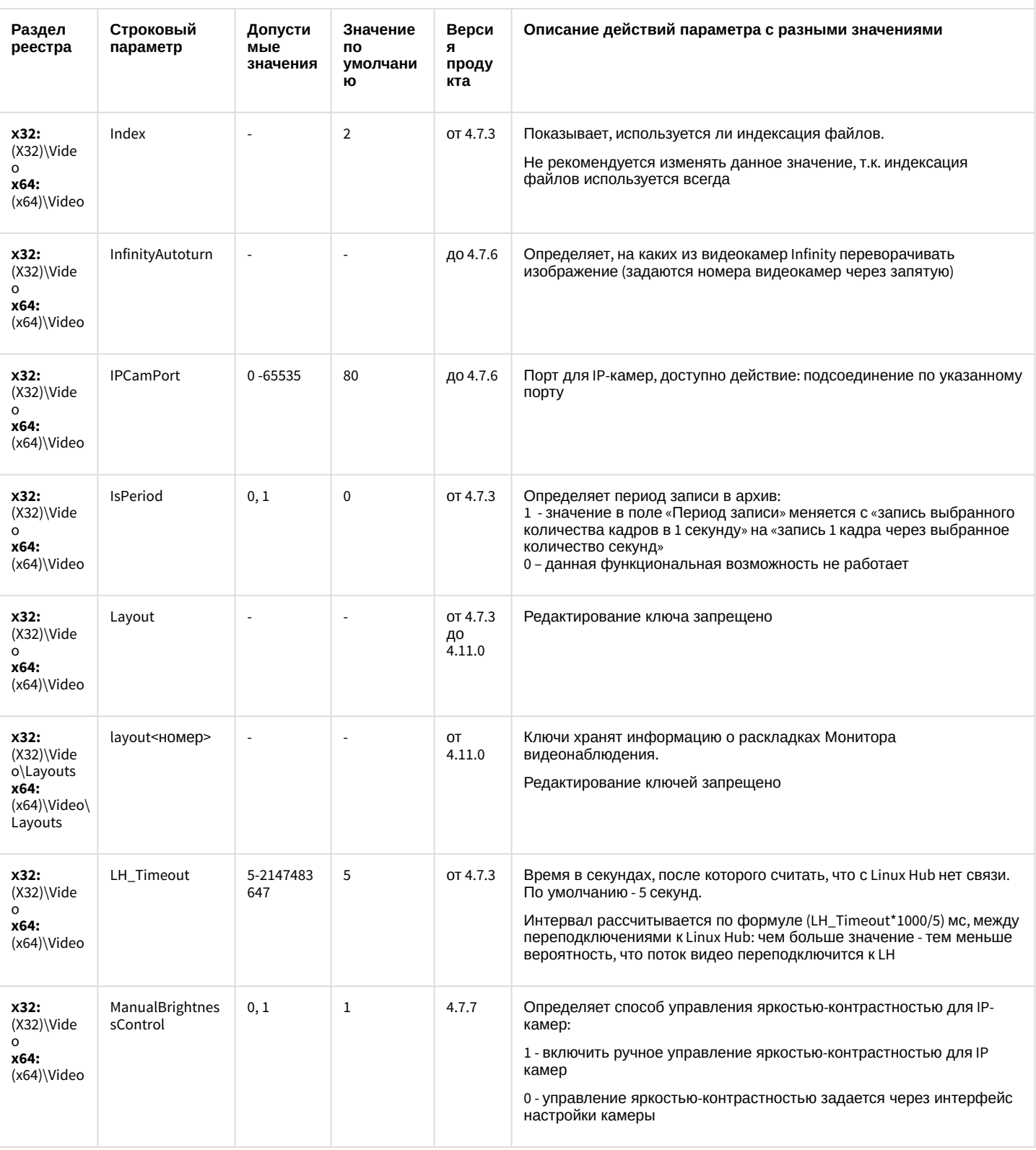

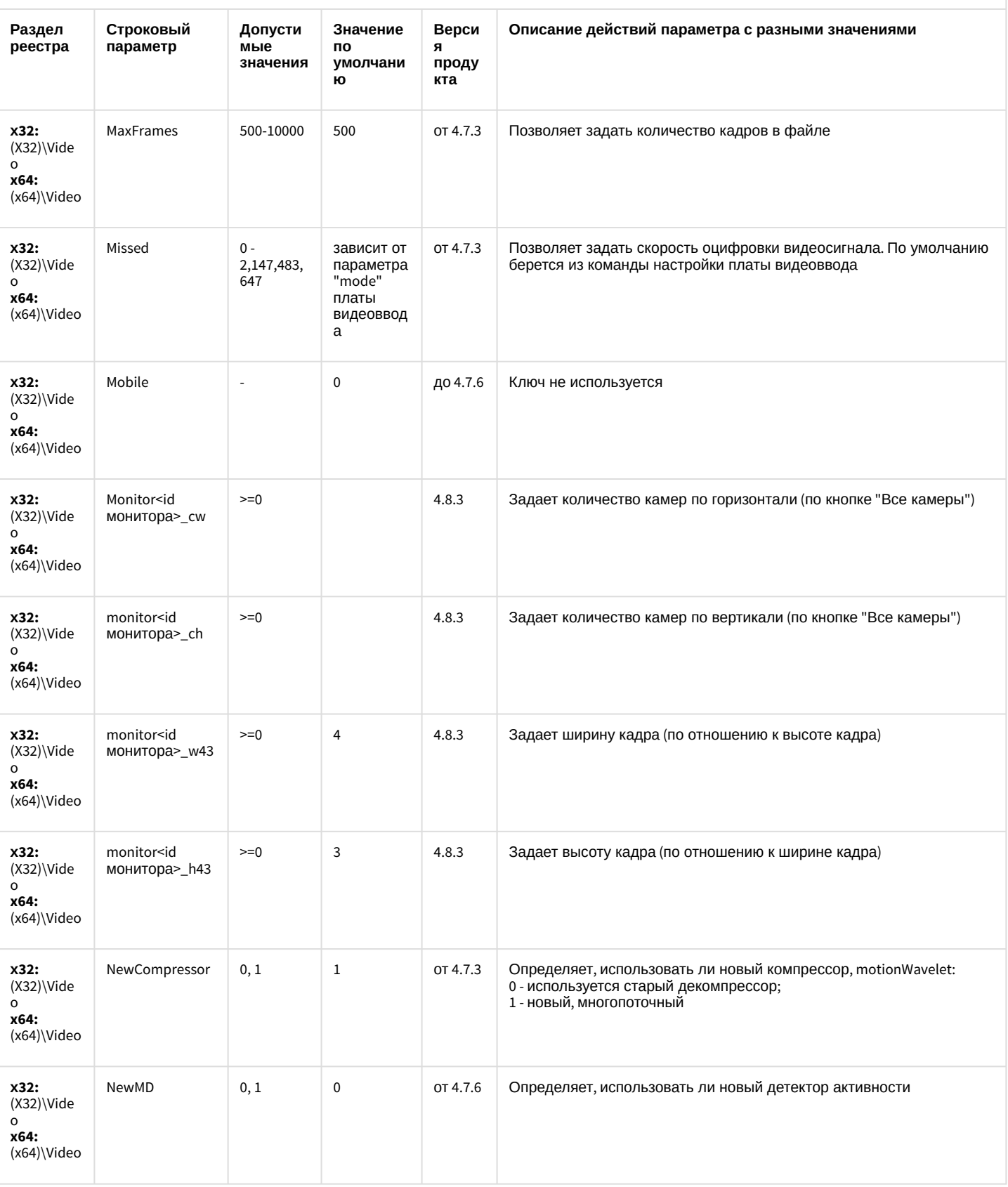

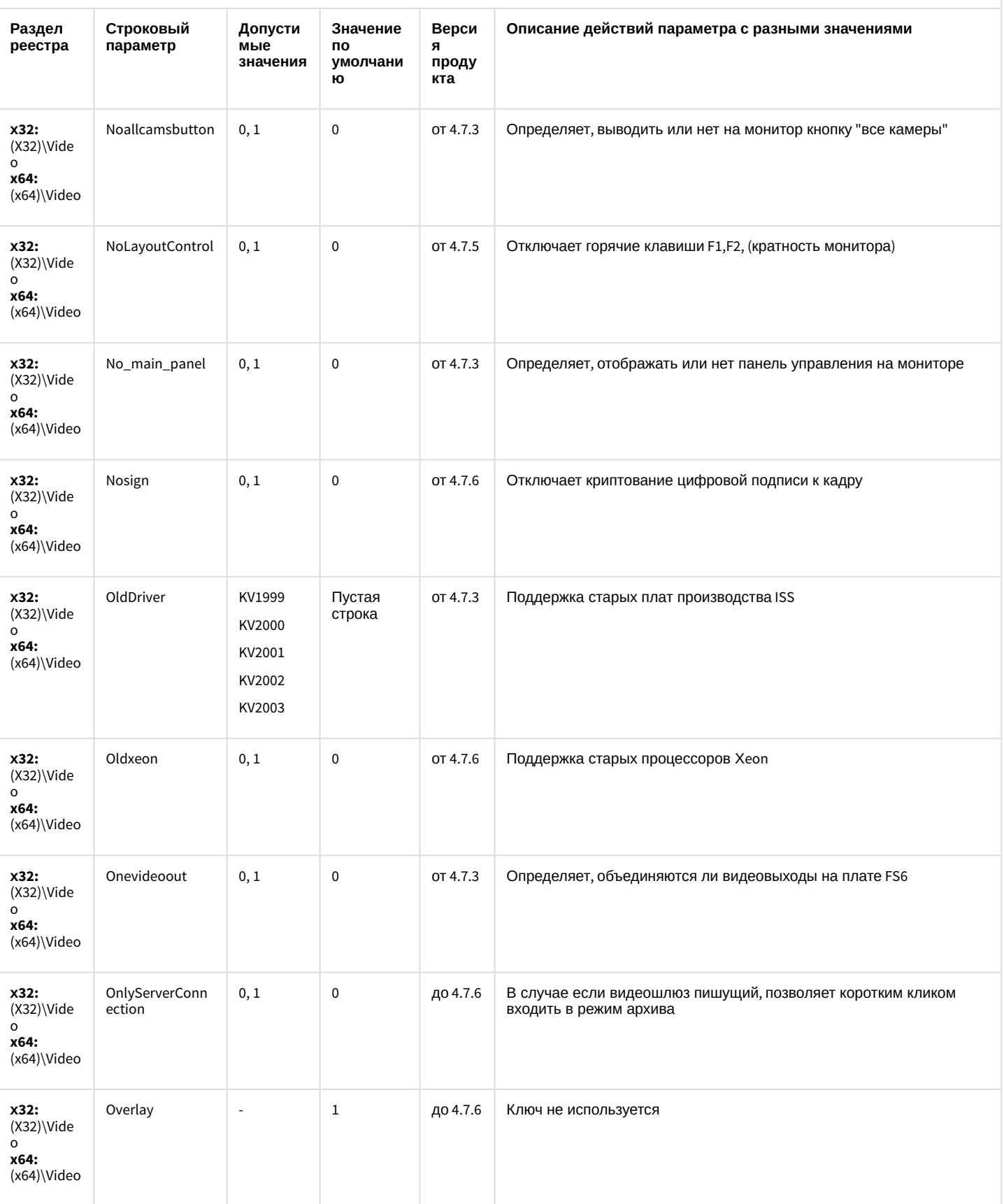

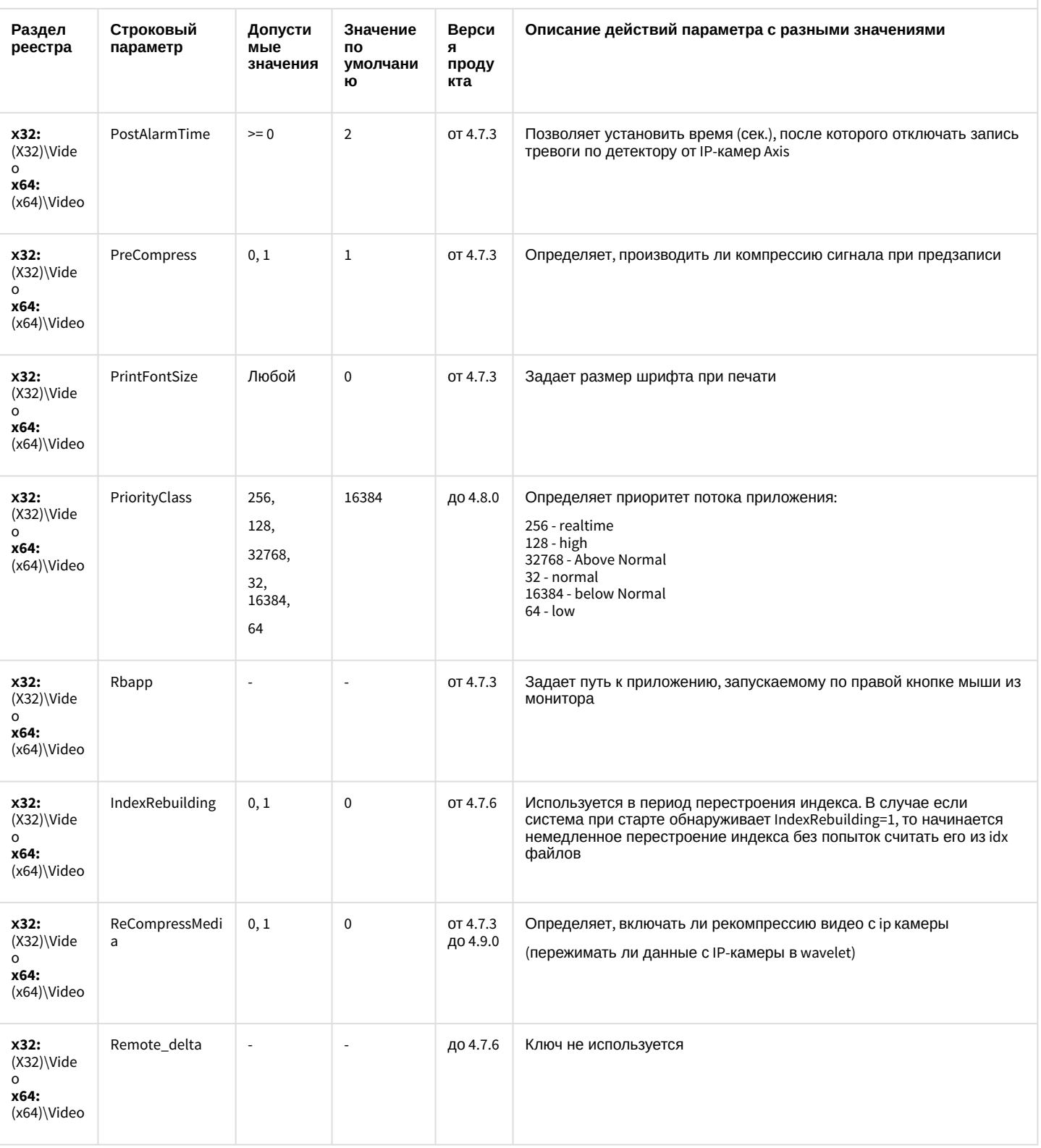

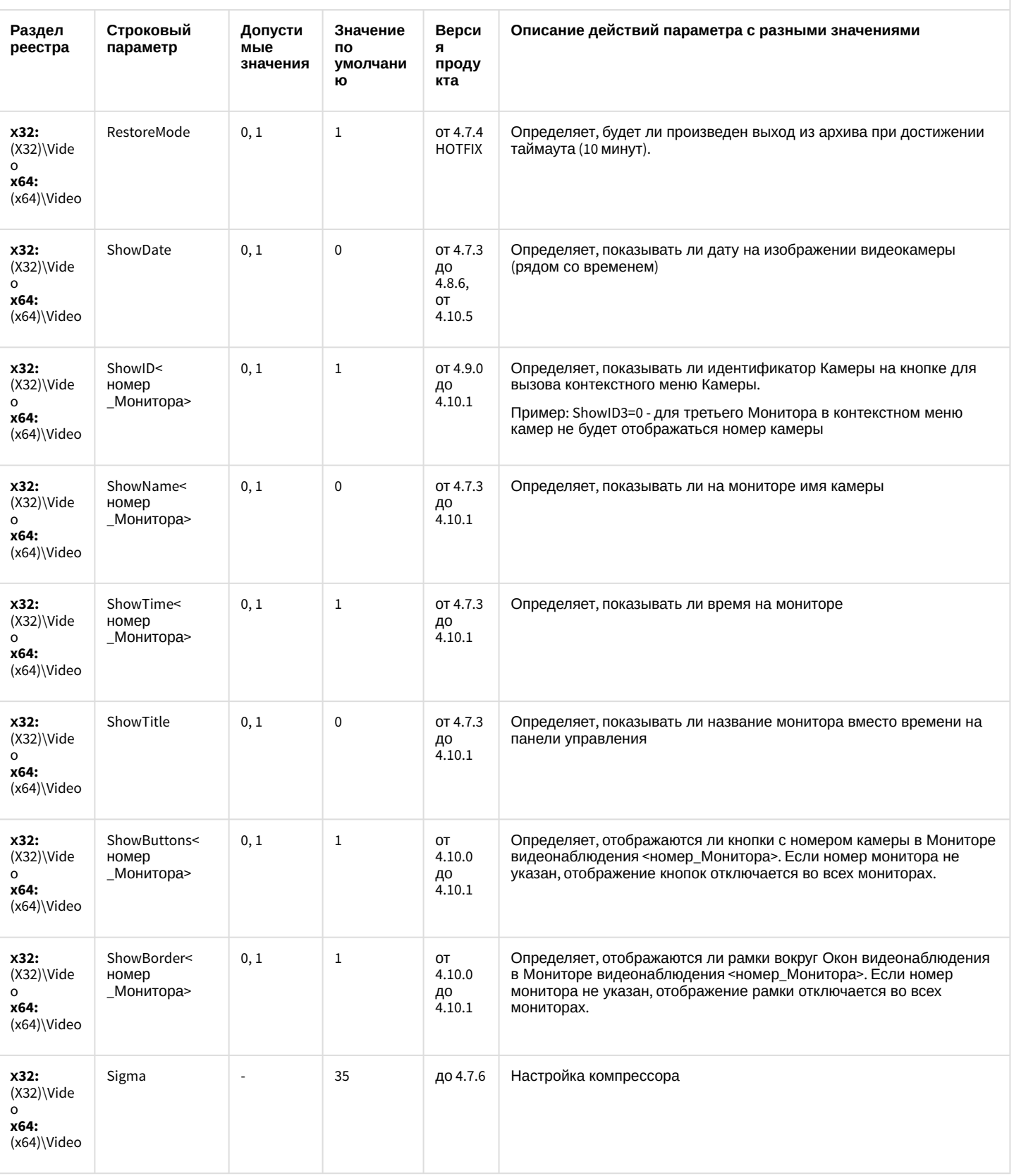

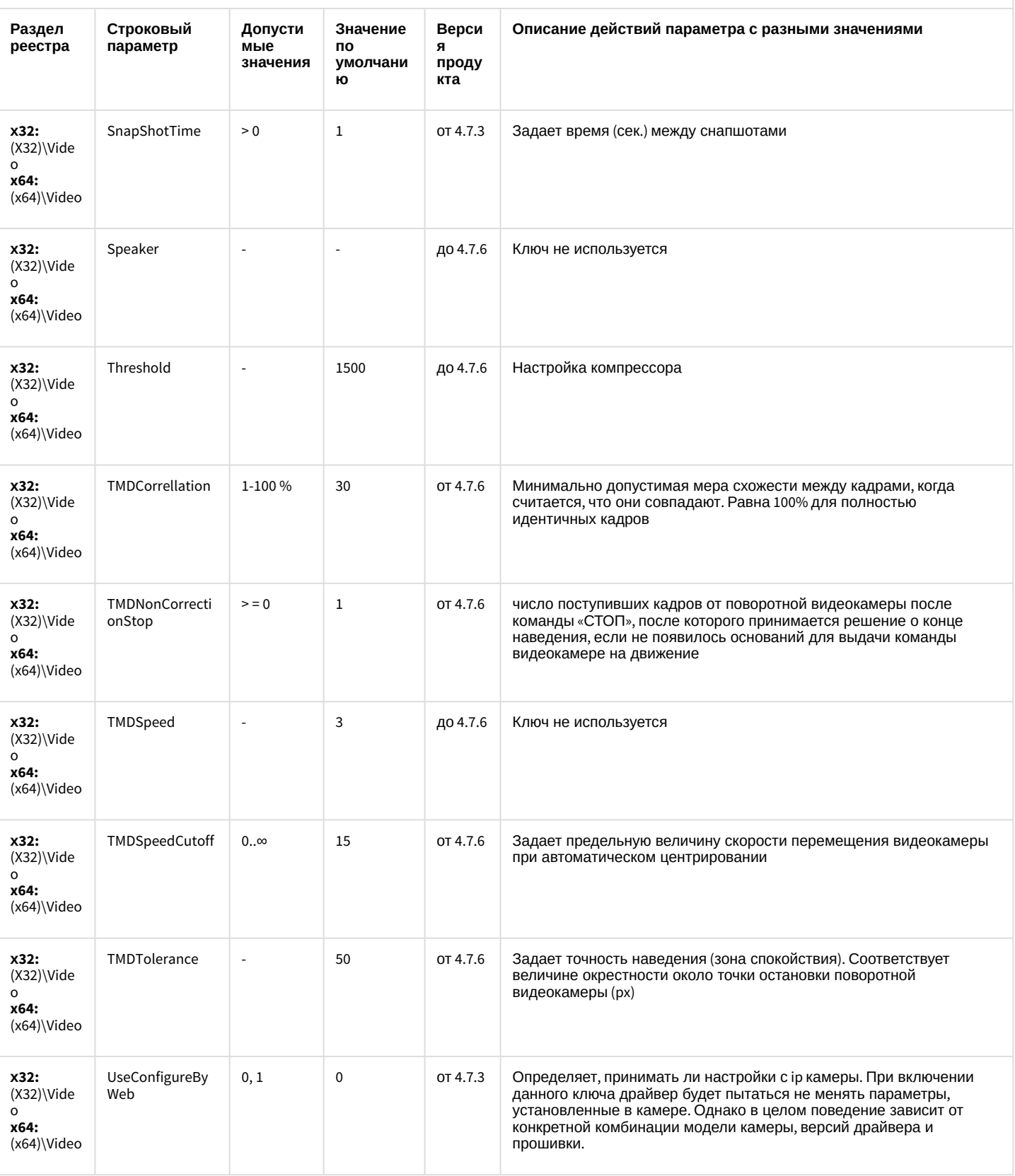

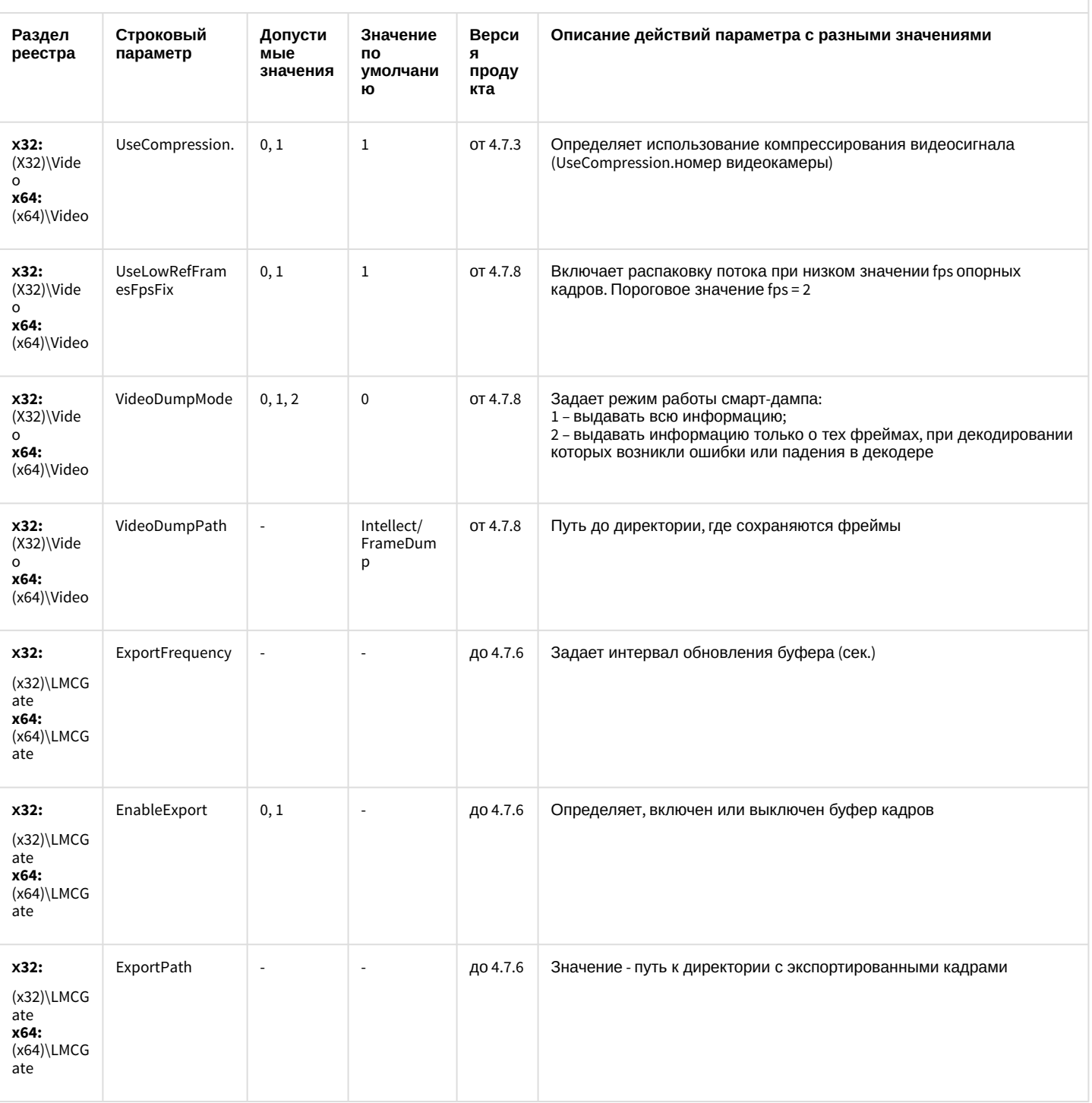

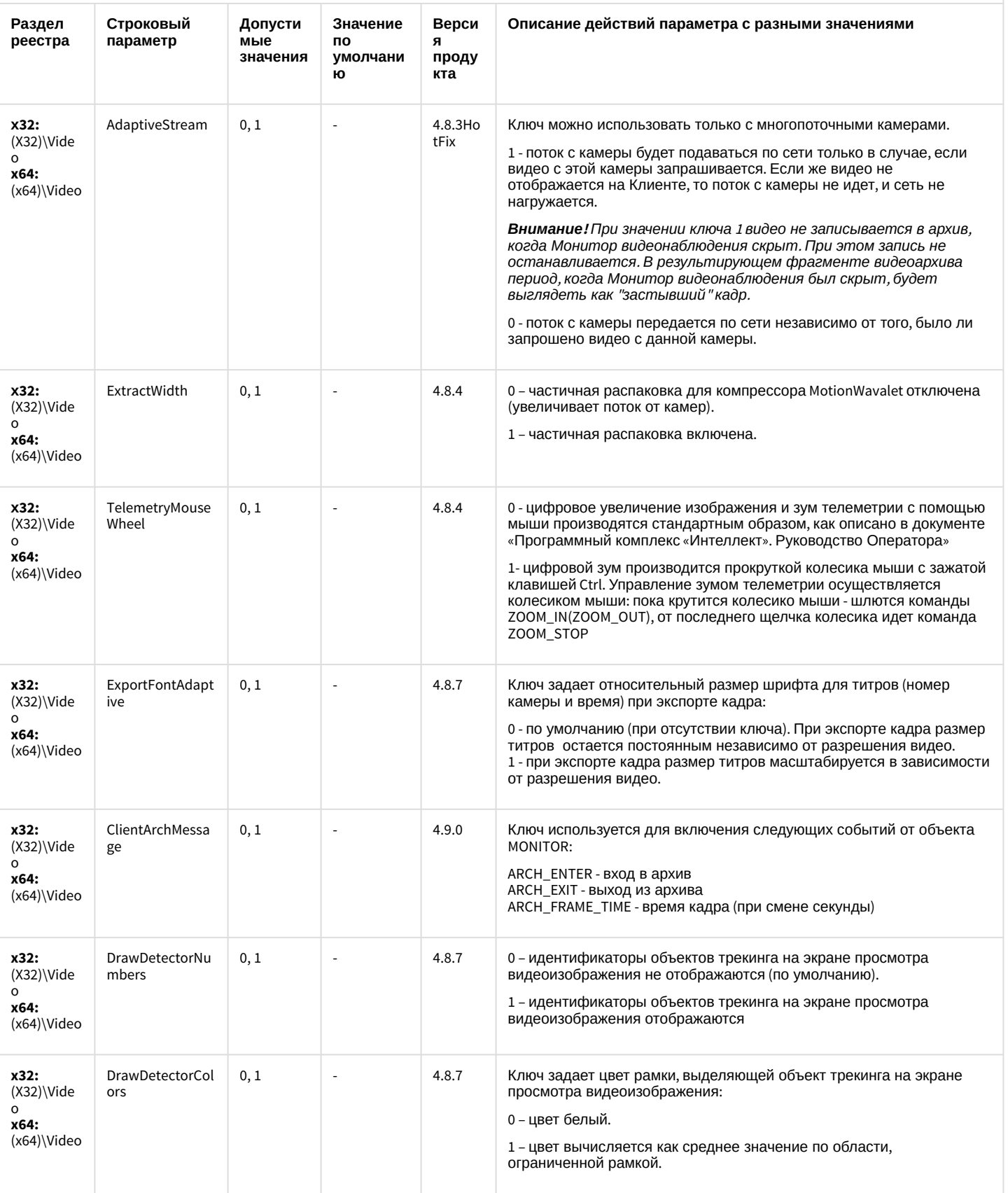

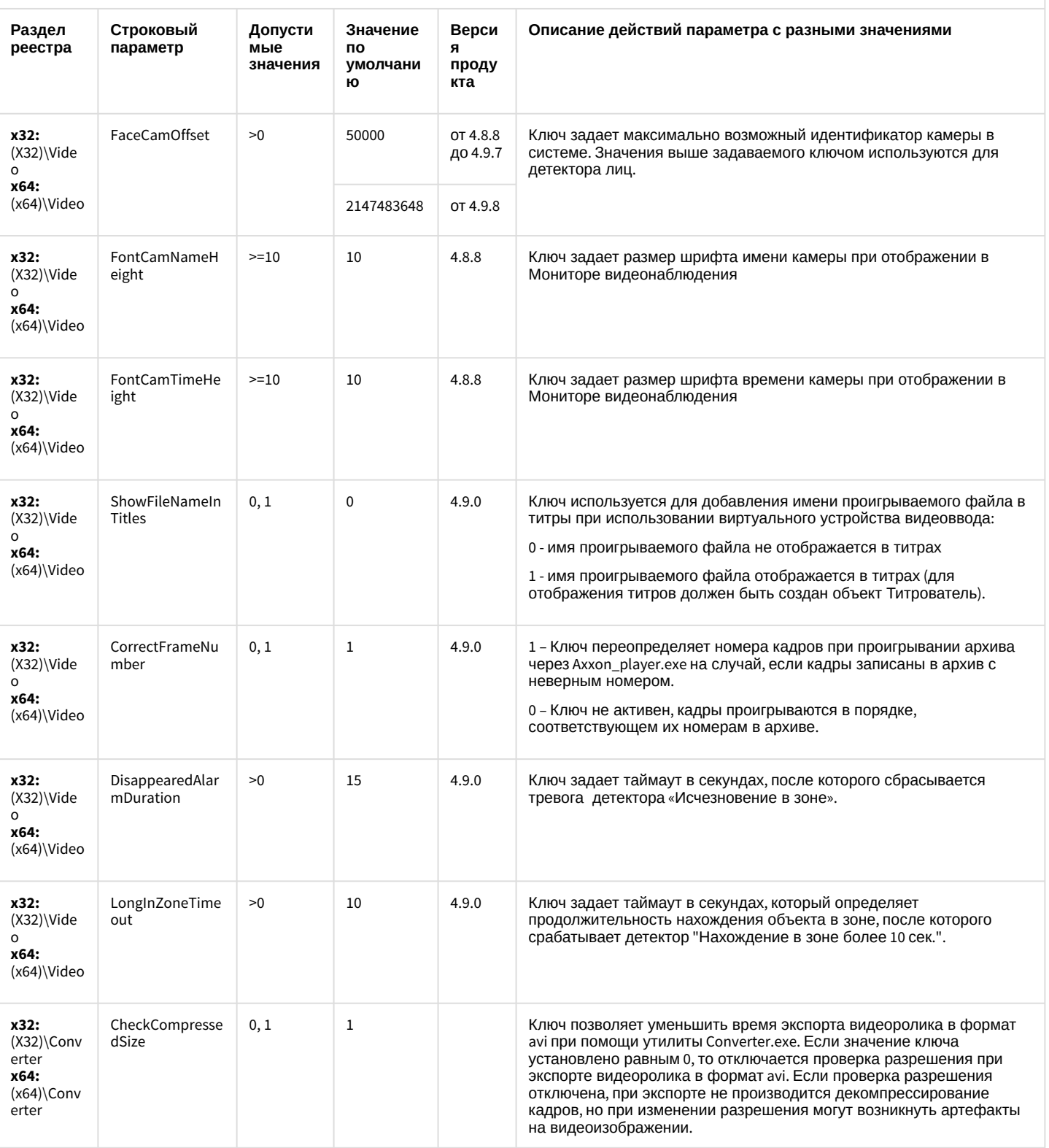

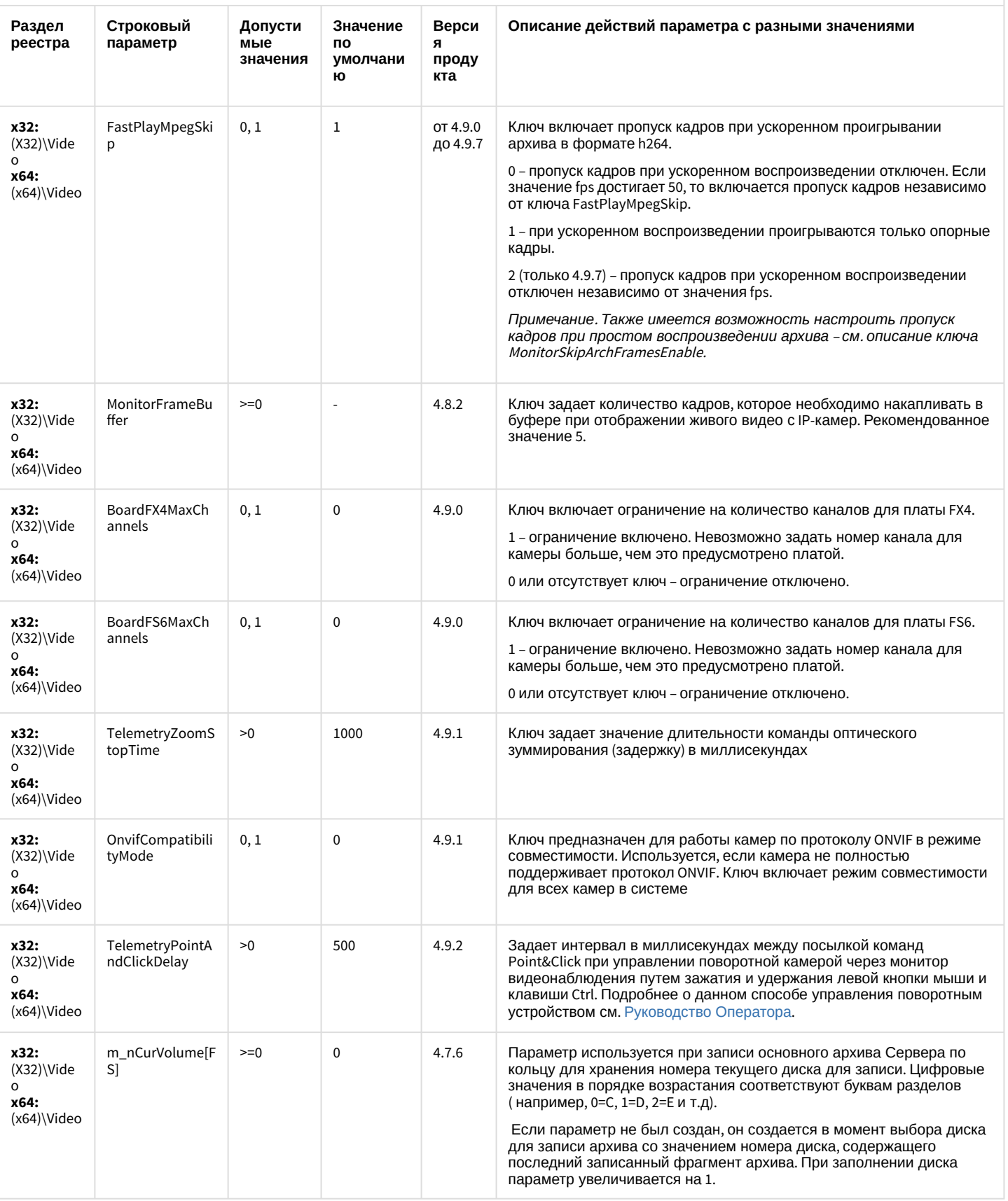

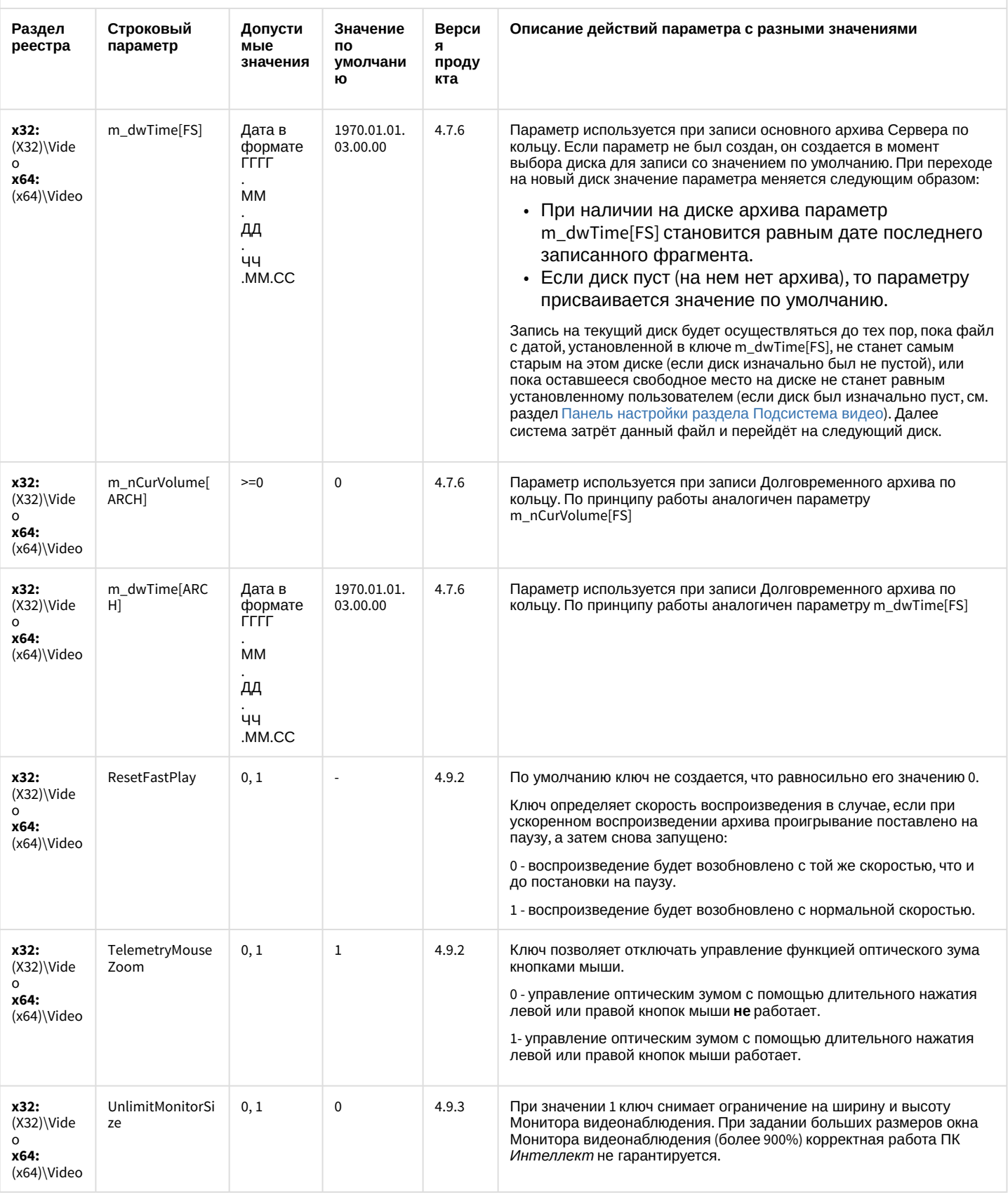

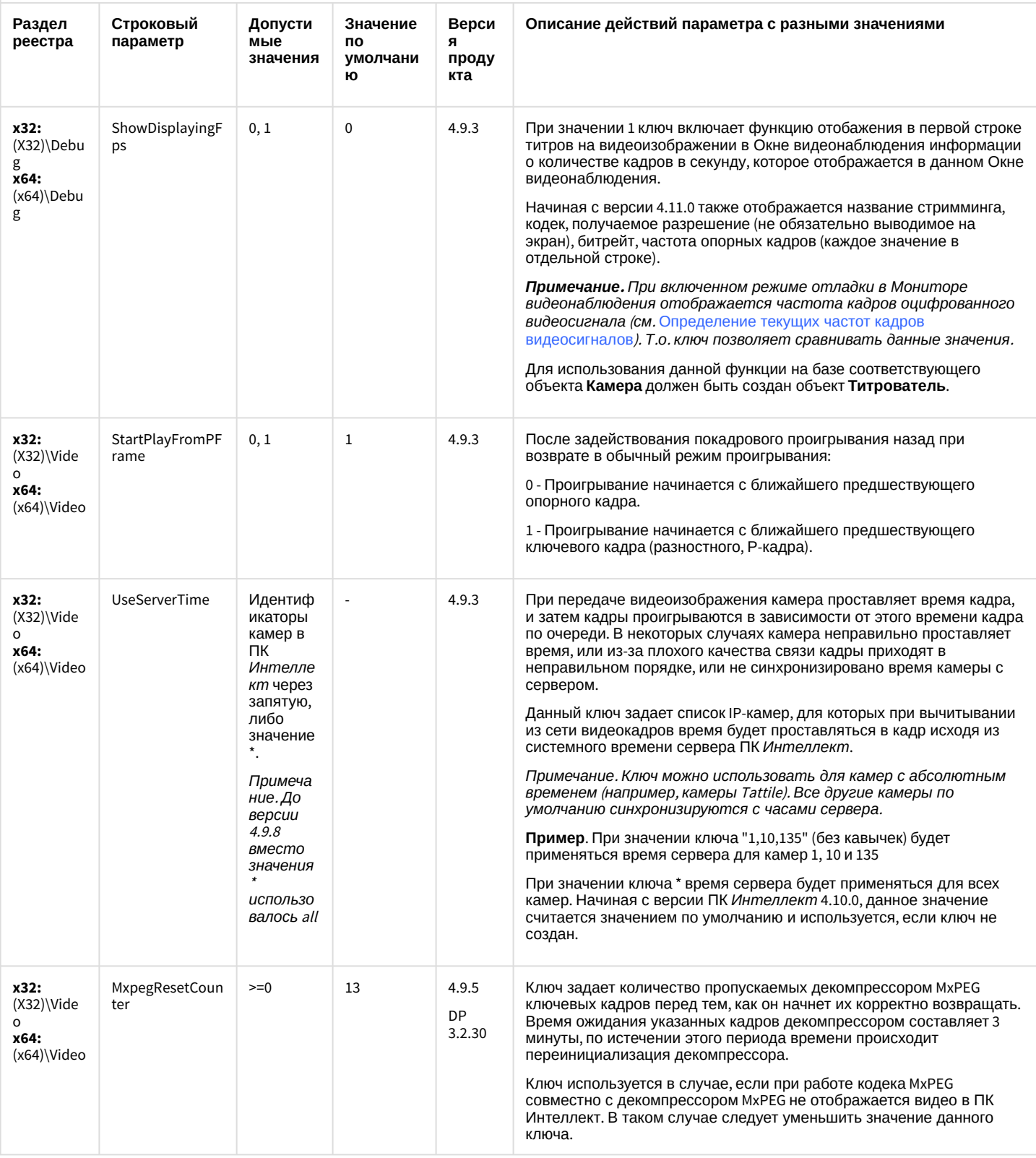

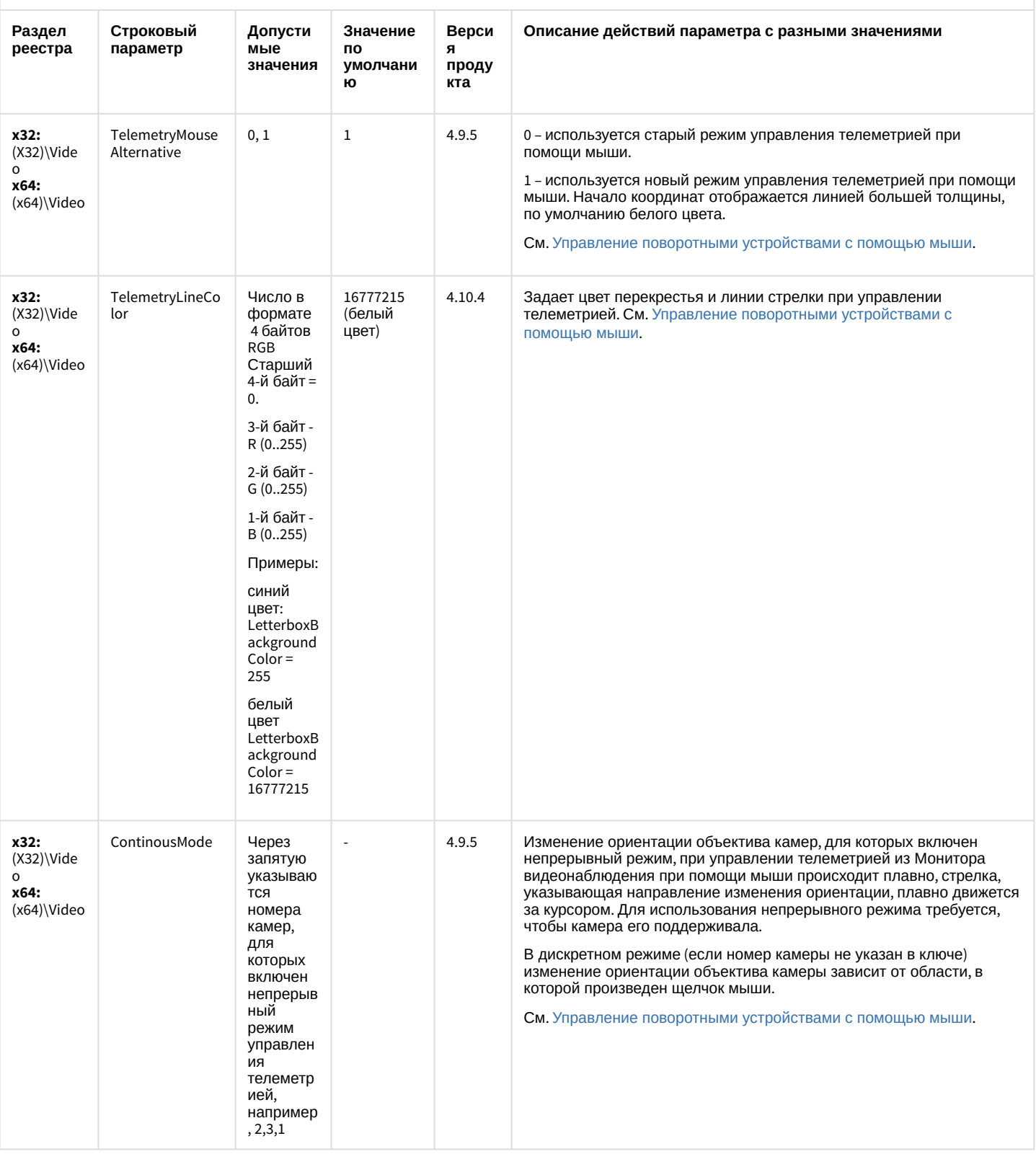

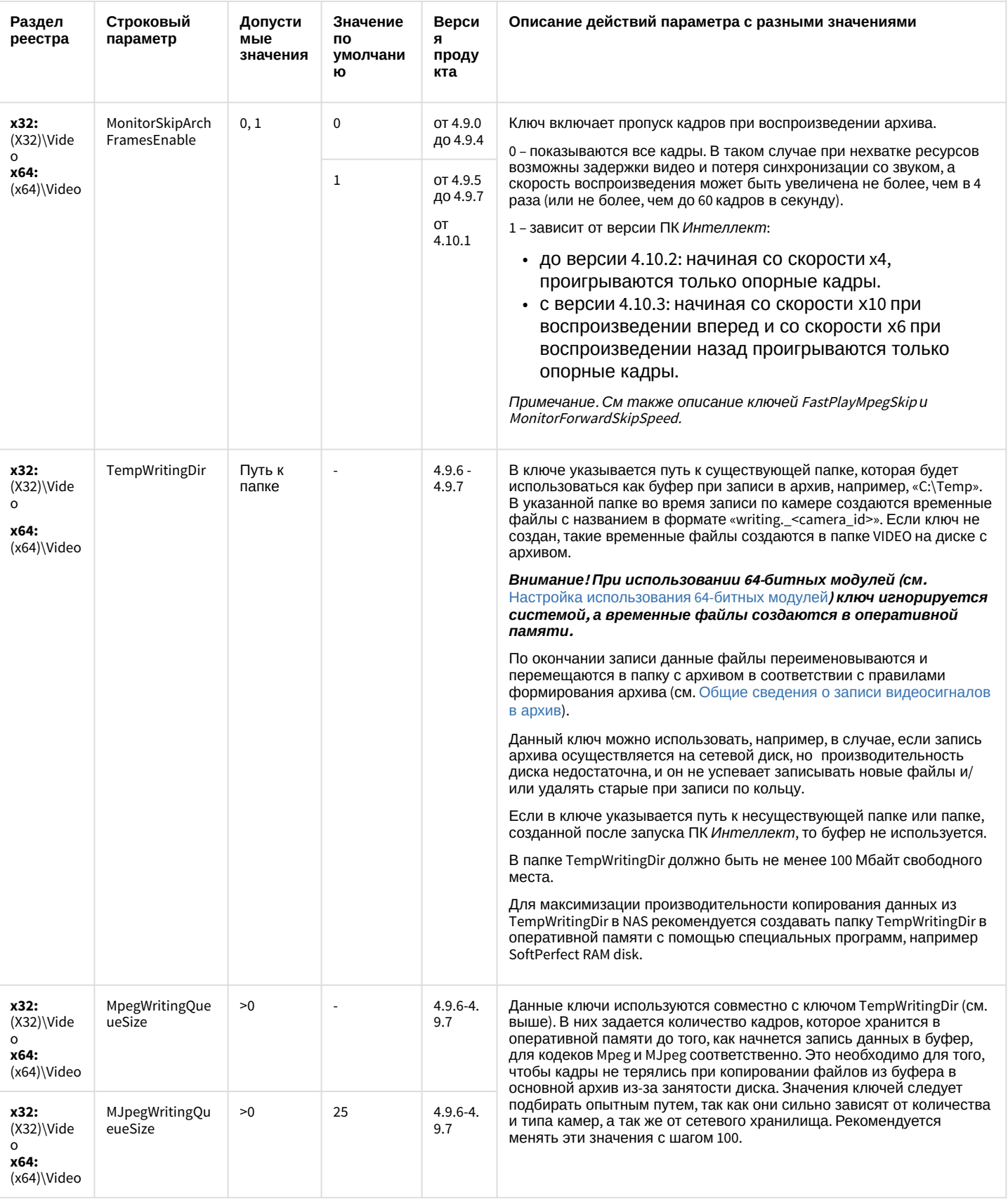

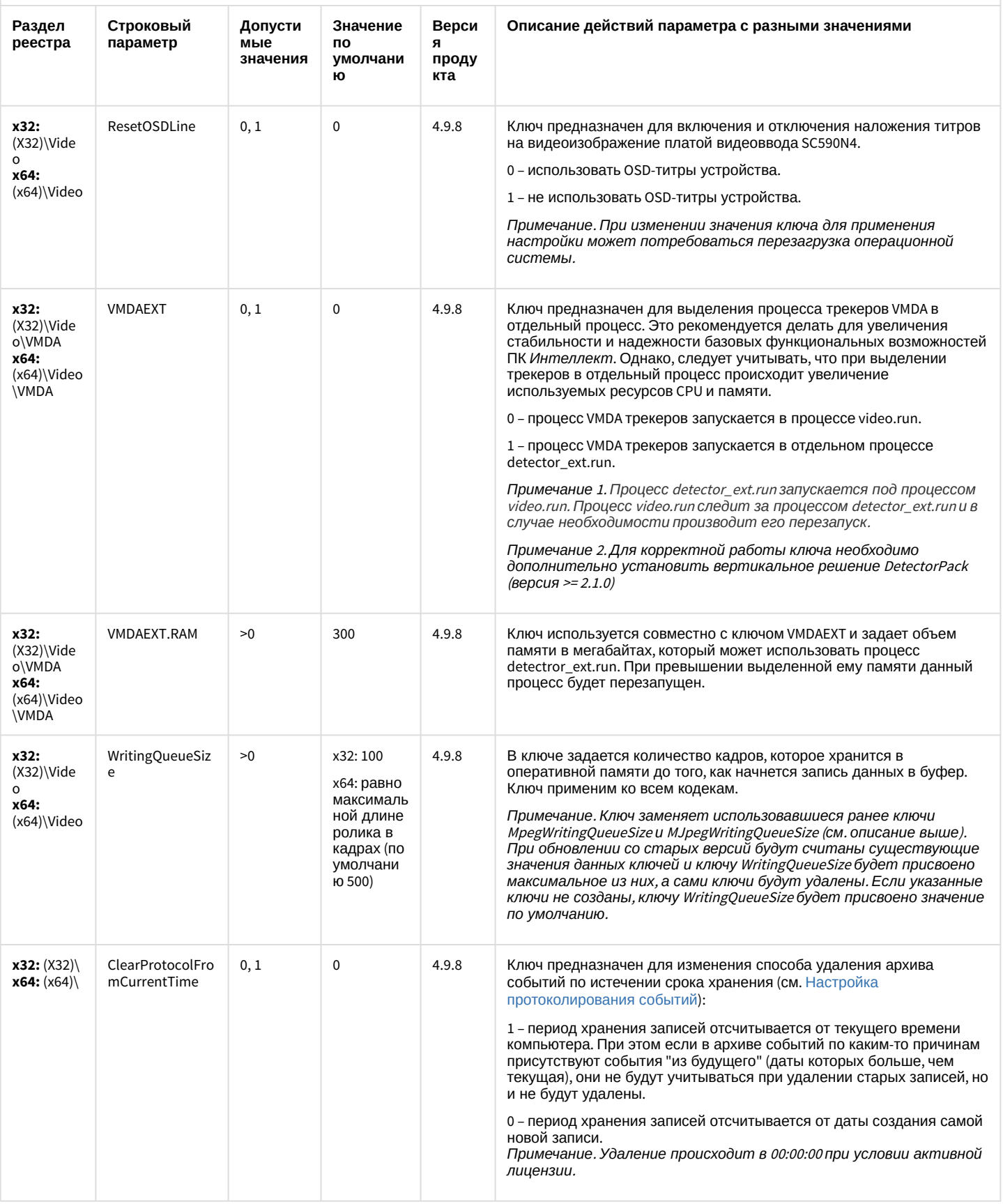

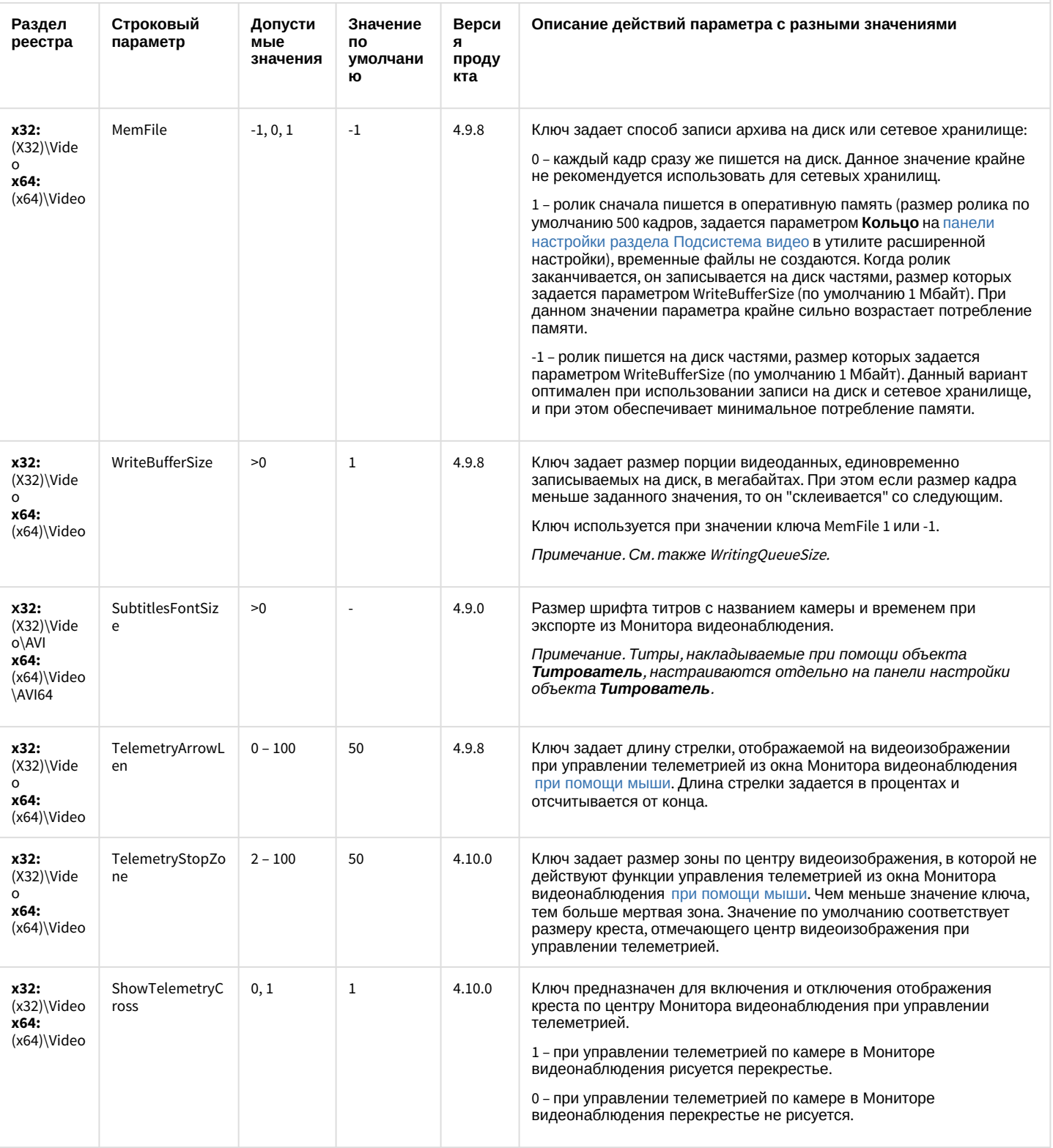

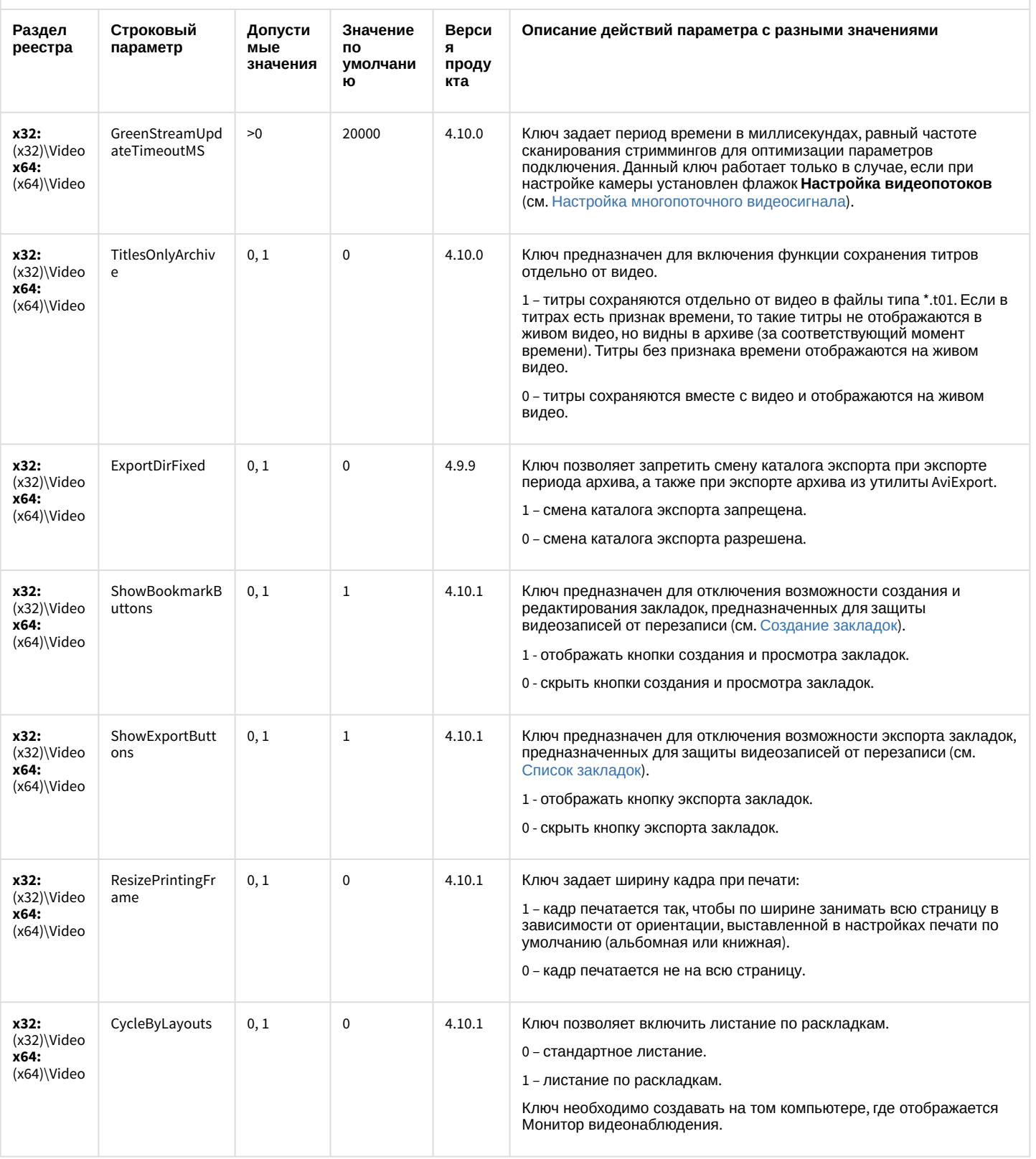

![](_page_25_Picture_10.jpeg)

![](_page_26_Picture_10.jpeg)

![](_page_27_Picture_10.jpeg)

![](_page_28_Picture_10.jpeg)

![](_page_29_Picture_10.jpeg)

![](_page_30_Picture_10.jpeg)

![](_page_31_Picture_17.jpeg)

К СОДЕРЖАНИЮ

# <span id="page-31-0"></span>Звук Интеллект

![](_page_31_Picture_18.jpeg)

![](_page_32_Picture_408.jpeg)

[К СОДЕРЖАНИЮ](#page-2-2)

# <span id="page-32-0"></span>Ядро Интеллект

![](_page_32_Picture_409.jpeg)

![](_page_33_Picture_7.jpeg)

![](_page_34_Picture_7.jpeg)

![](_page_35_Picture_433.jpeg)
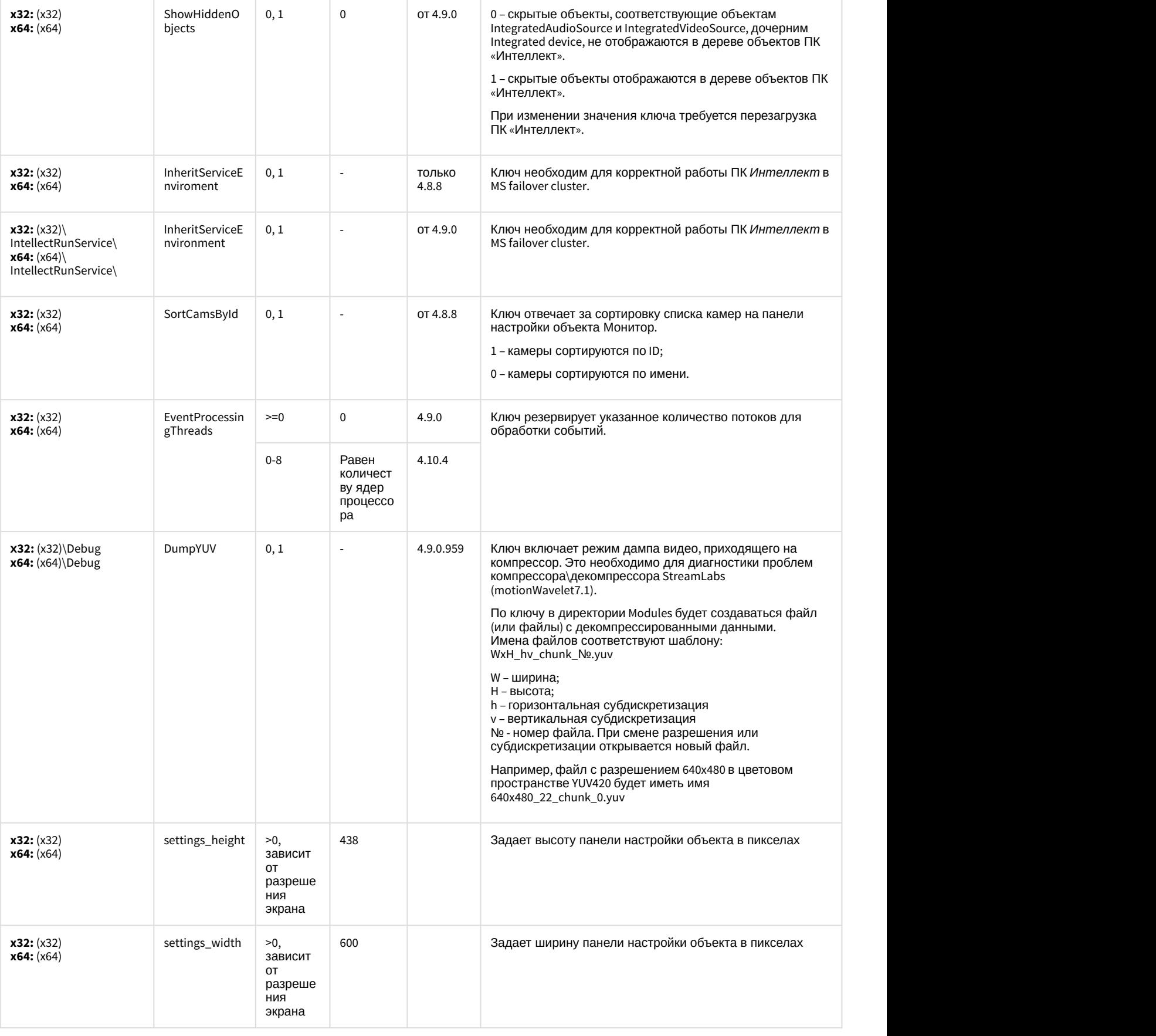

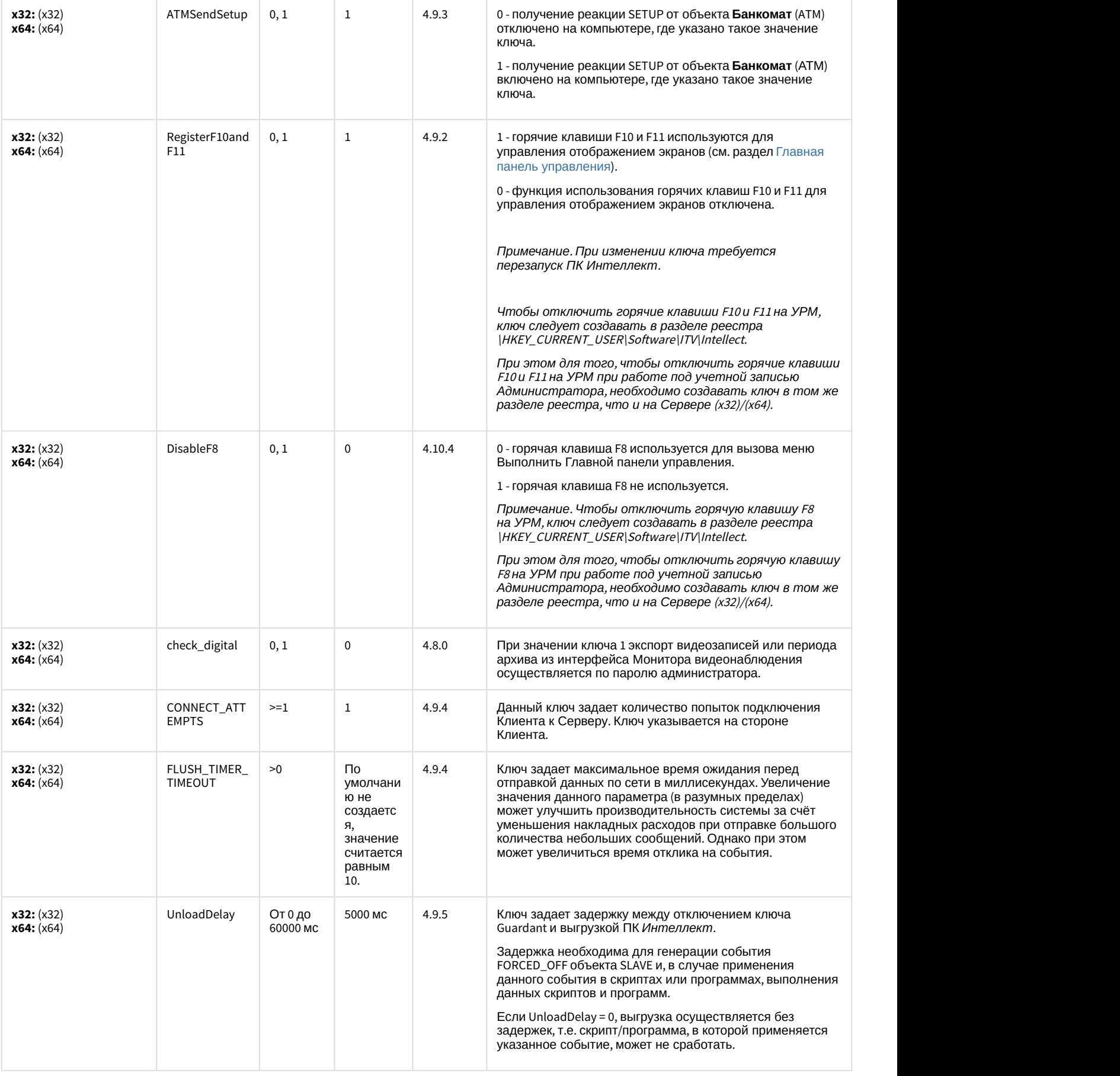

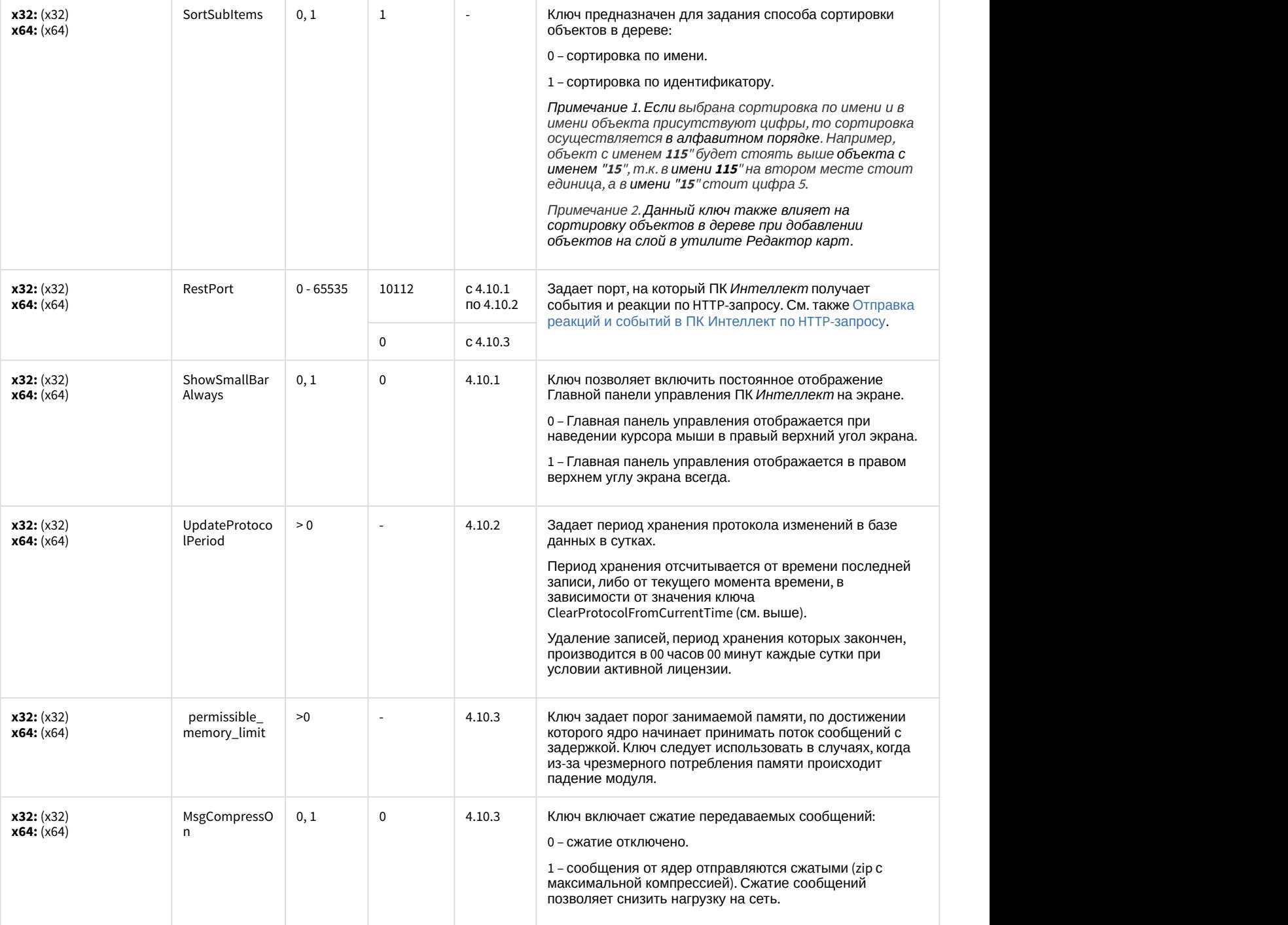

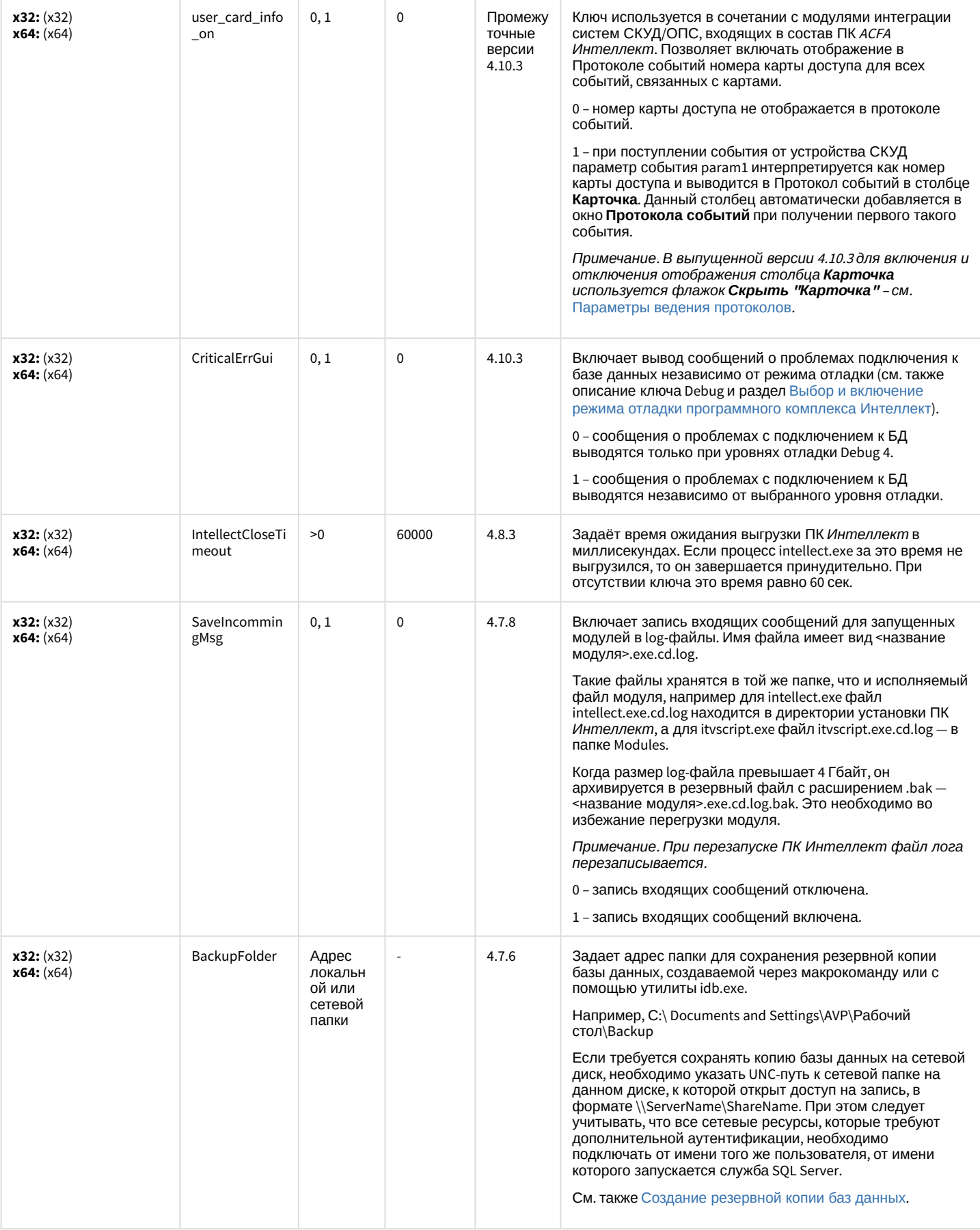

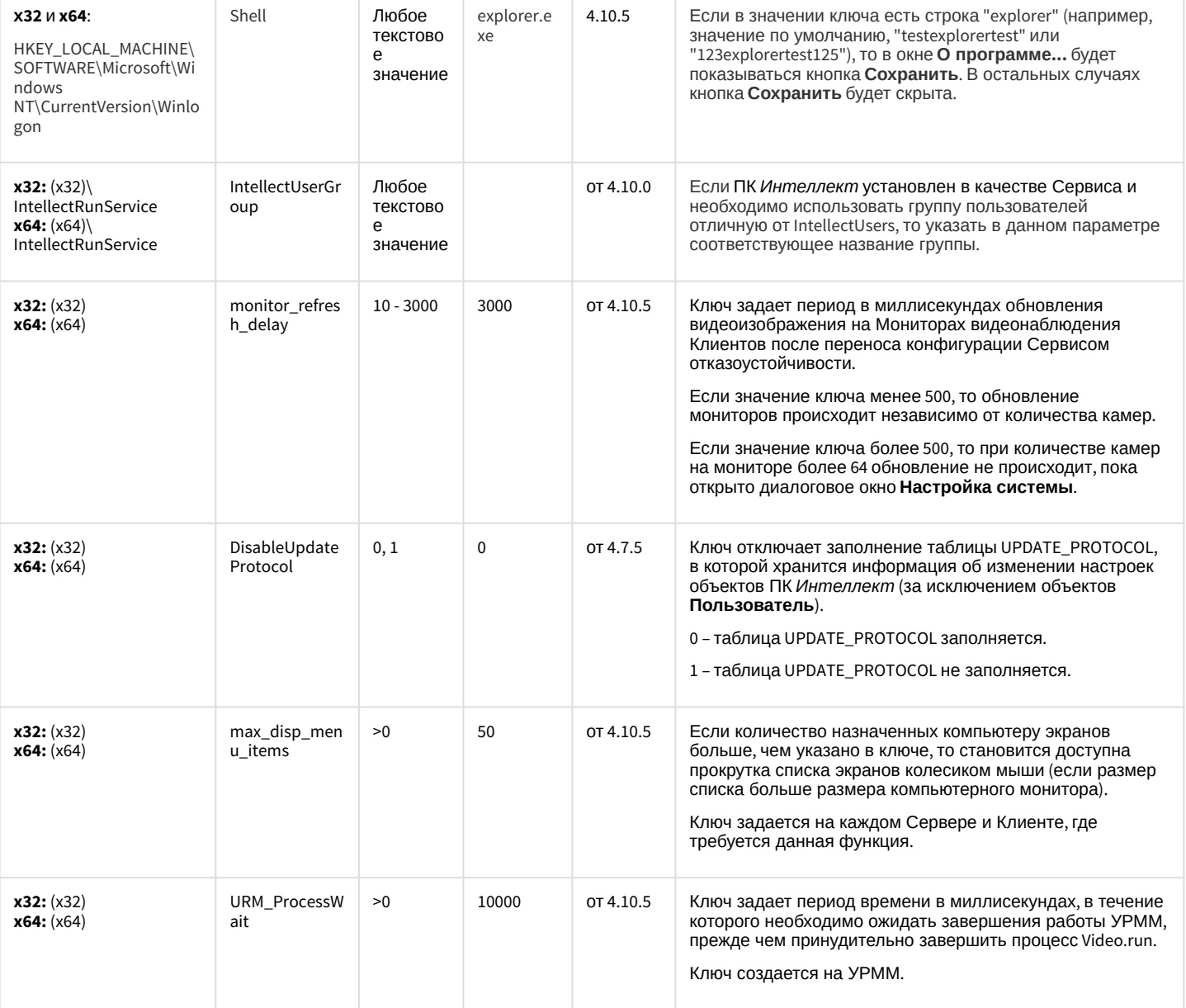

## Телеметрия

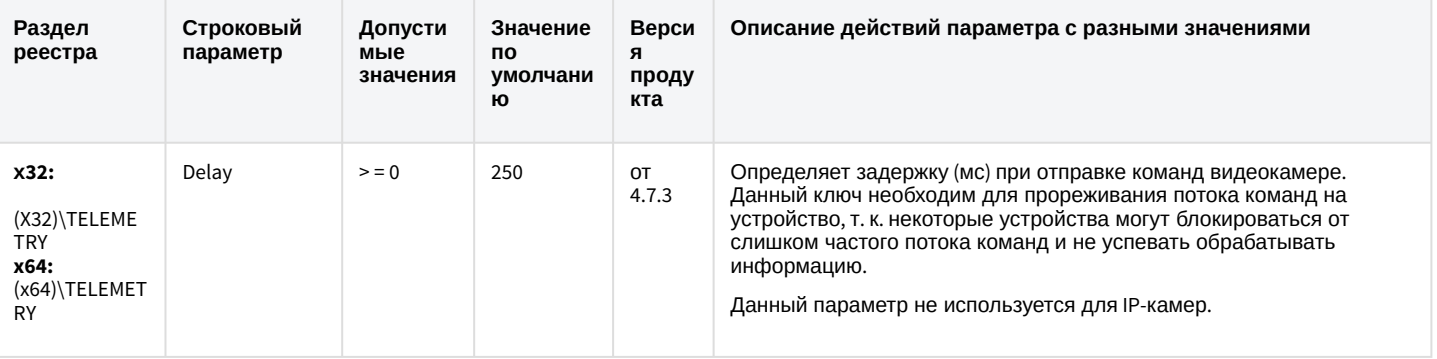

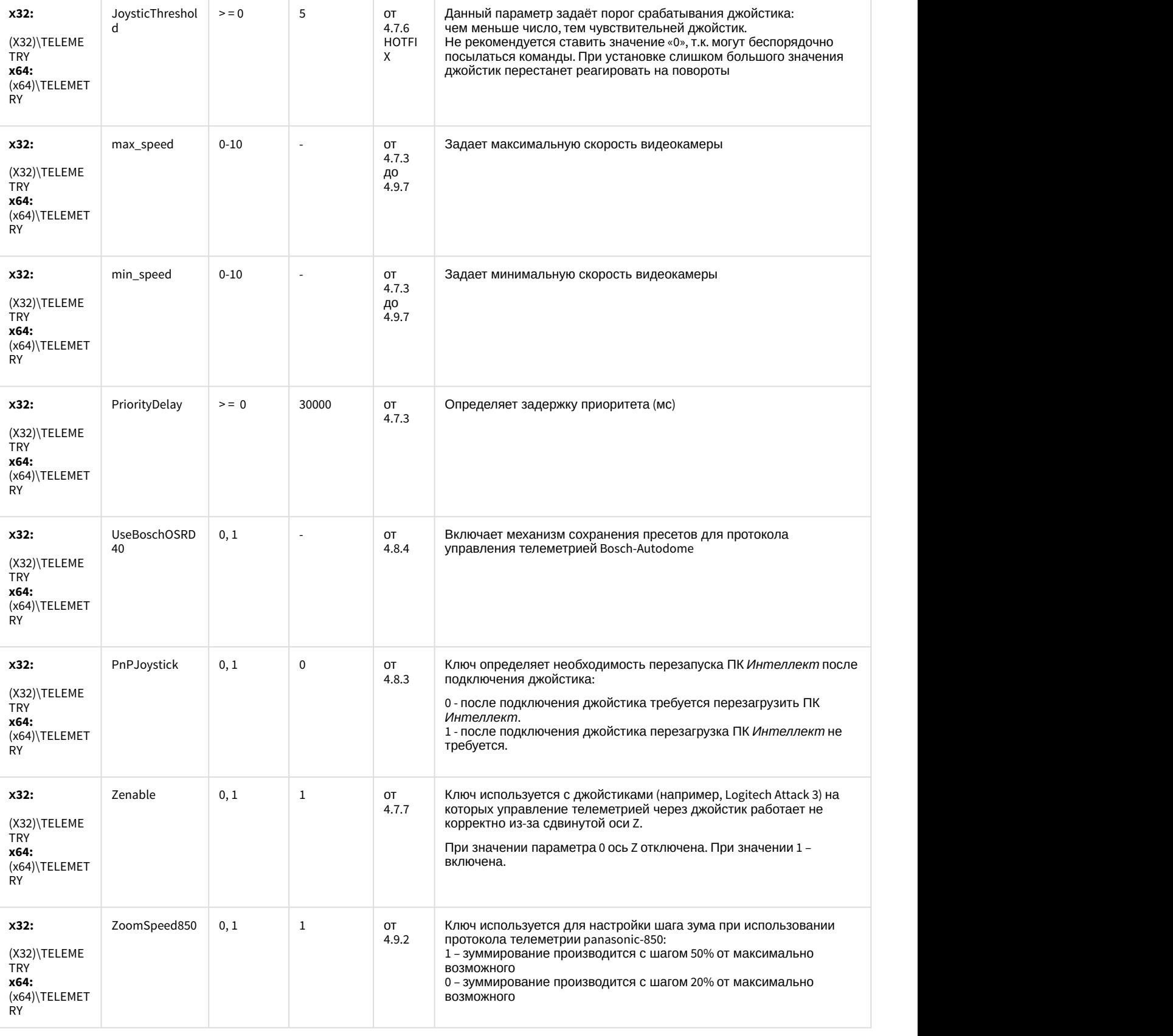

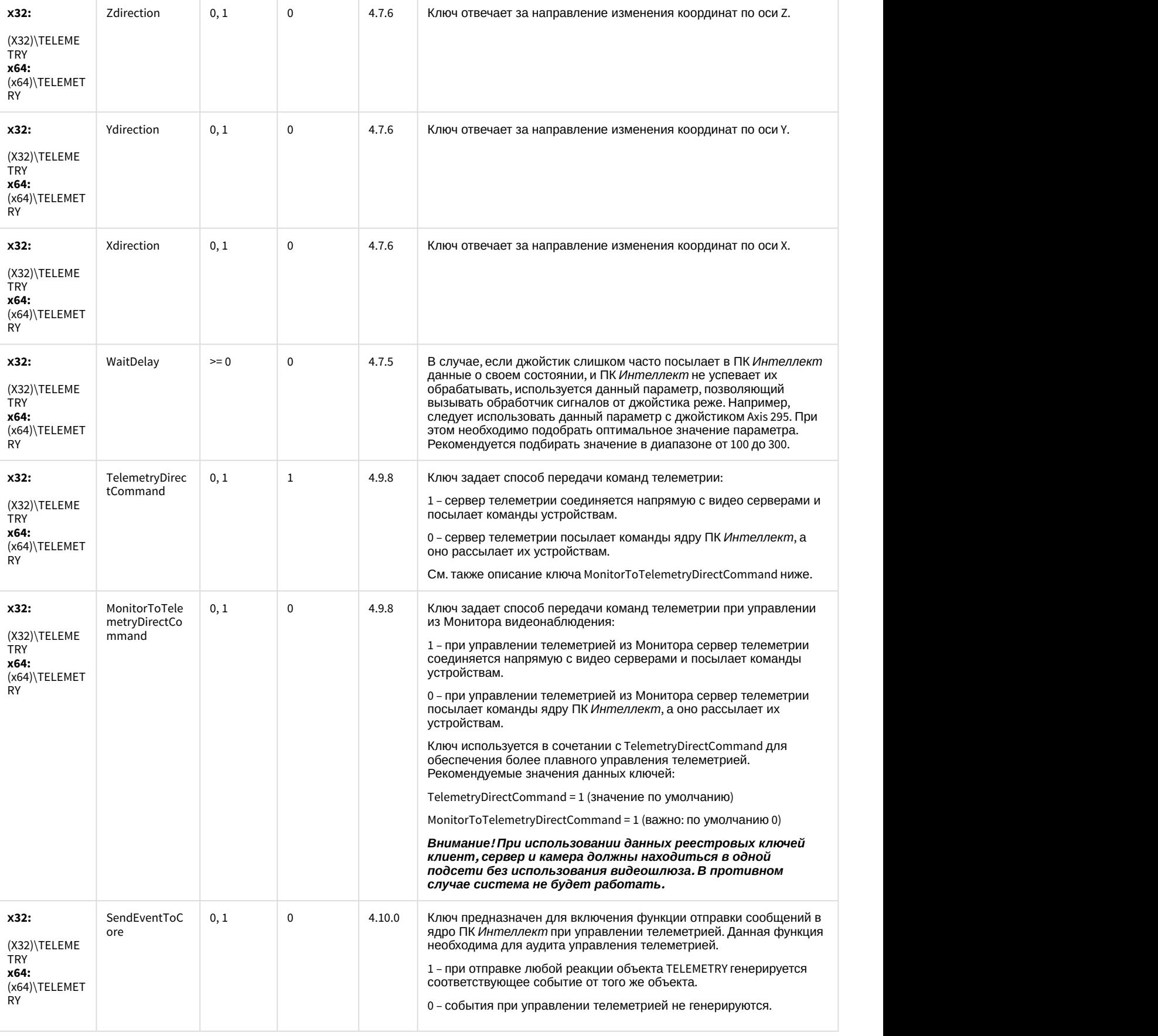

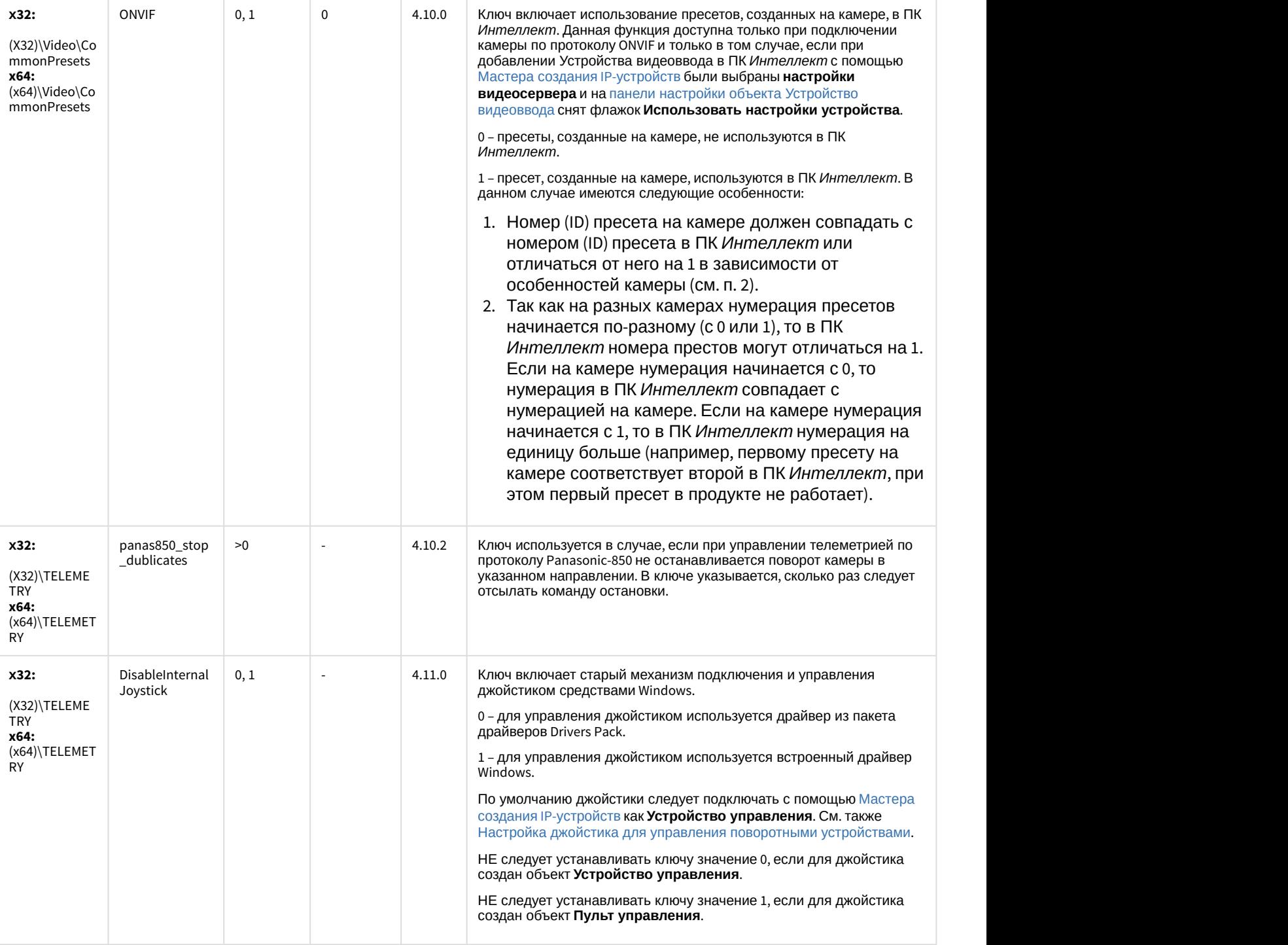

# Player

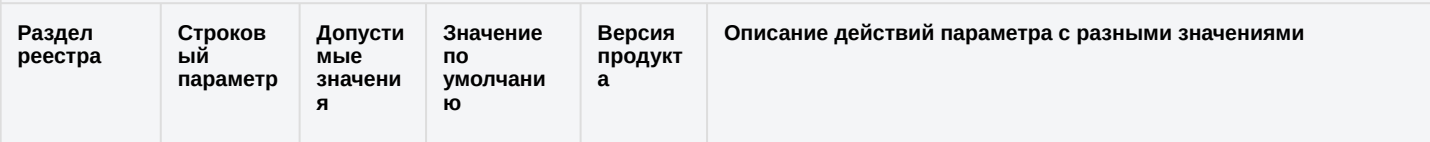

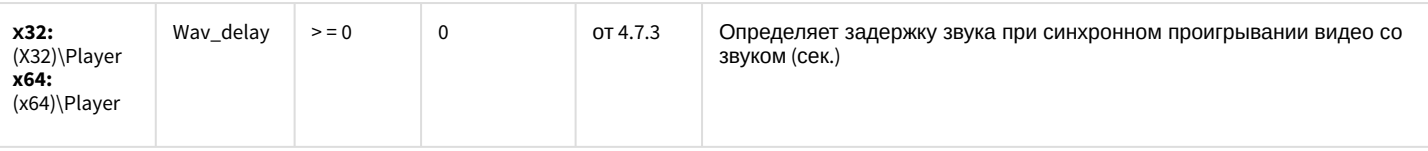

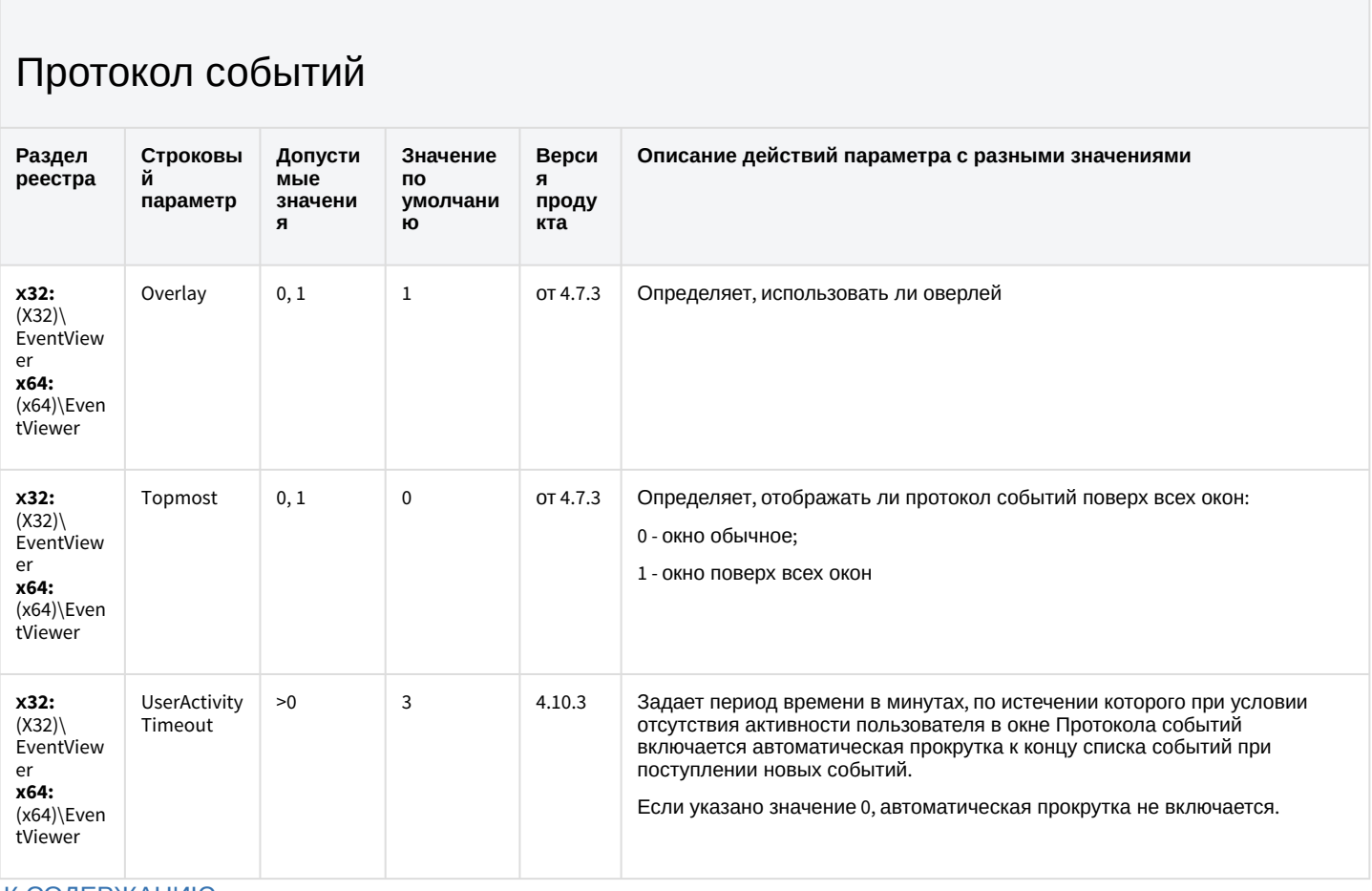

#### К СОДЕРЖАНИЮ

### Отключение объектов в системе

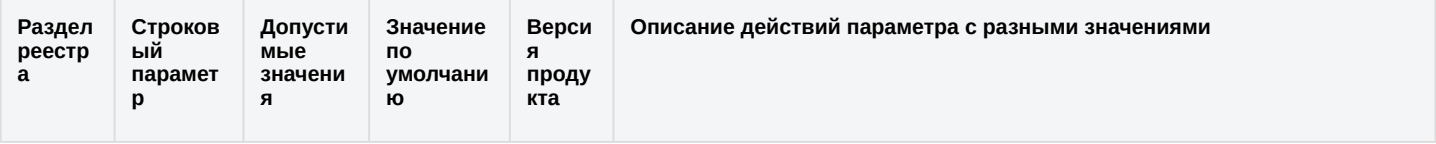

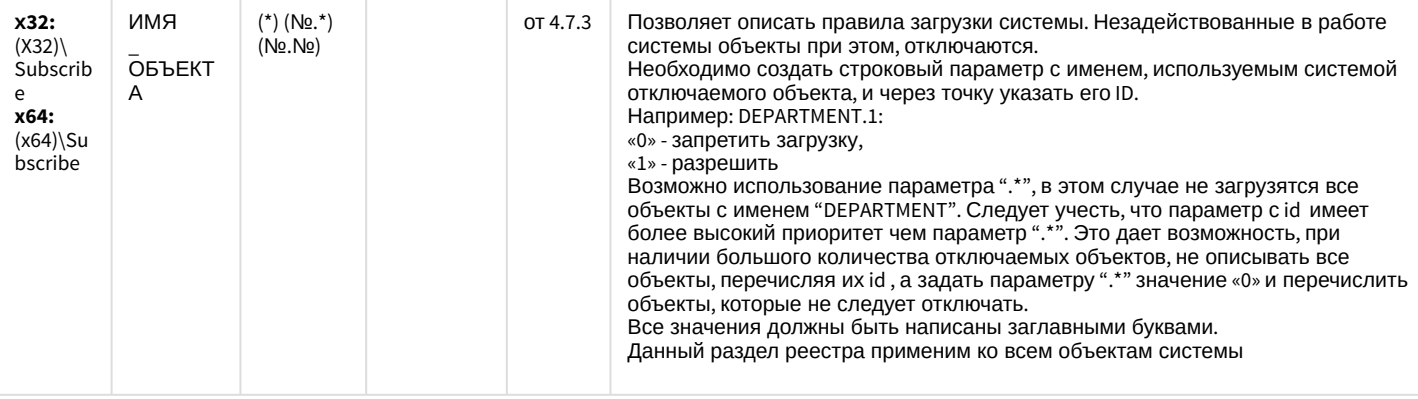

### Модуль импорта

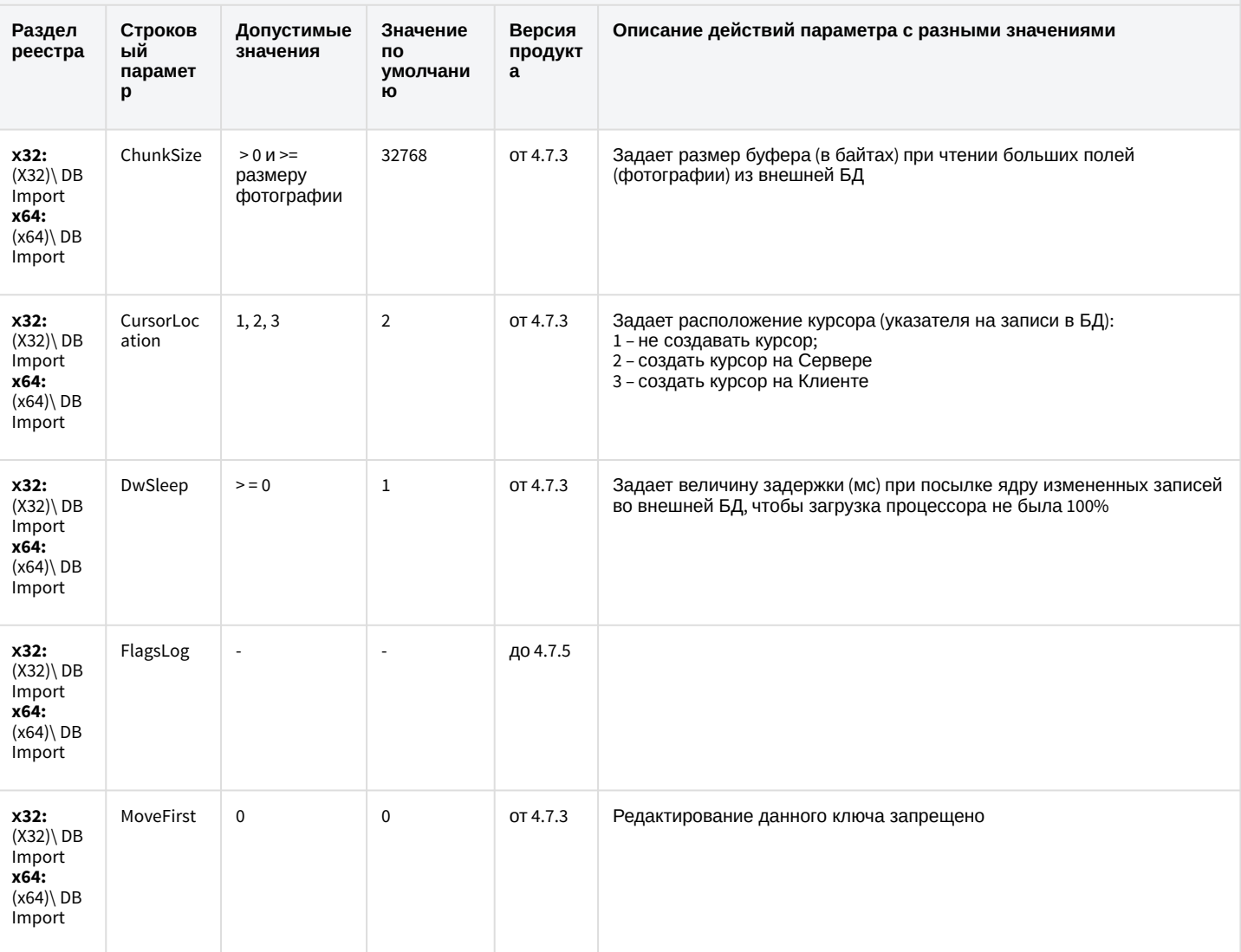

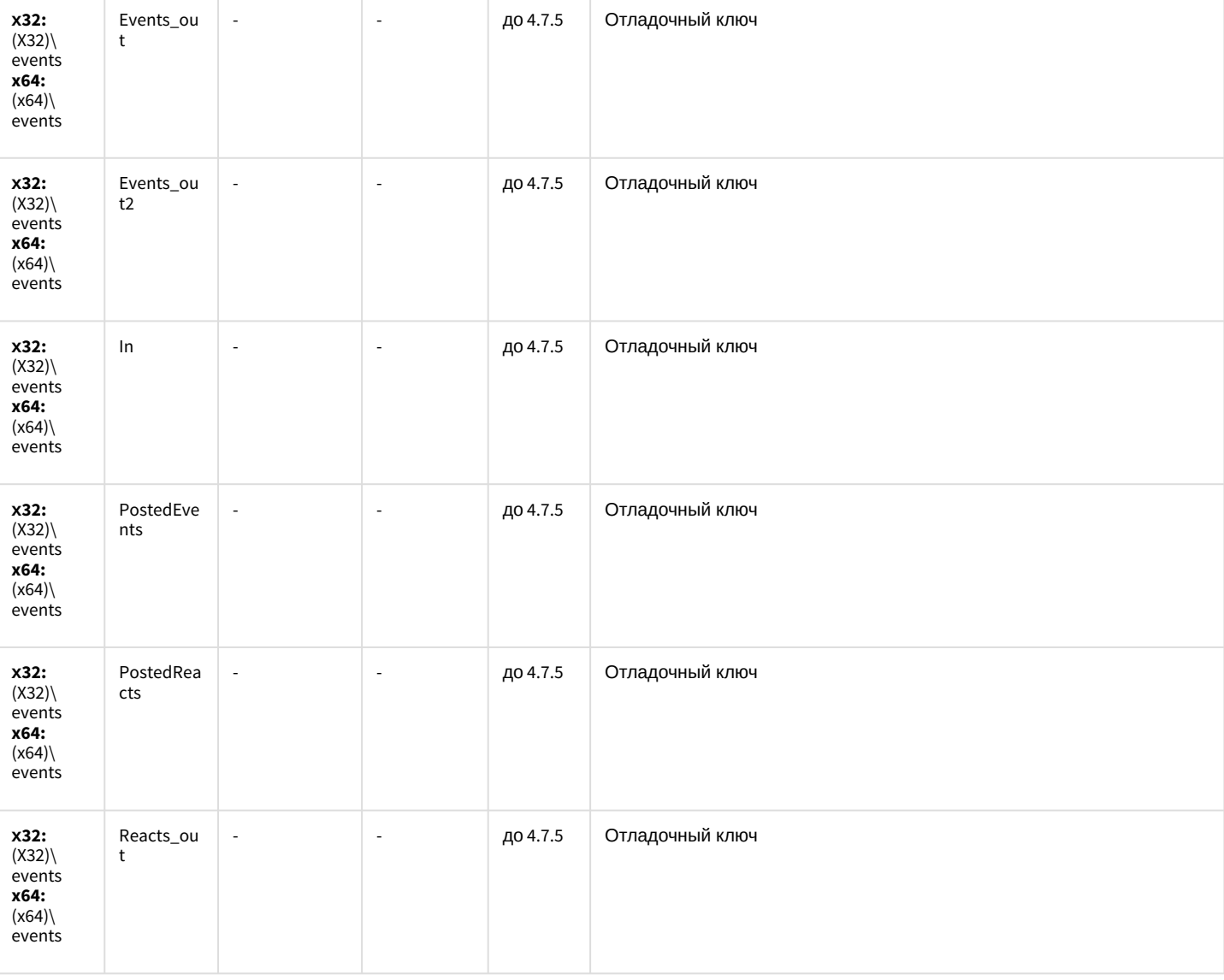

### Специализированная клавиатура

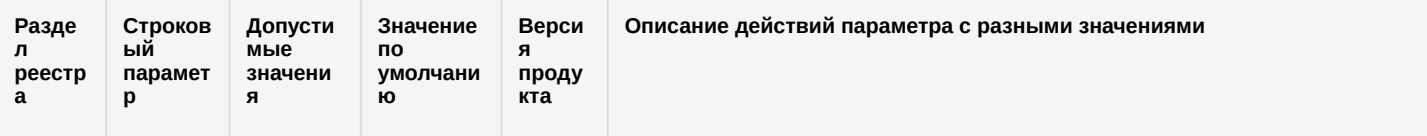

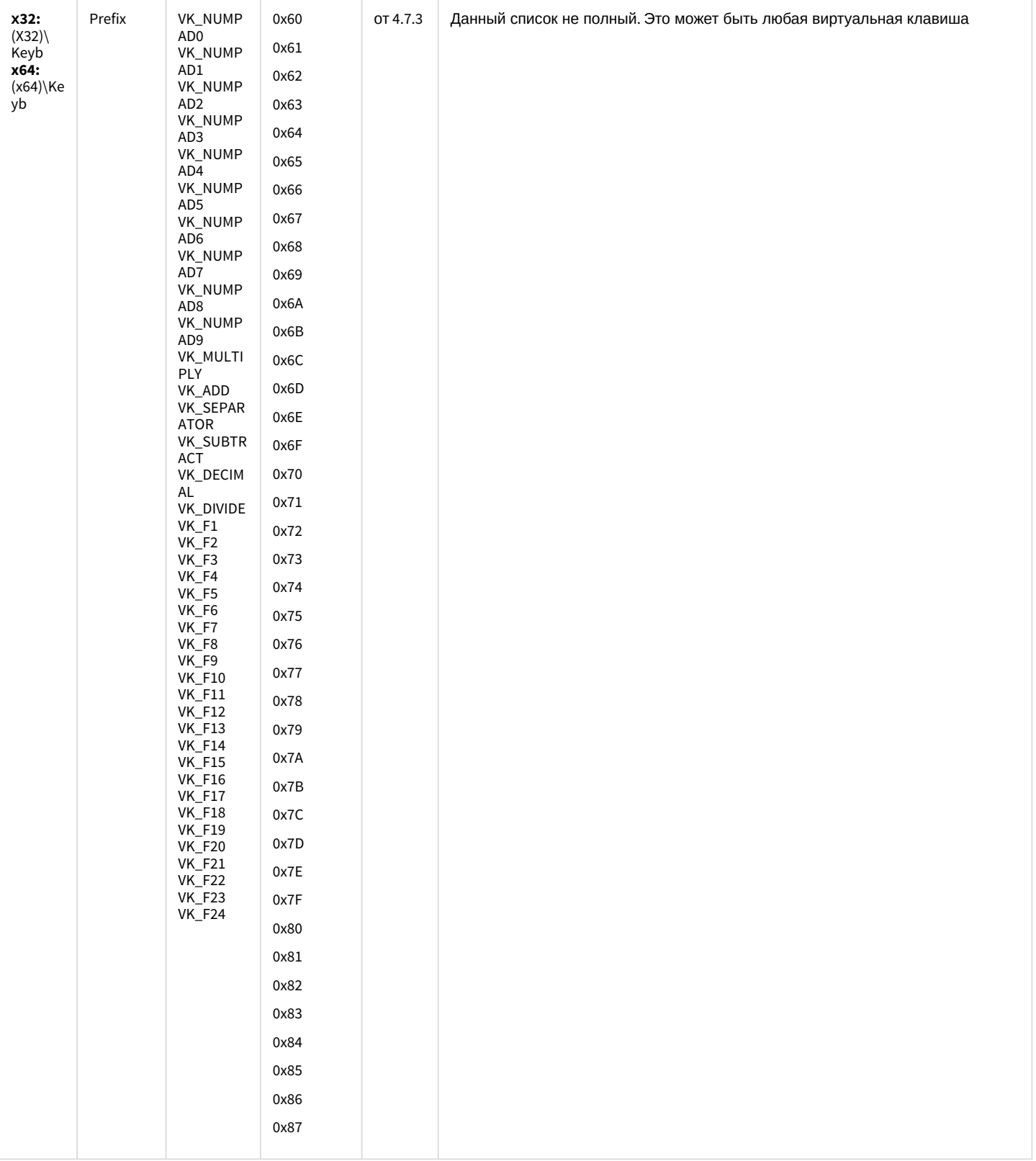

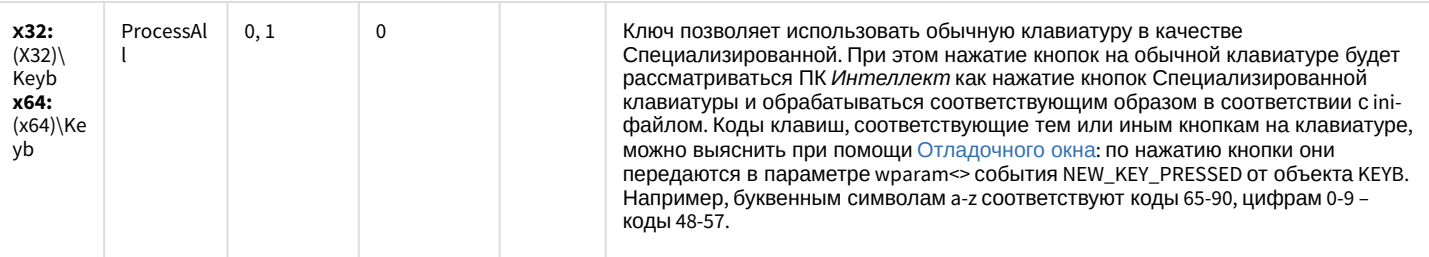

### Видео аналитика

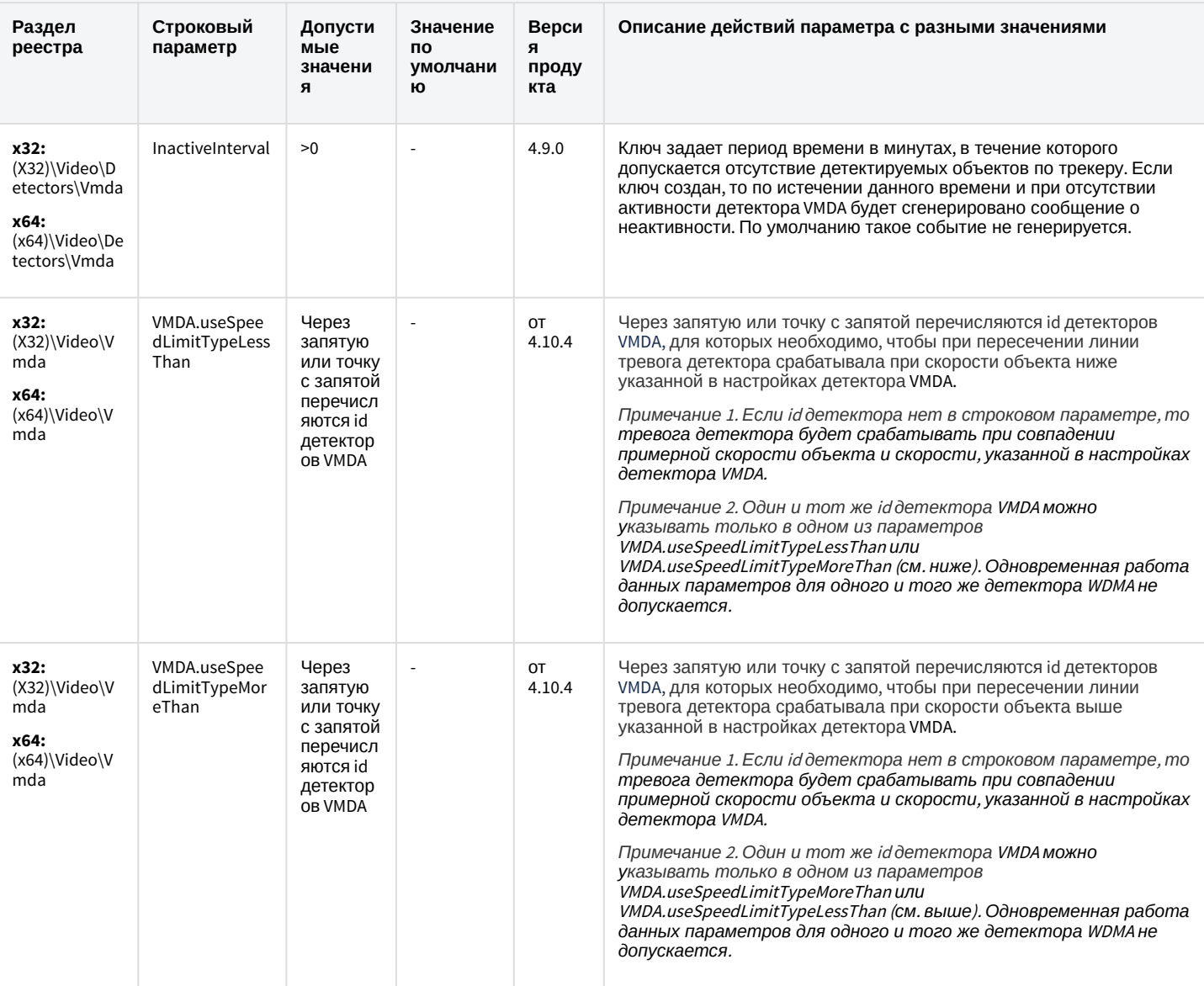

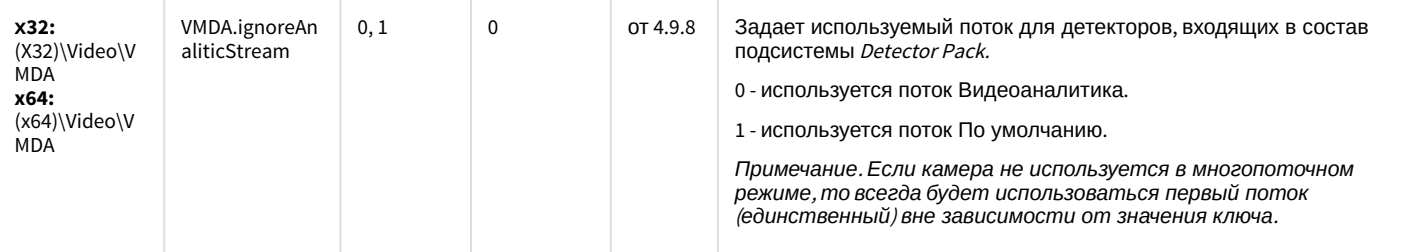

# Web-сервер

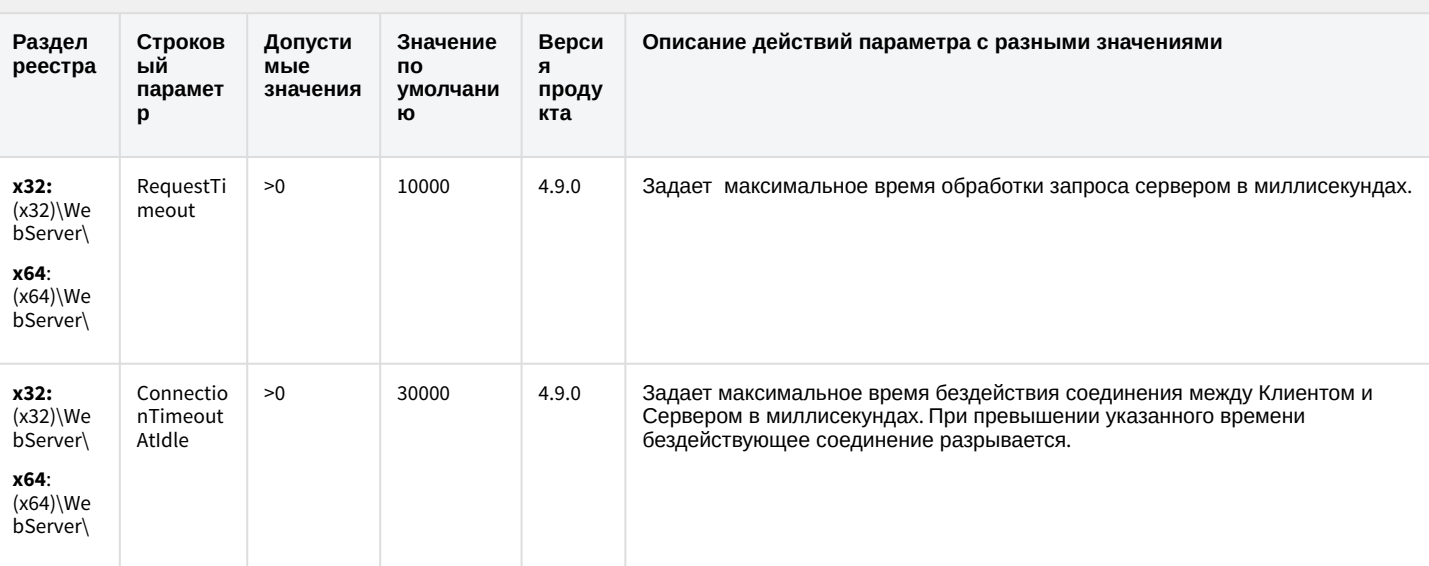

#### К СОДЕРЖАНИЮ

## Карта

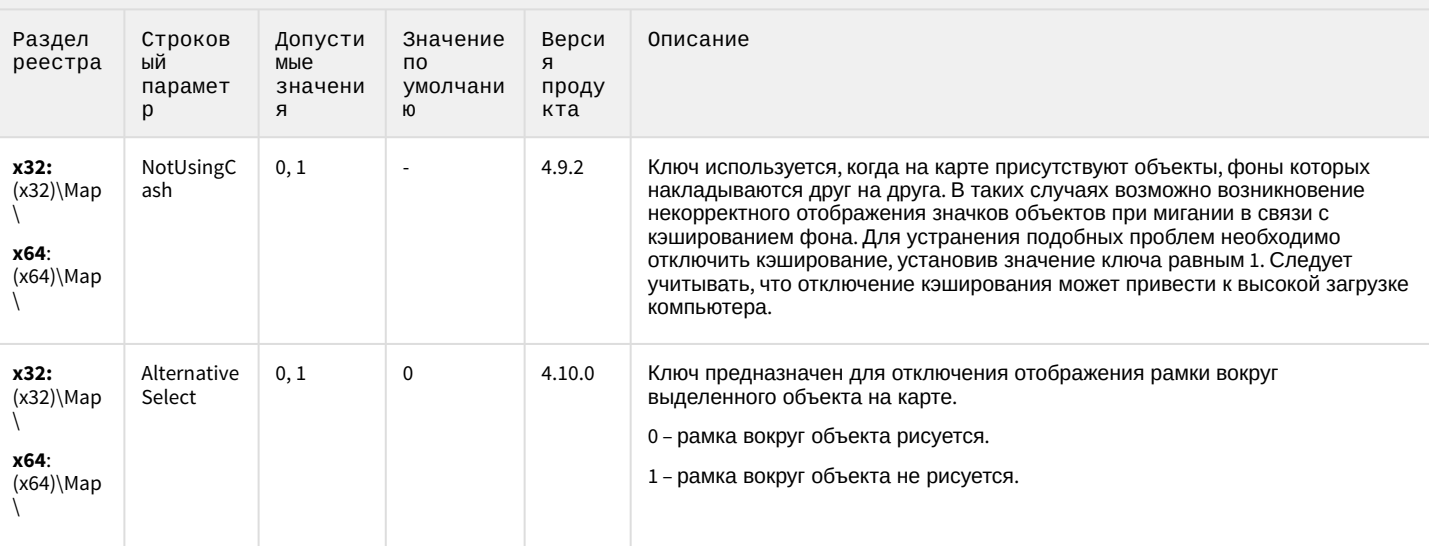

## Карта

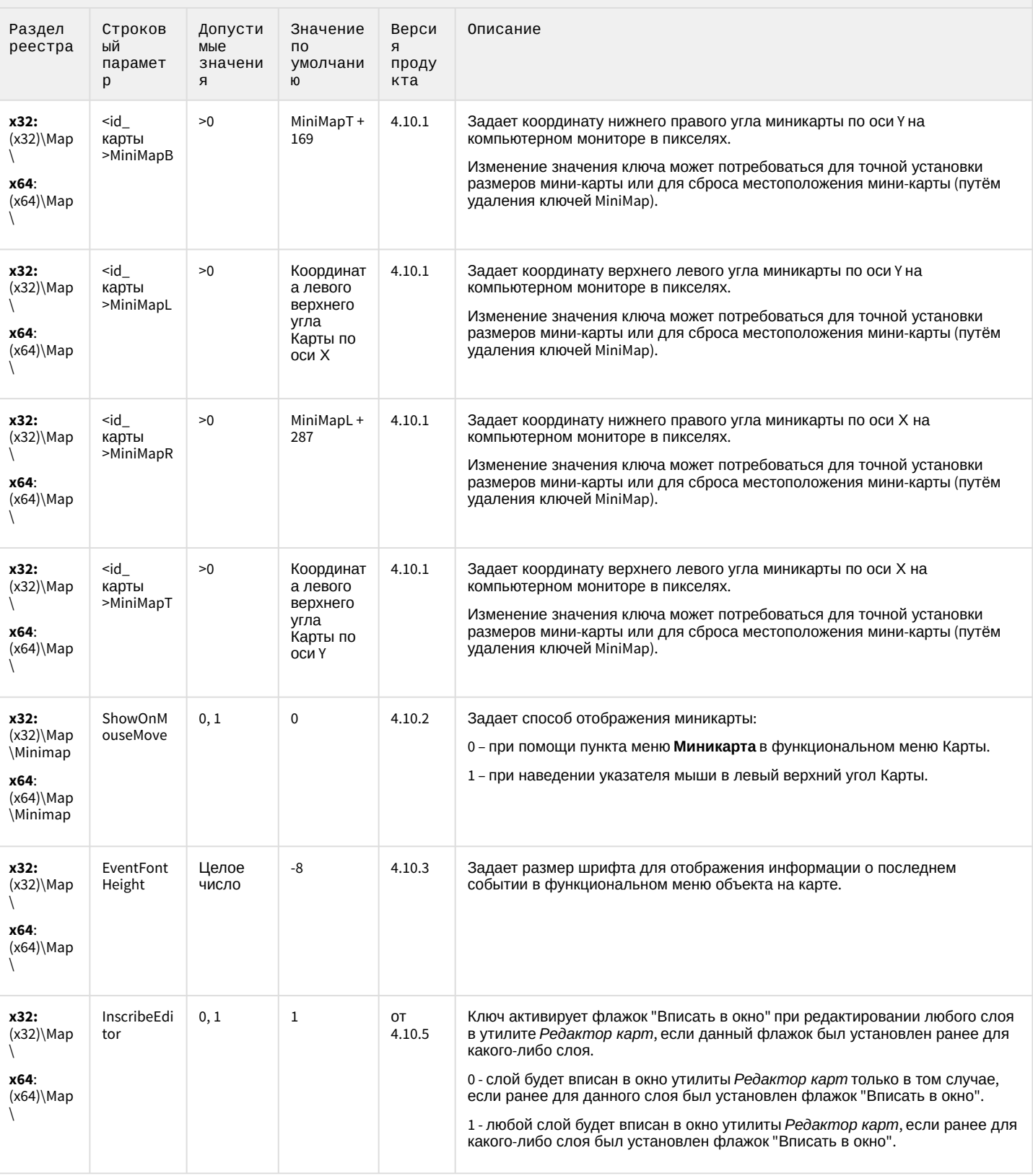

### Карта

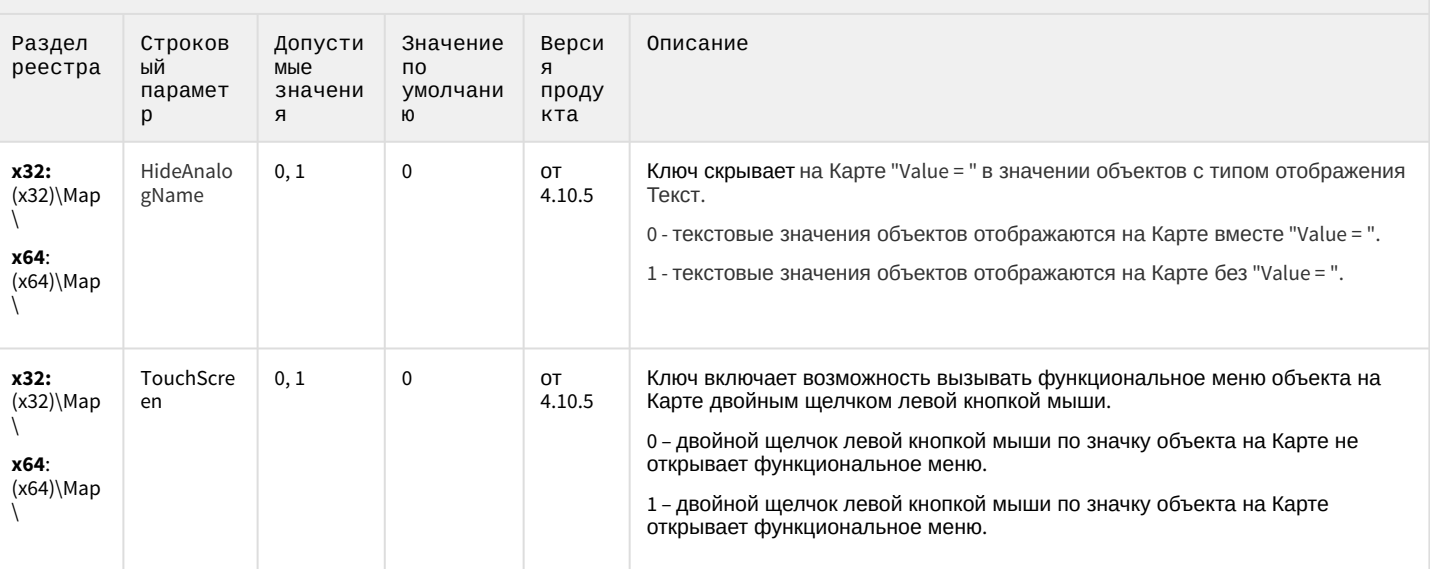

#### К СОДЕРЖАНИЮ

## Сервис почтовых сообщений

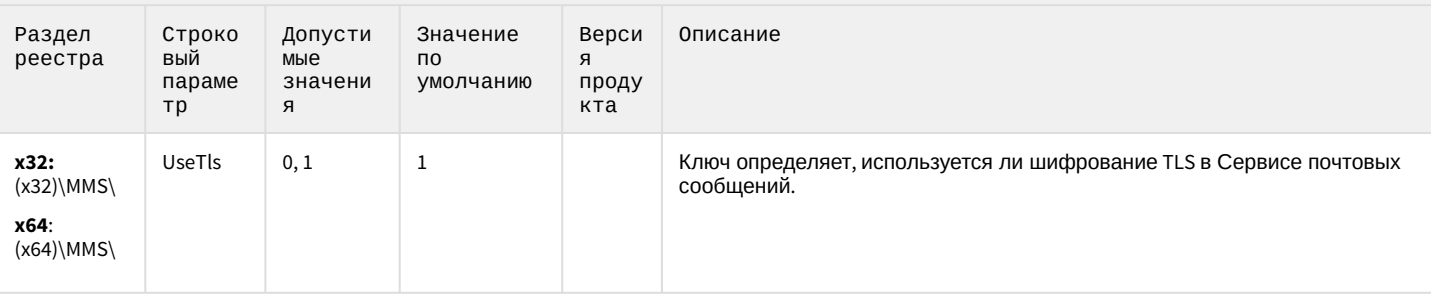

# Сервис коротких сообщений

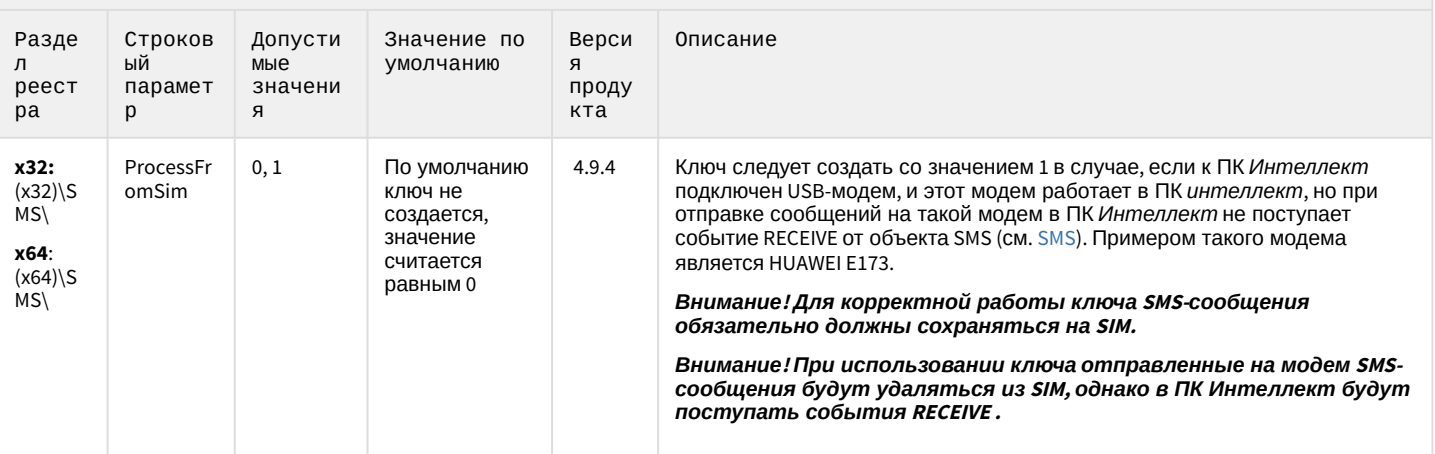

#### К СОДЕРЖАНИЮ

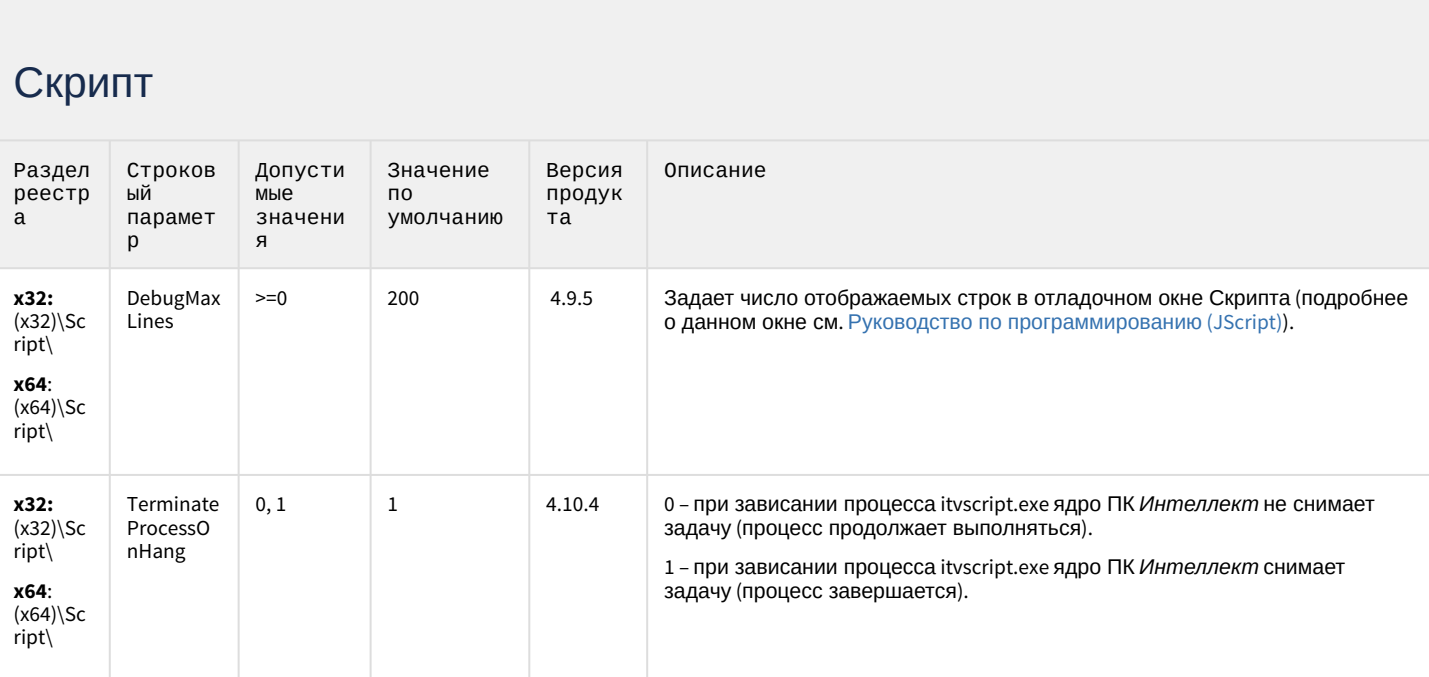

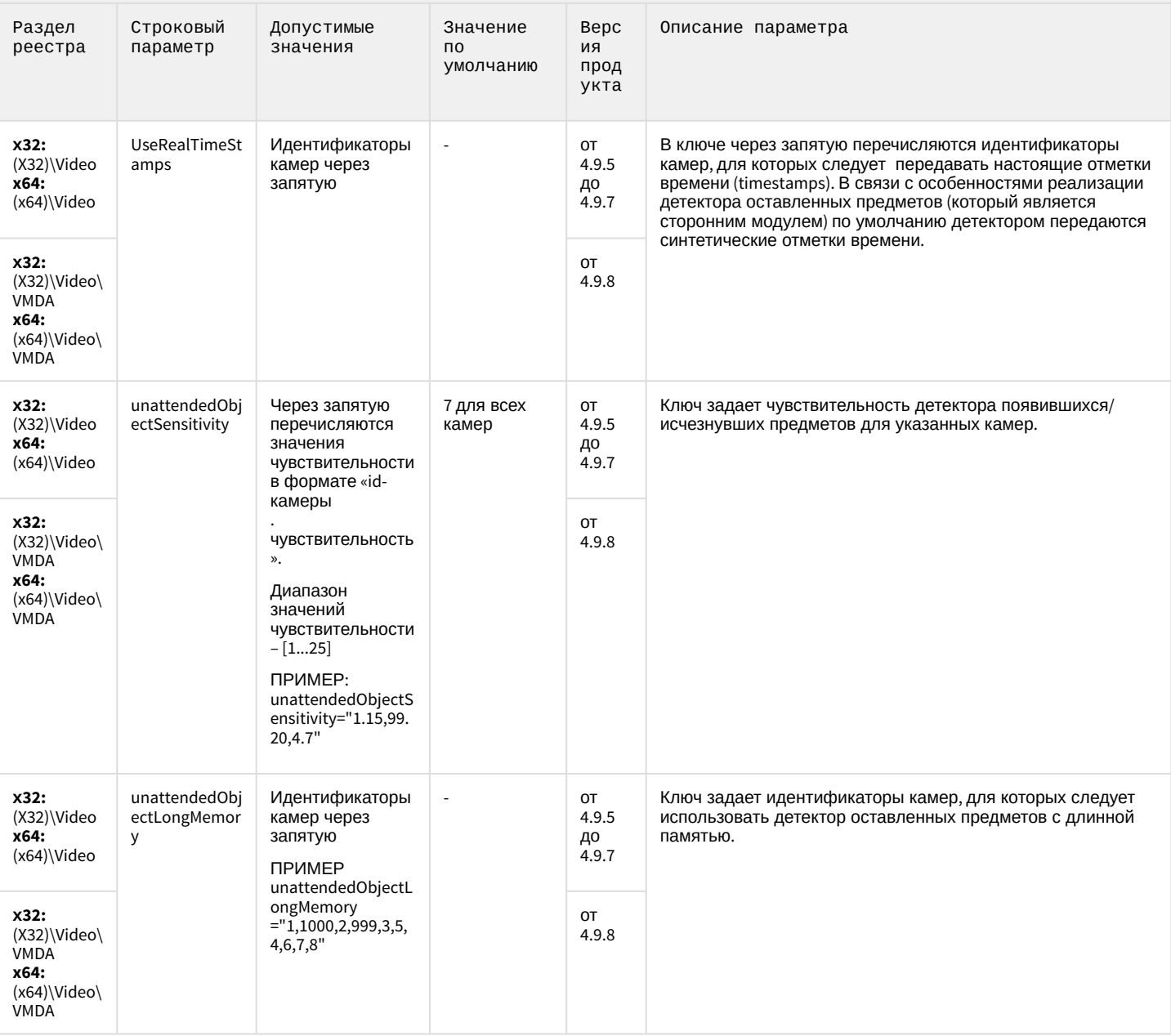

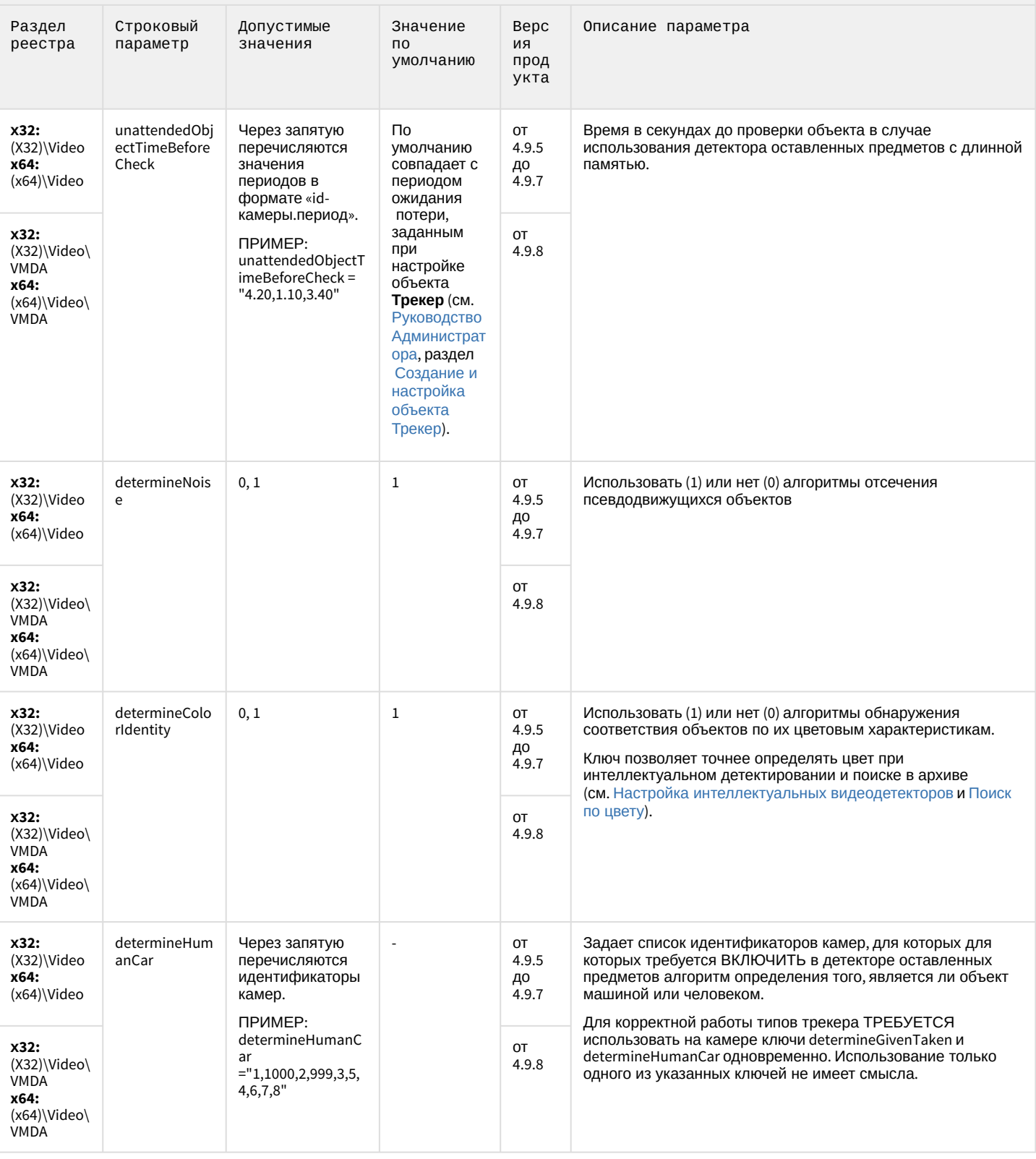

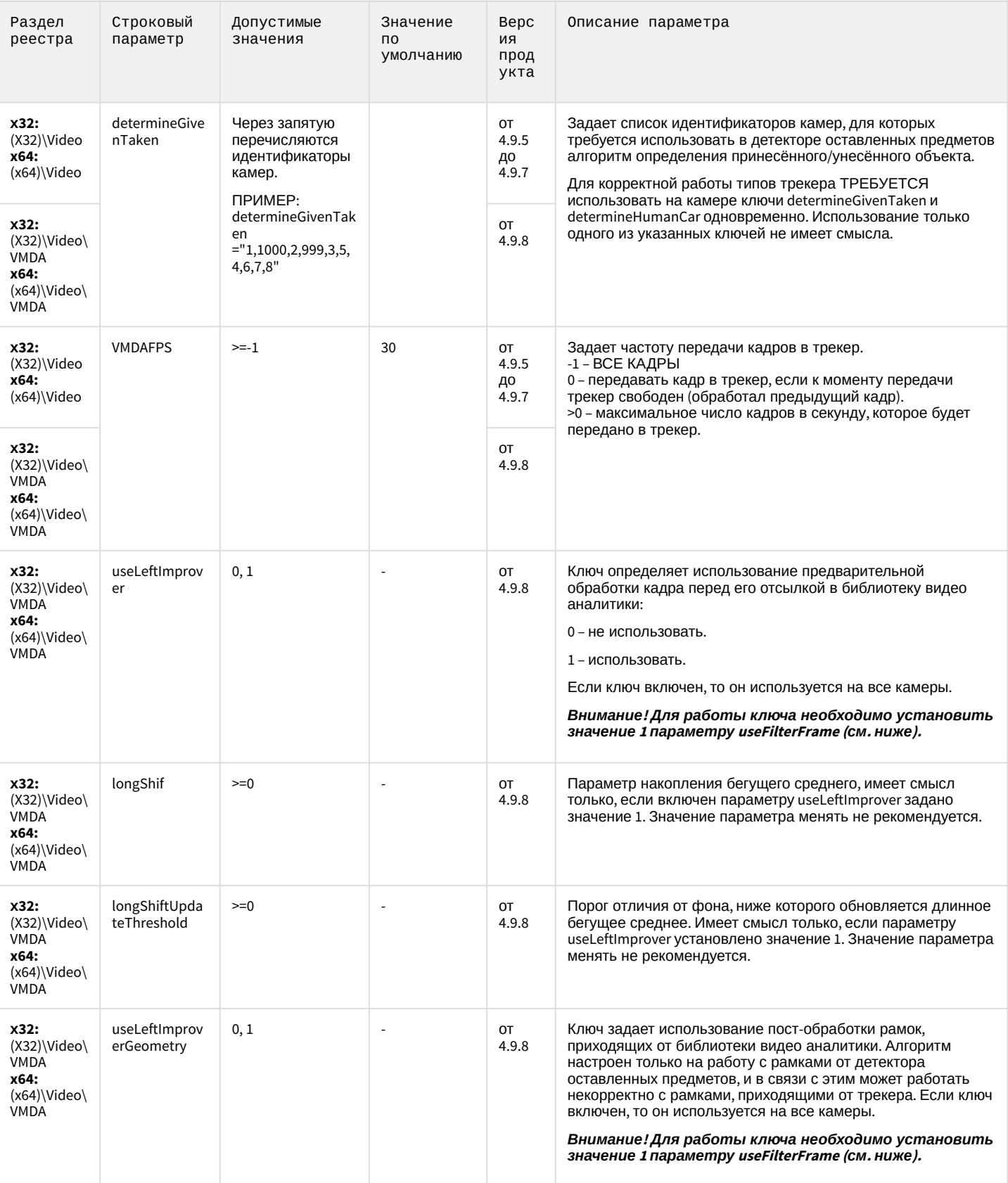

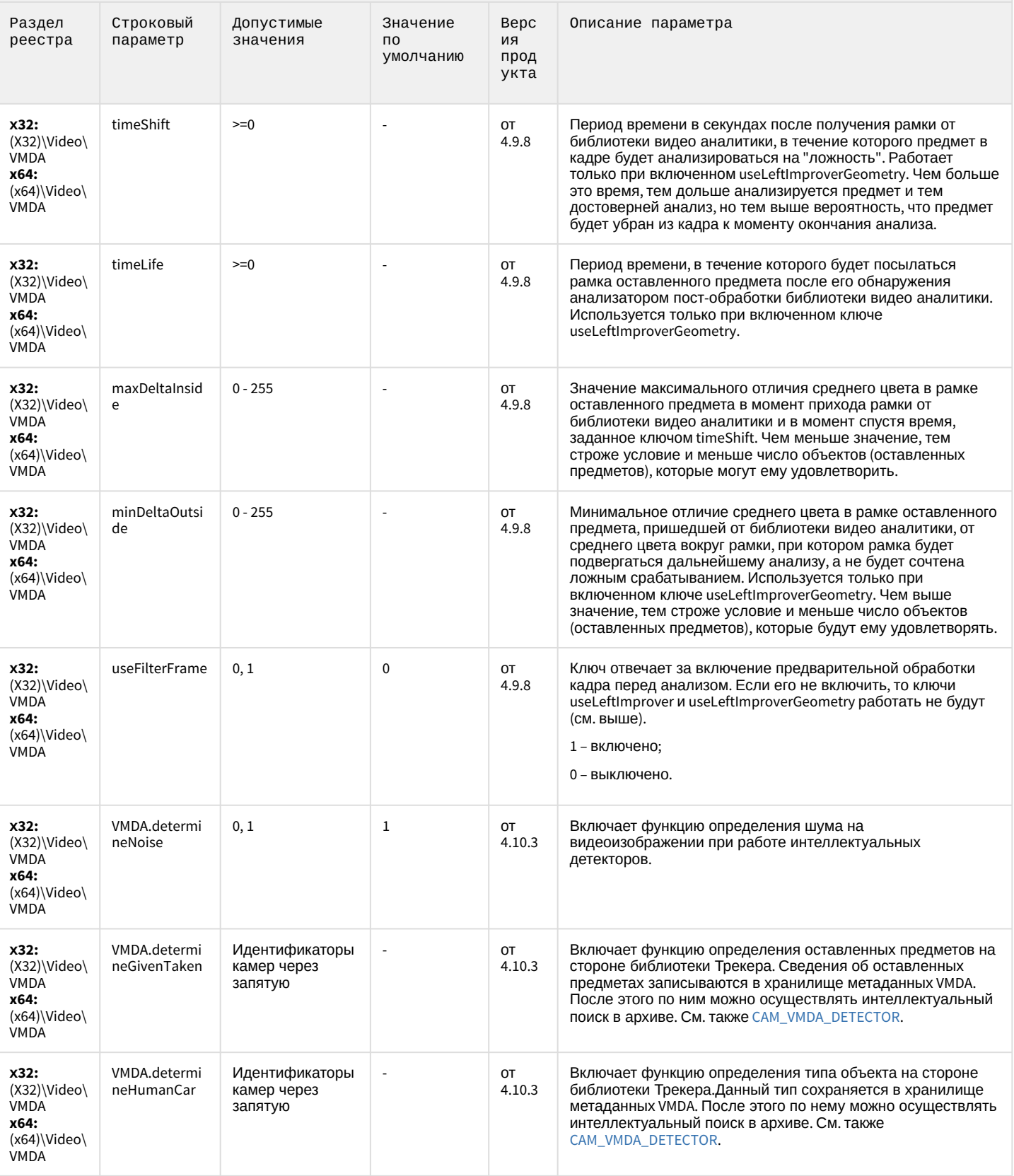

## Утилита AviExport

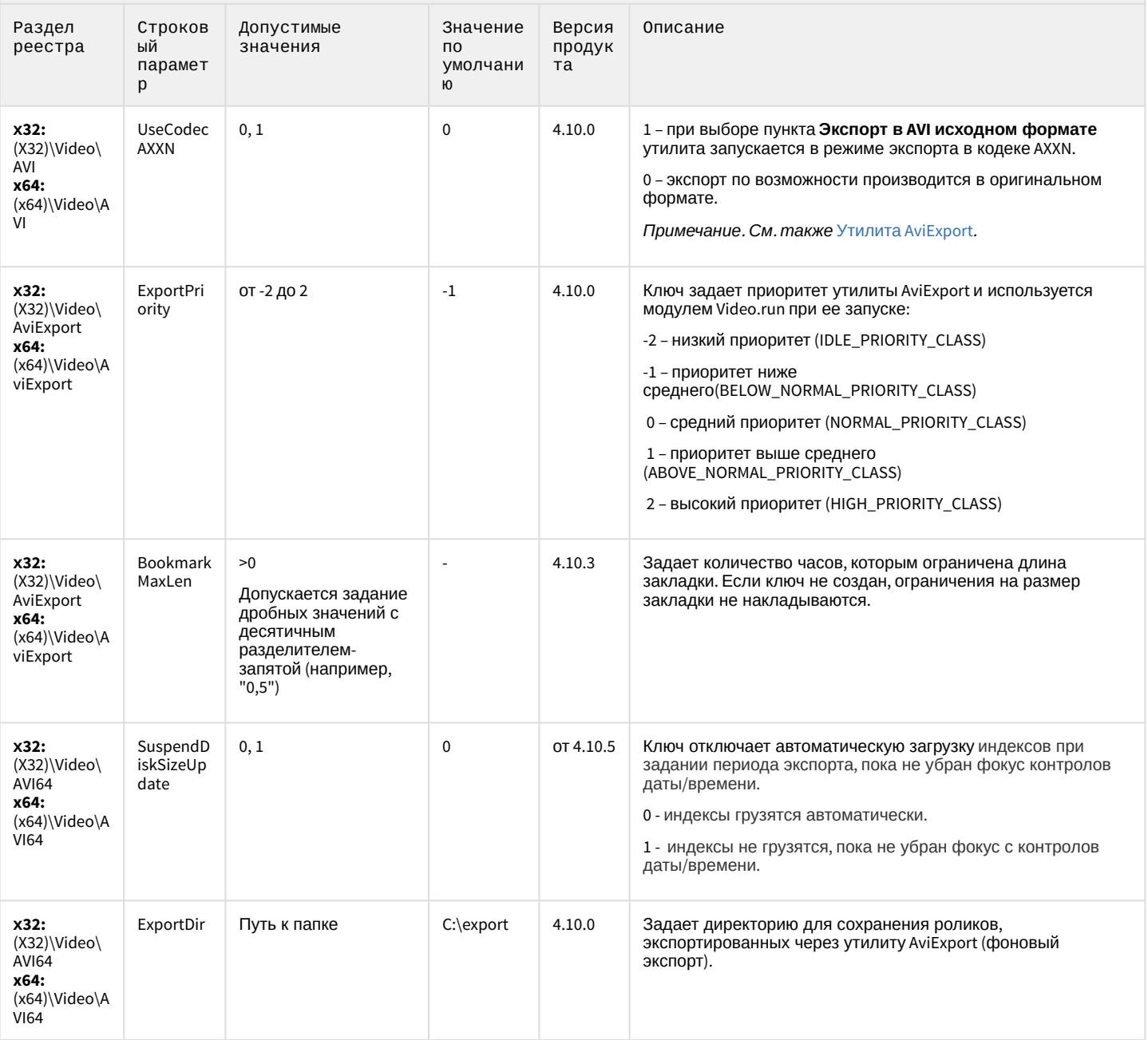

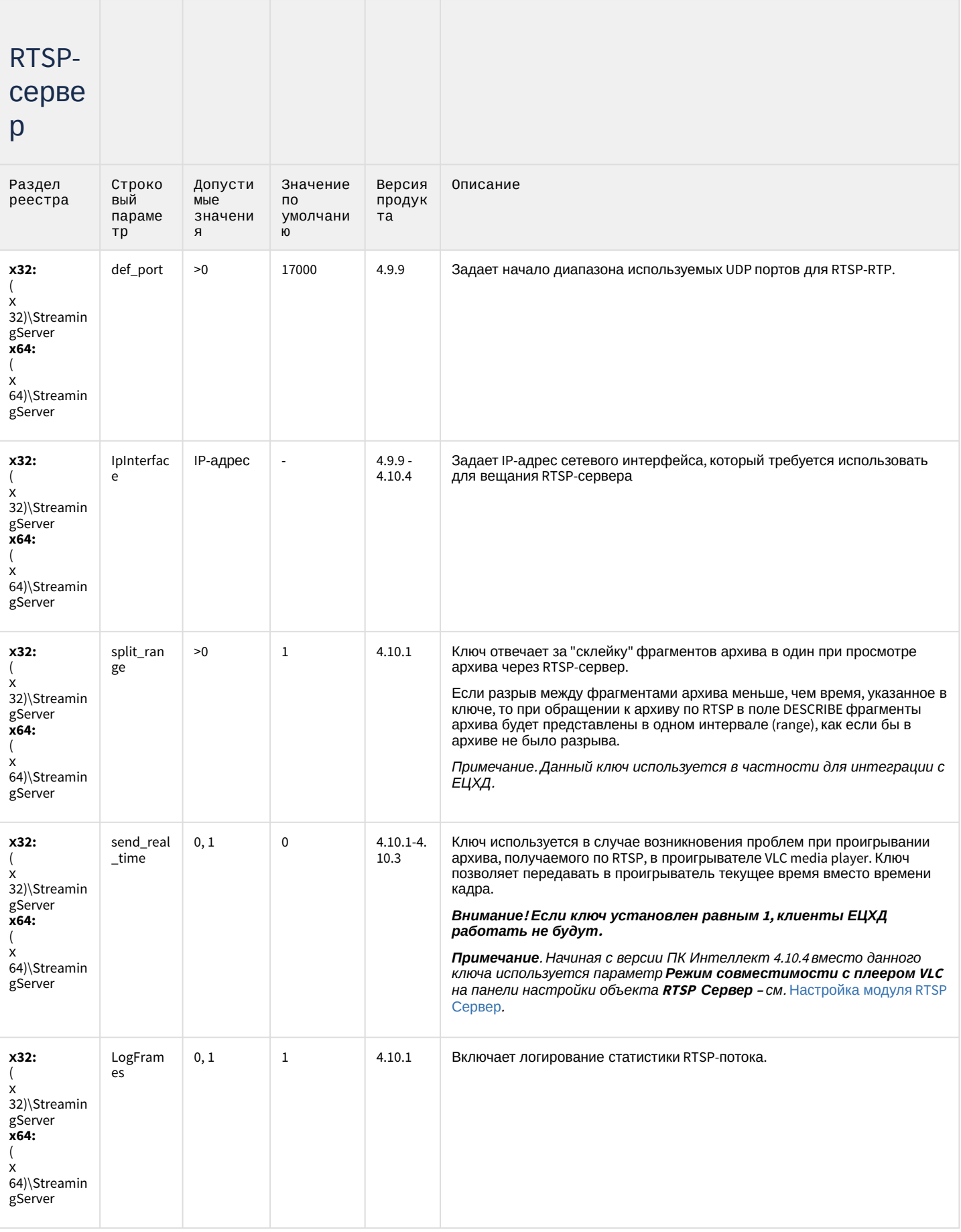

## Протокол оператора

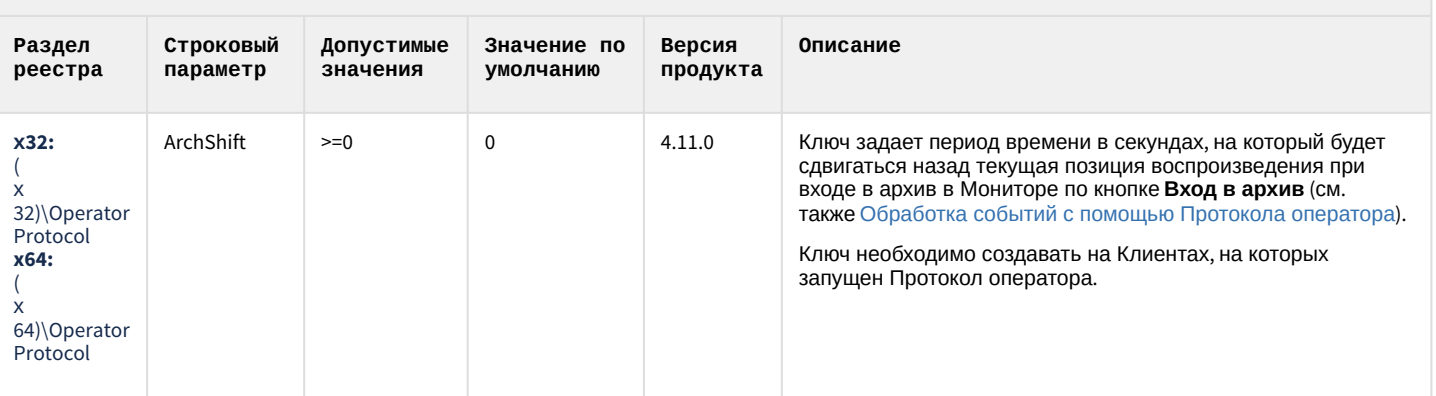

#### К СОДЕРЖАНИЮ

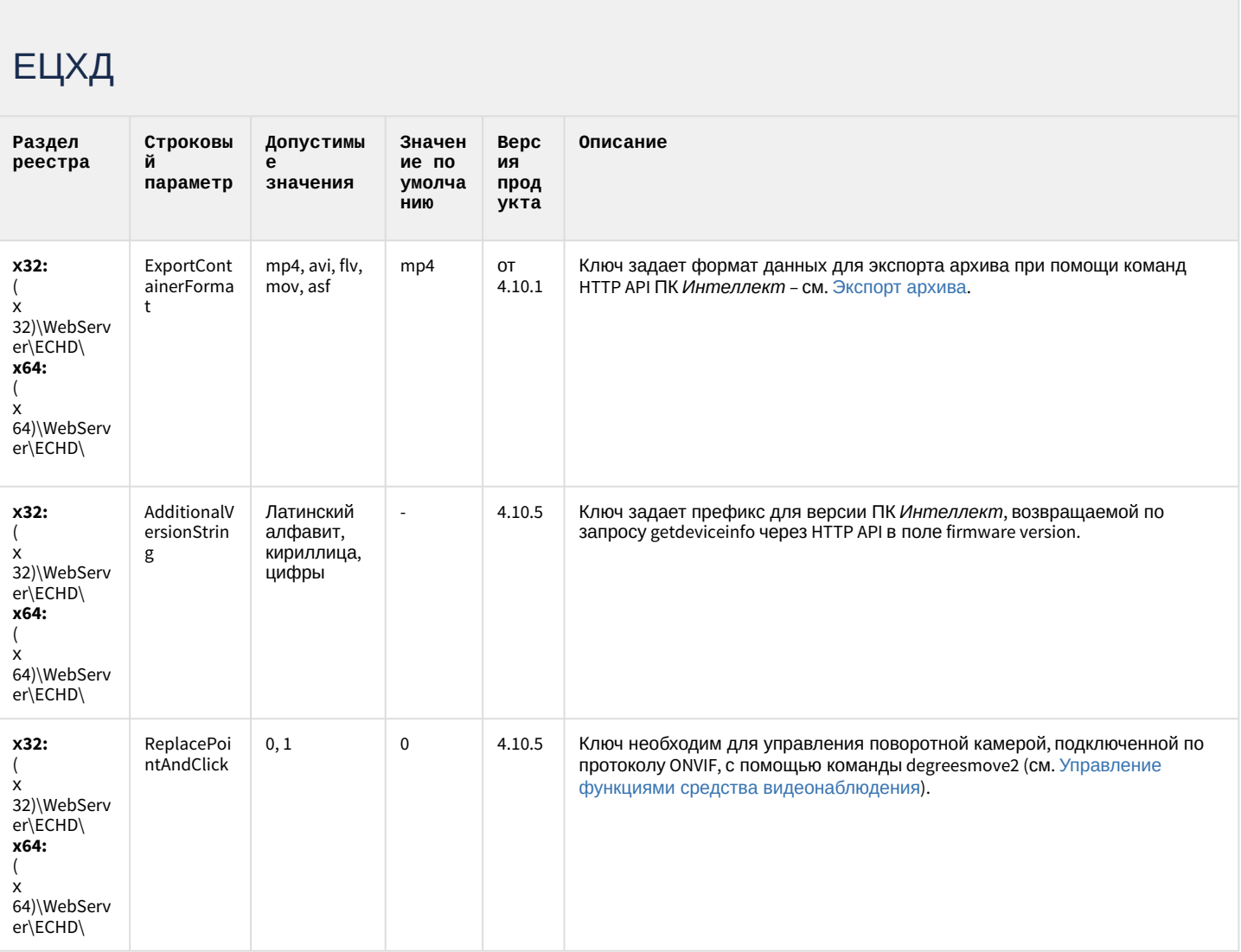

### Подсистема связи

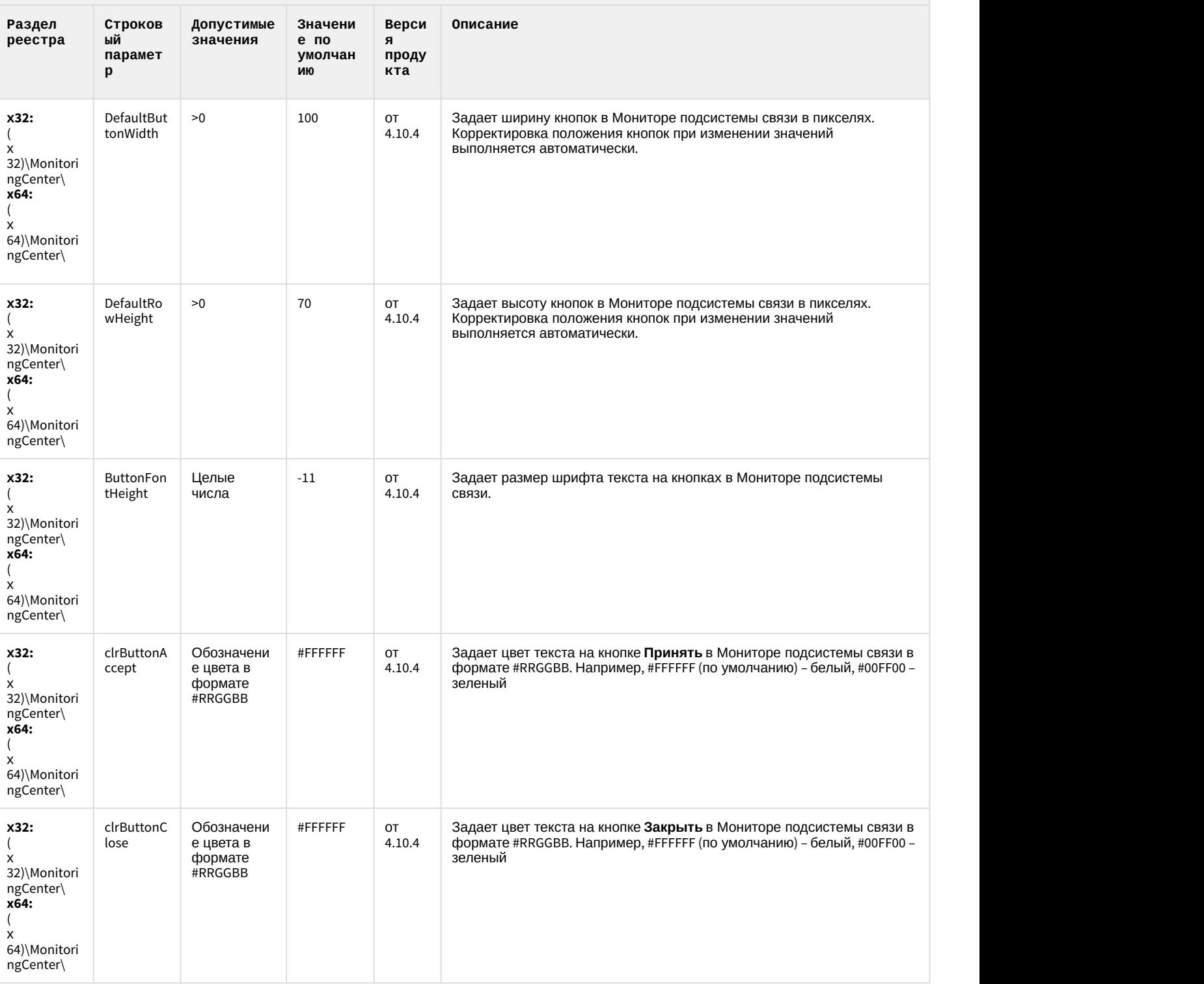

#### Подсистема связи

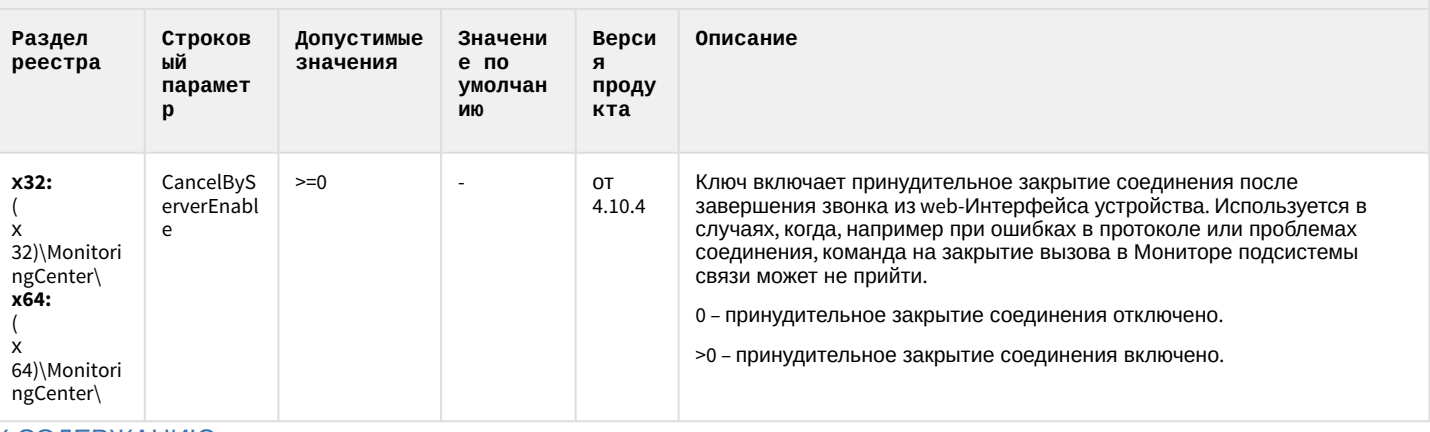

К СОДЕРЖАНИЮ

### **НТМL Интерфейс**

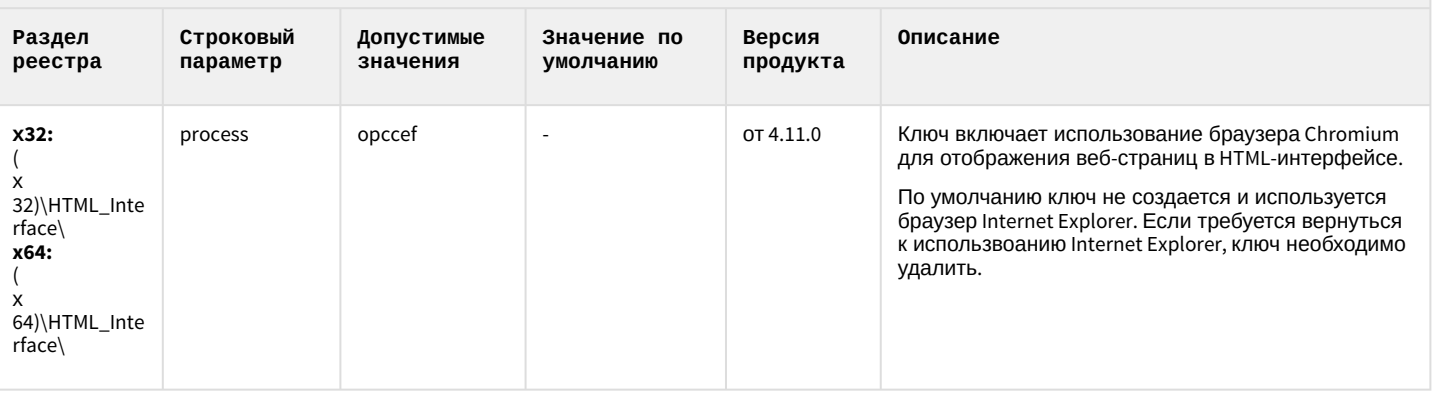

#### К СОДЕРЖАНИЮ

### VideoIQ7. Отличия от Интеллекта

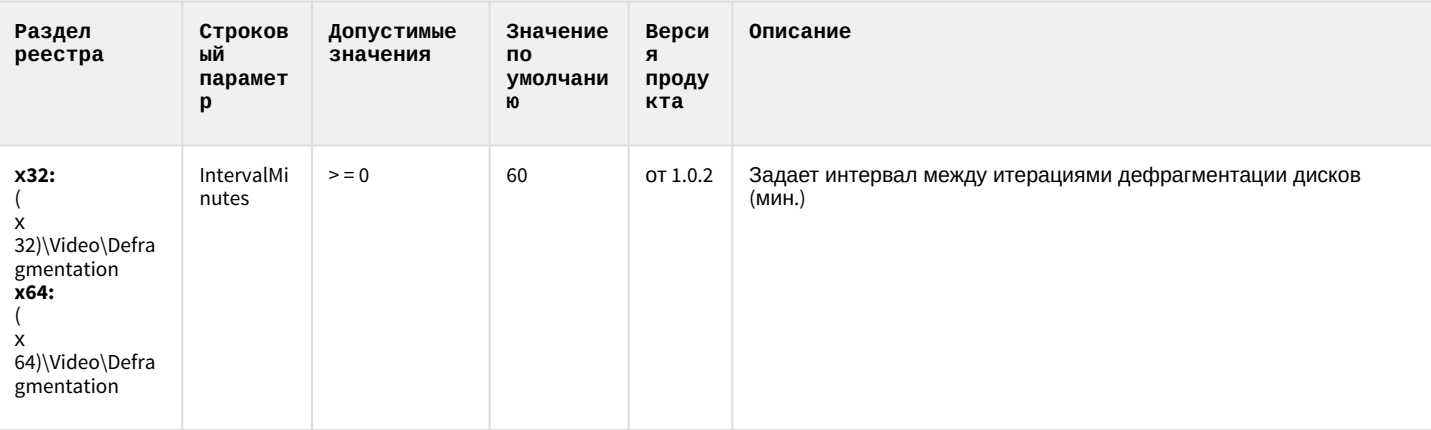

# VideoIQ7. Отличия от Интеллекта

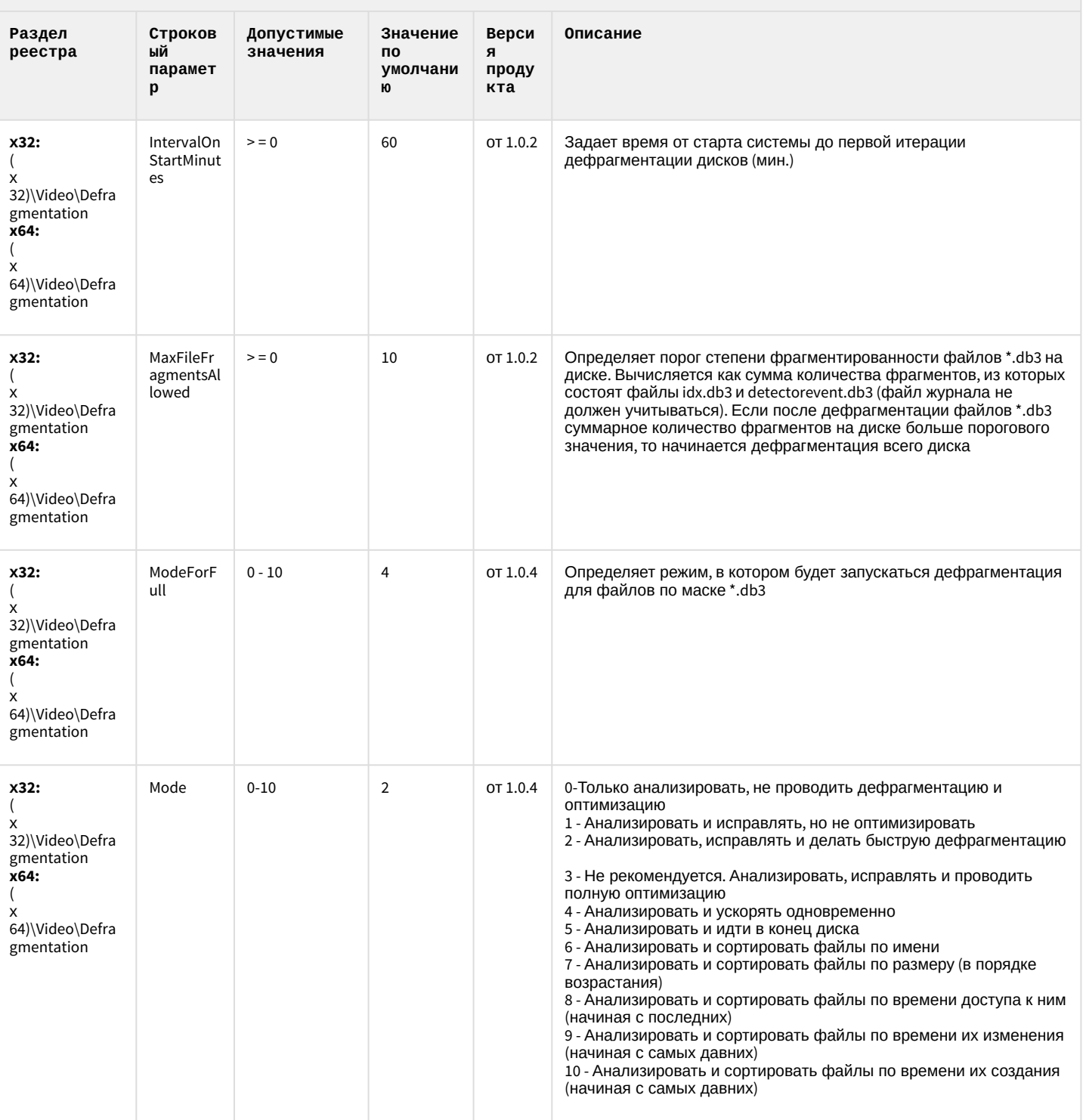

# VideoIQ7. Отличия от Интеллекта

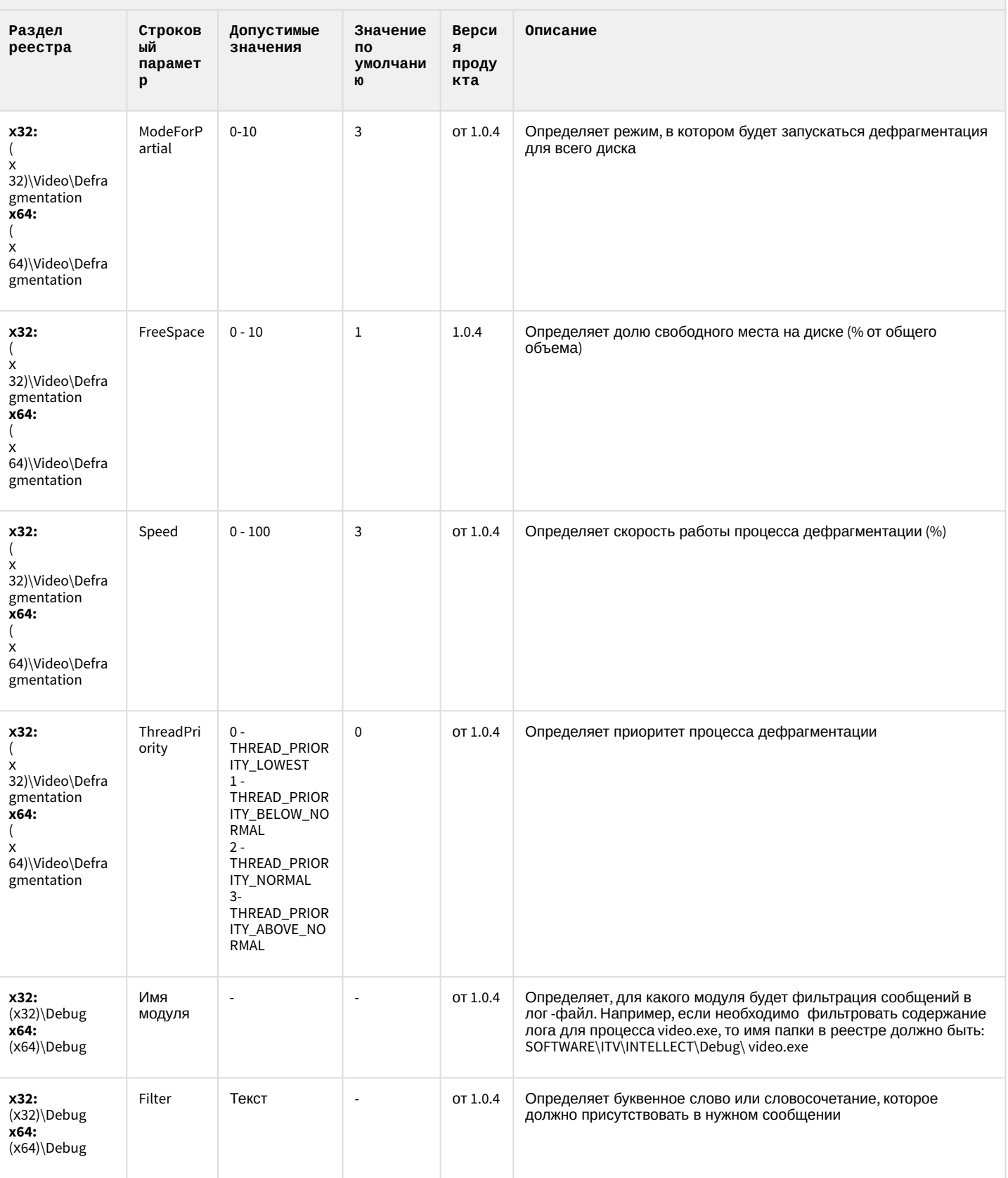

# VideoIQ7. Отличия от Интеллекта

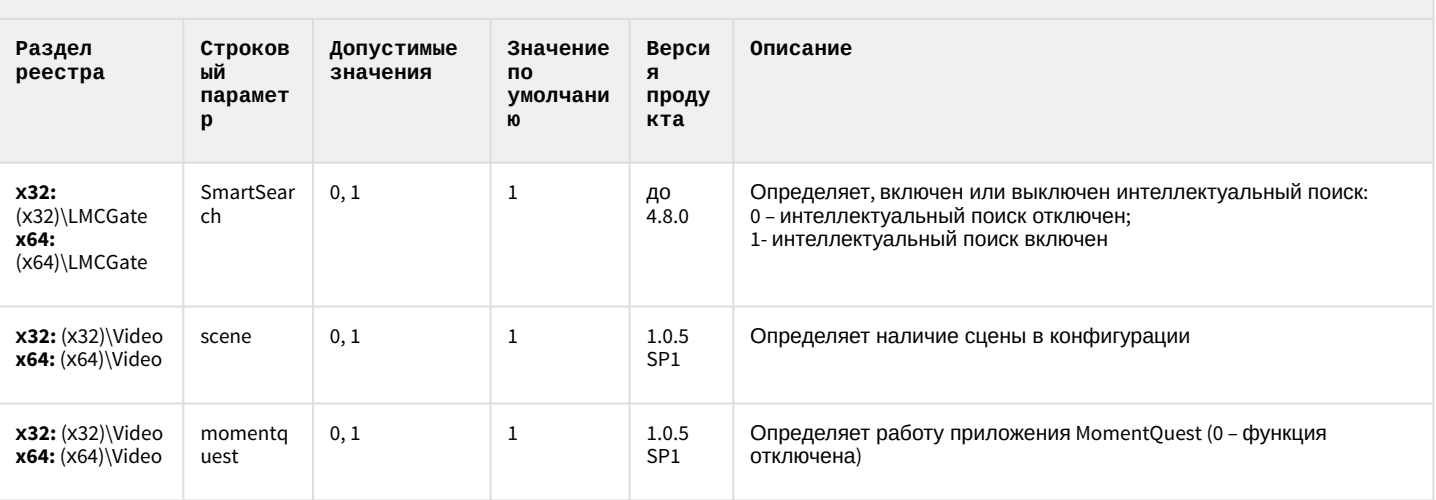

#### 2 Вертикальные решения

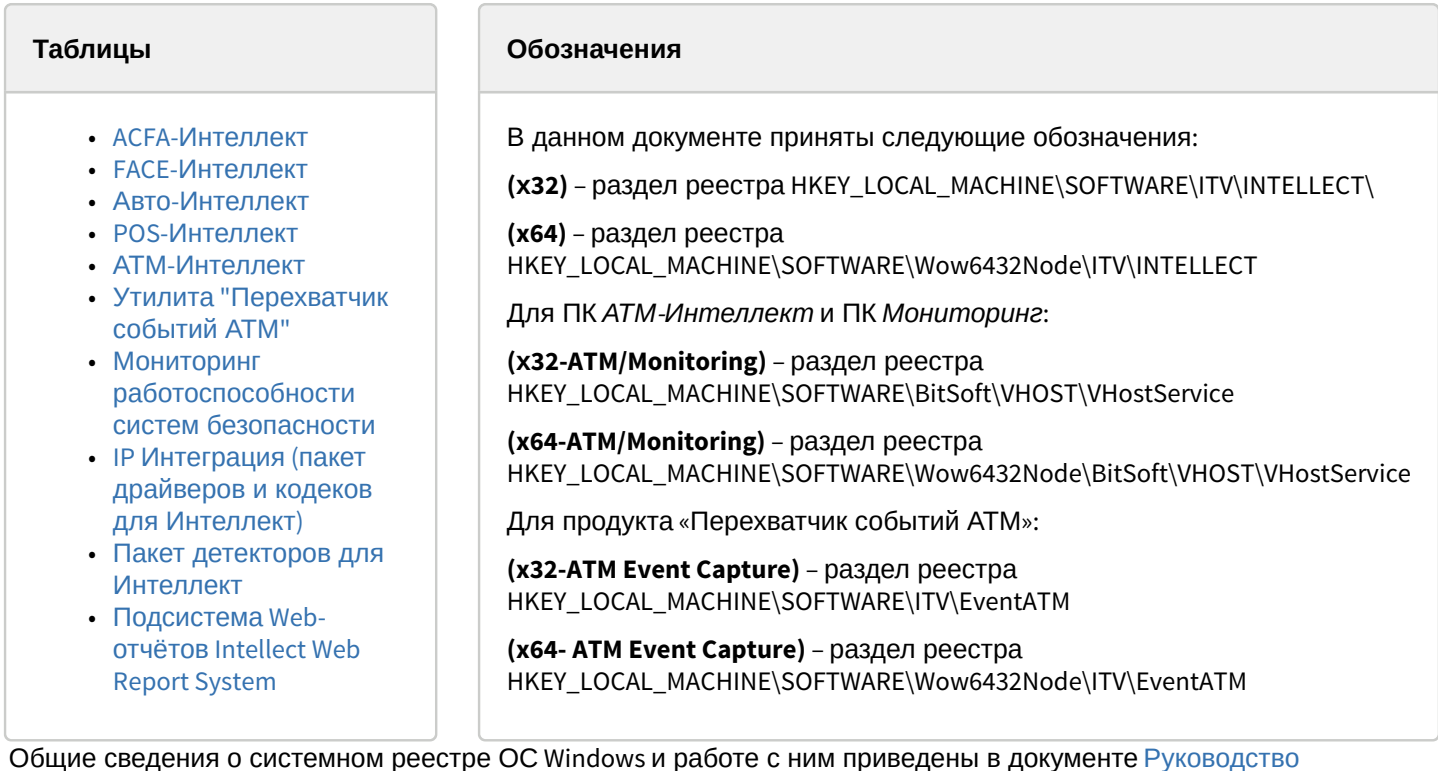

Общие сведения о системном реестре ОС windows и работе с пим прадминистратора, раздел Работа с системным реестром ОС Windows.

<span id="page-65-0"></span>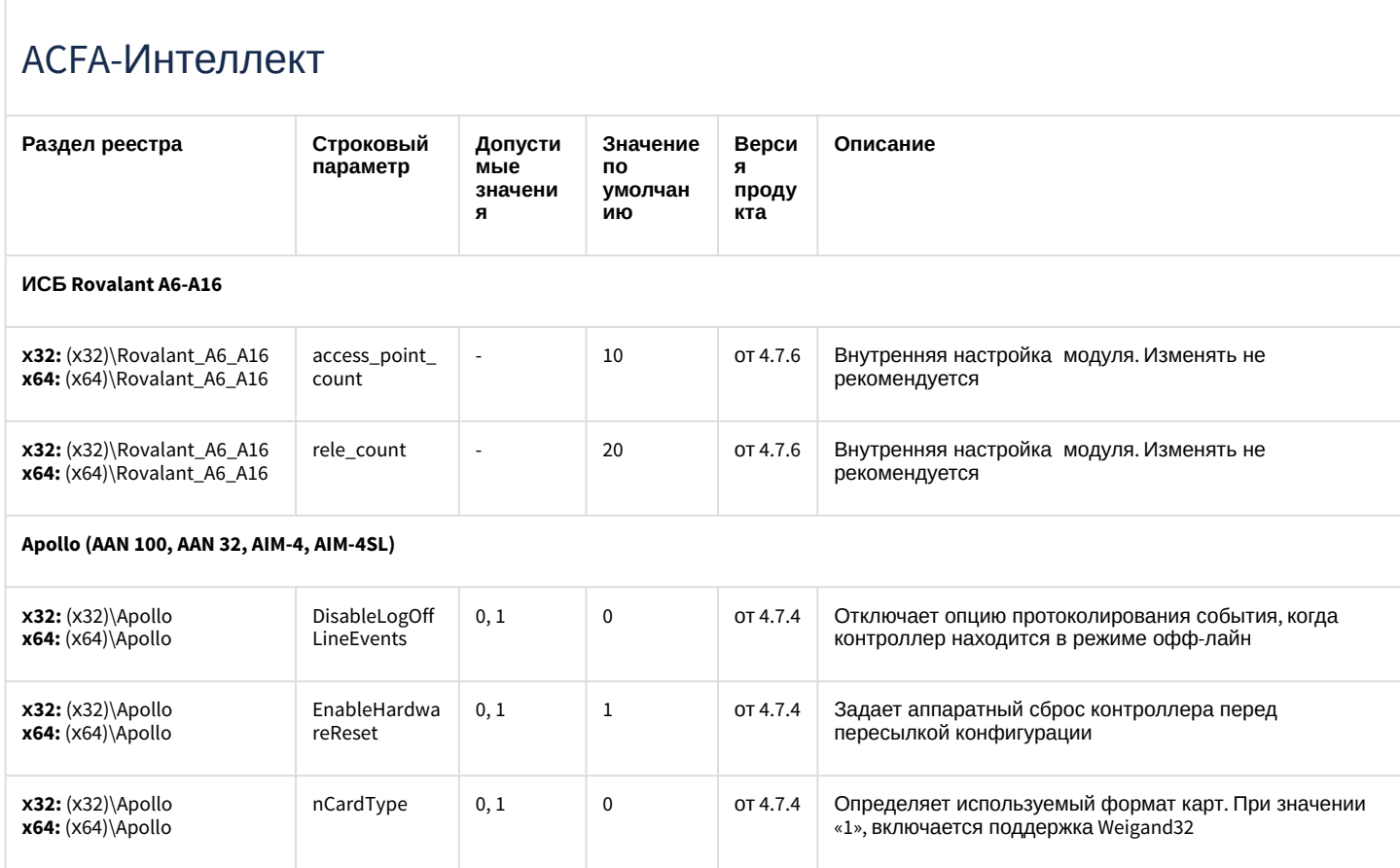

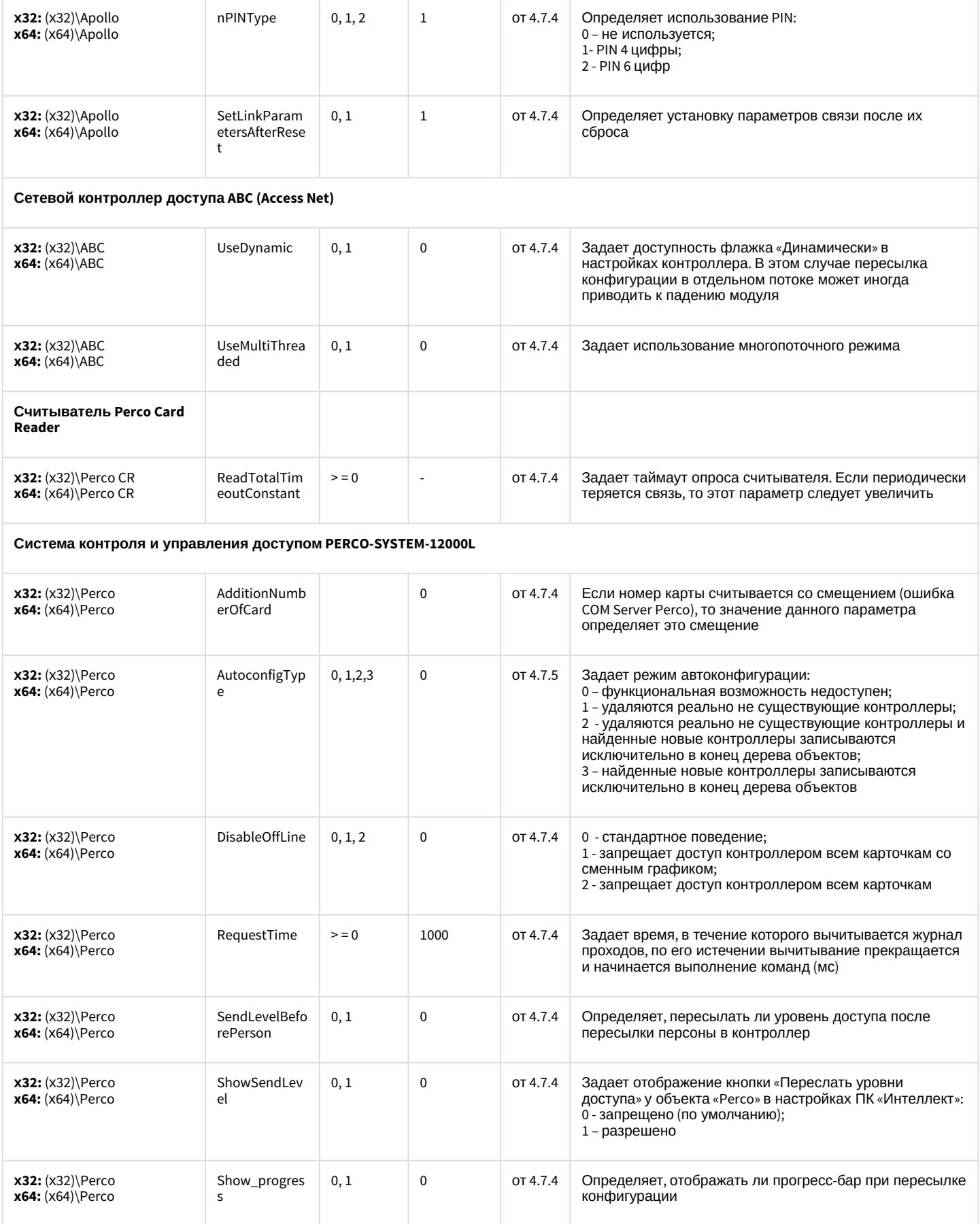

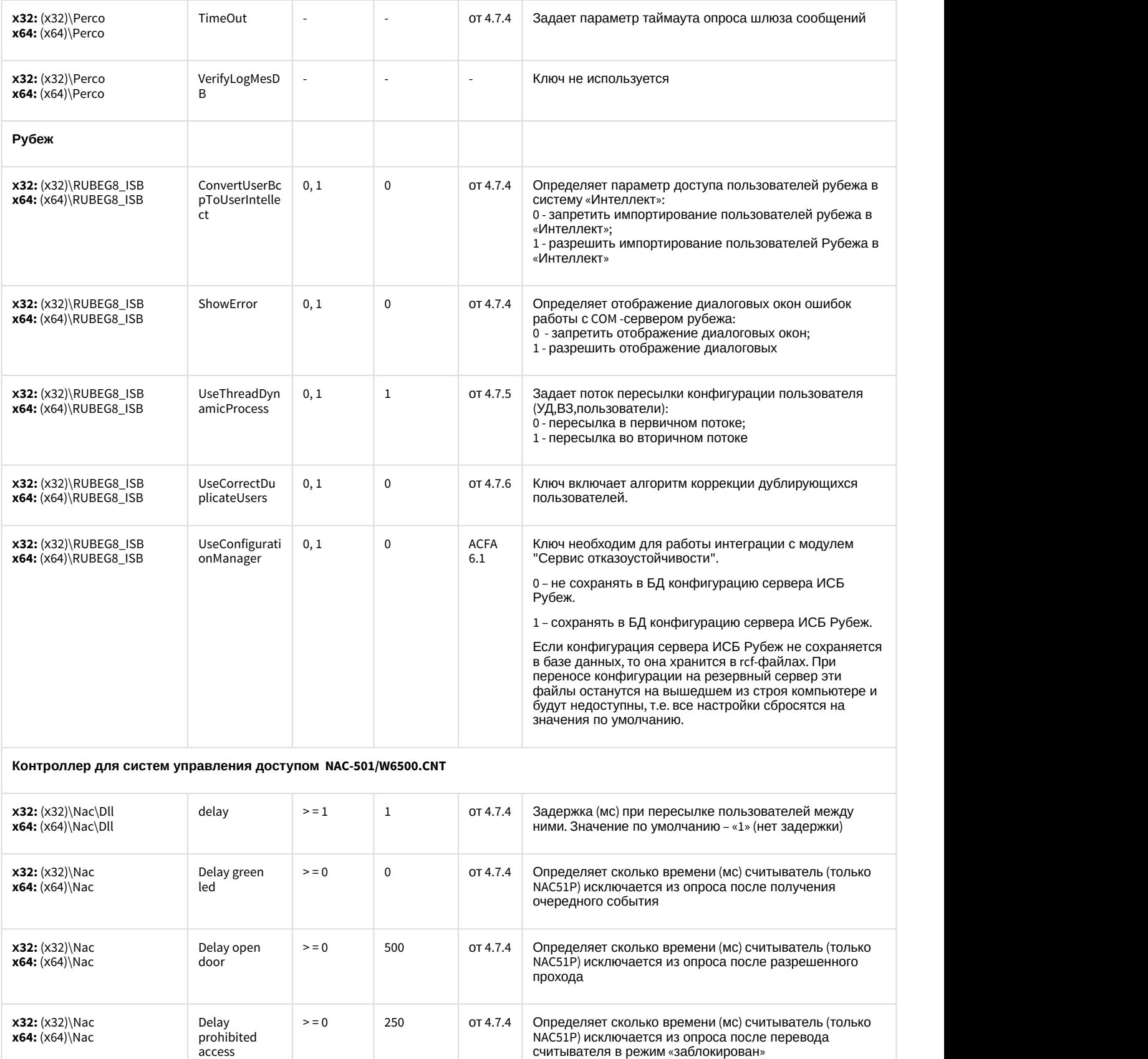

prohibited and the set of the set of the set of the set of the set of the set of the set of the set of the set

**x64:** (x64)\Nac

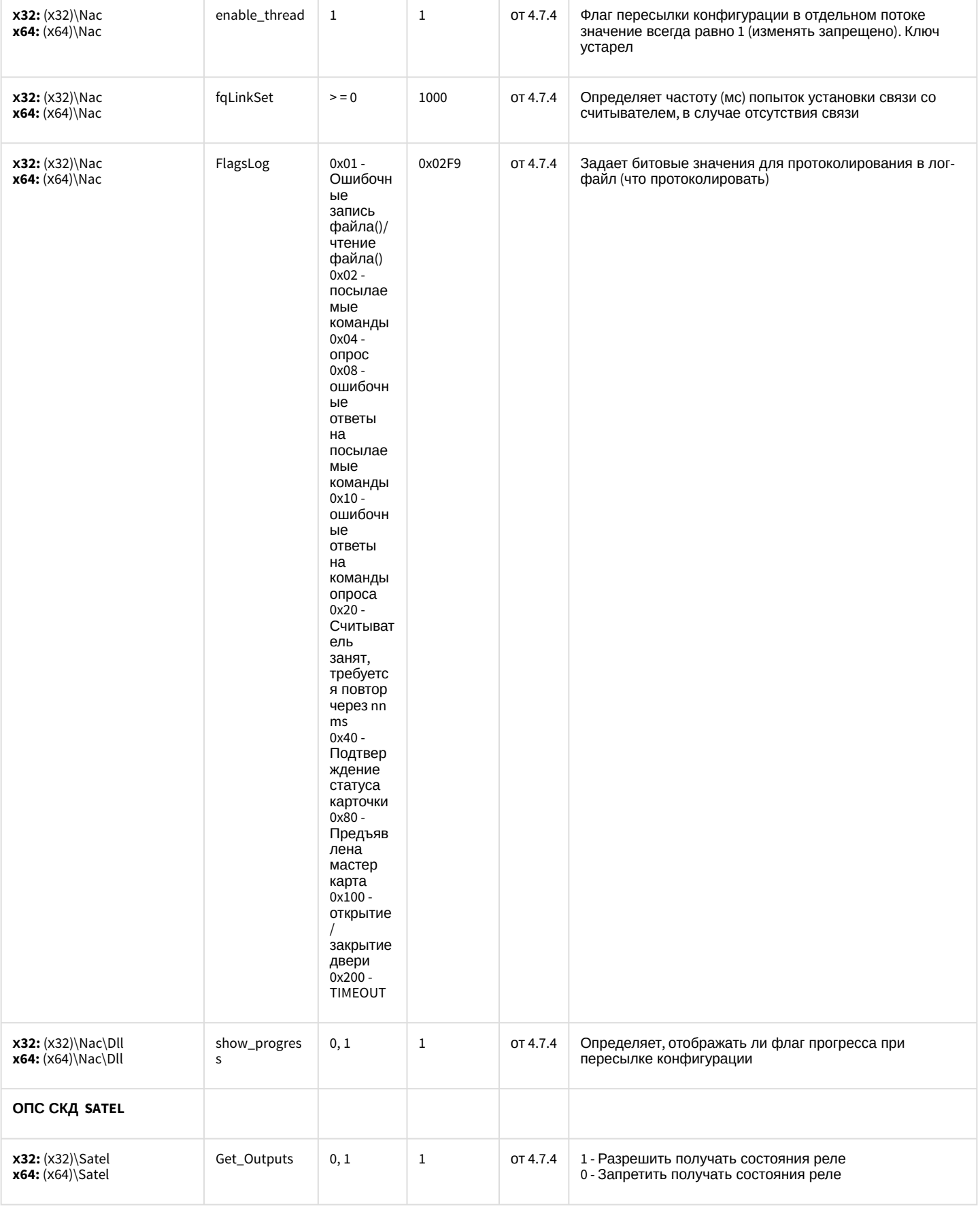

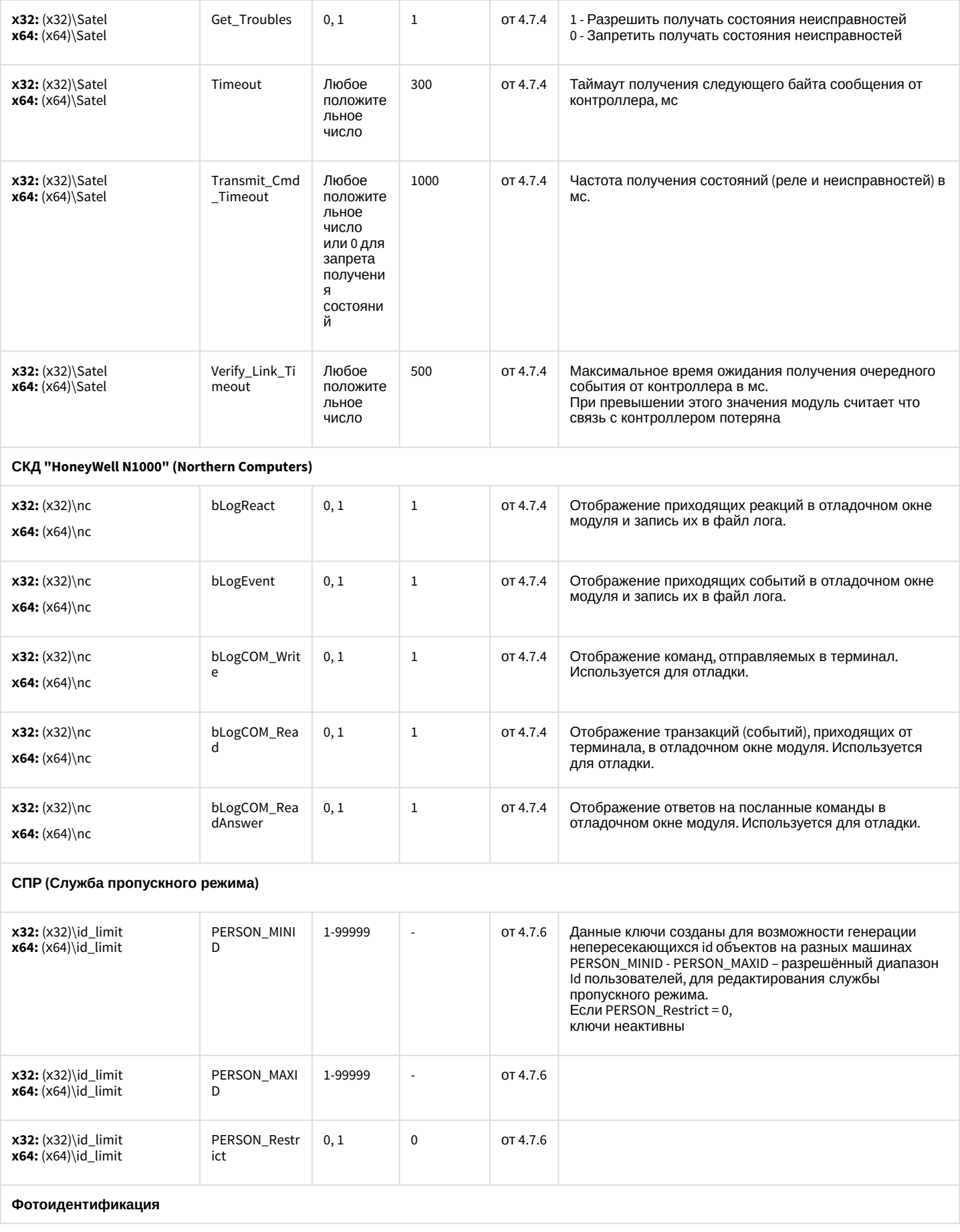

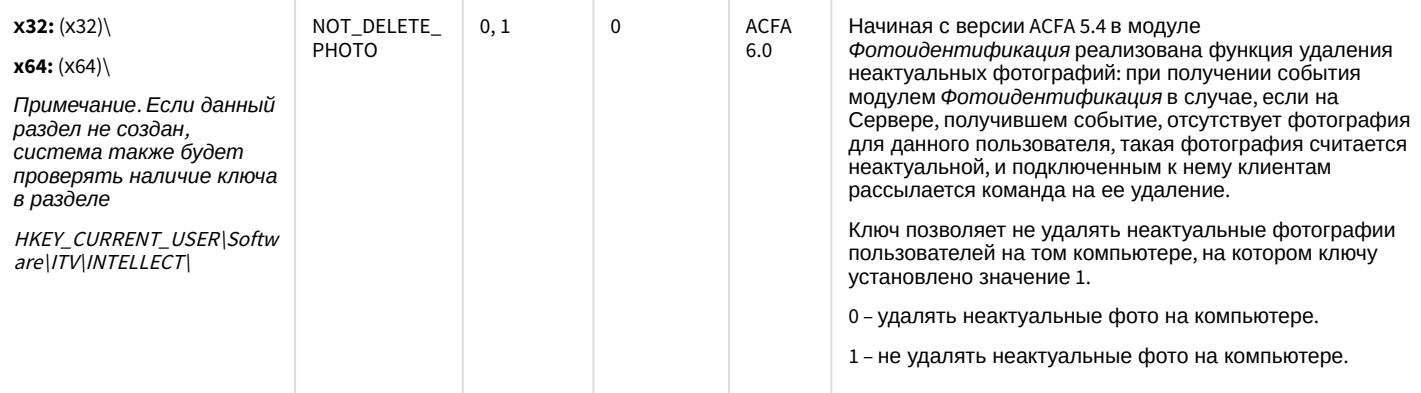

#### Бюро пропусков

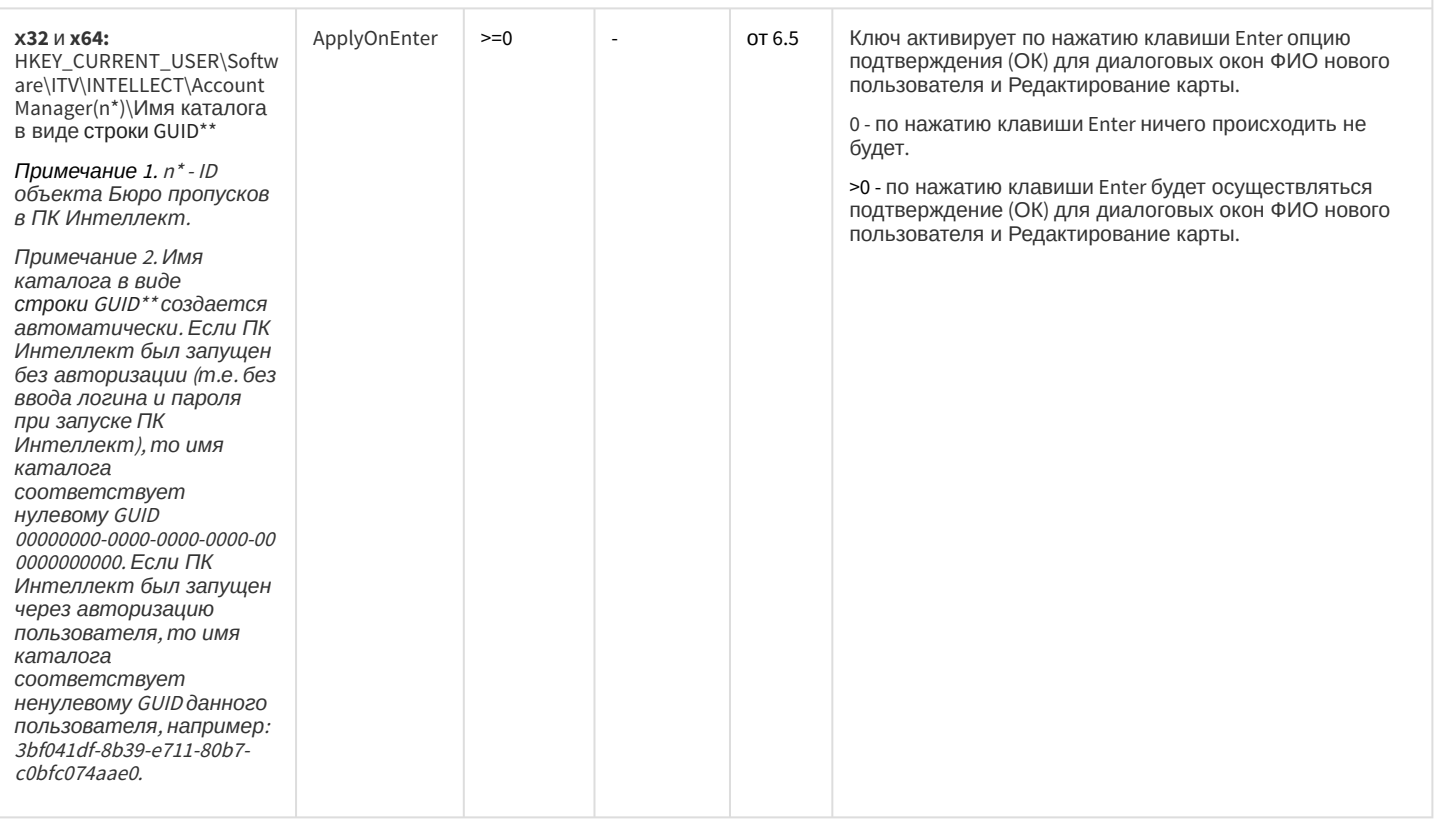

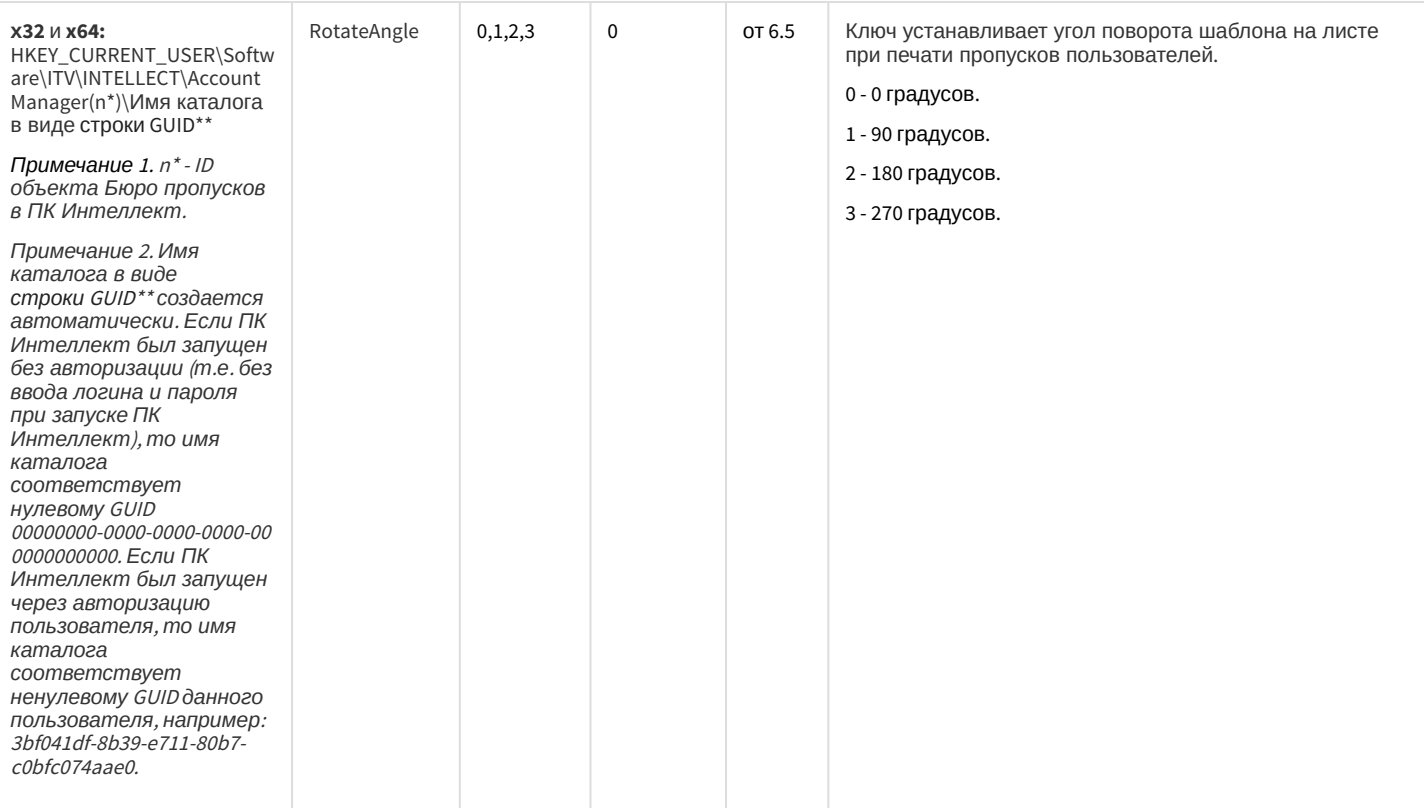

#### СКУД/ОПС Болид SDK Орион v2

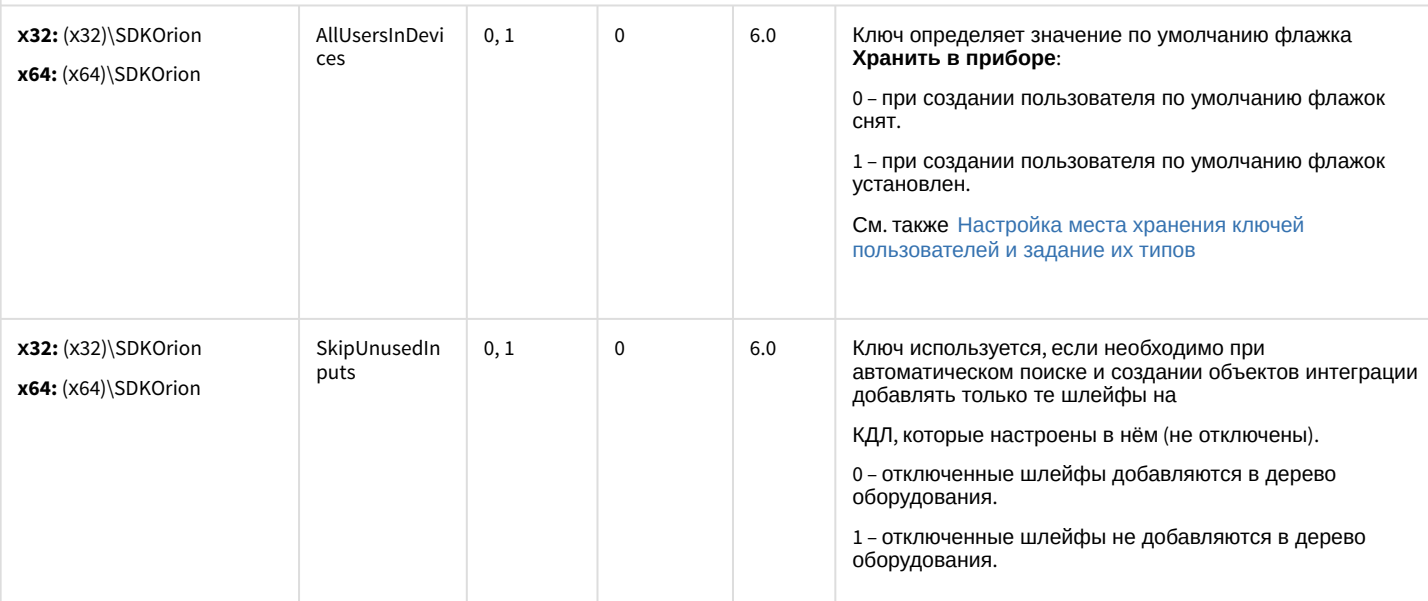

#### СКУД MorphoAccess SIGMA Lite

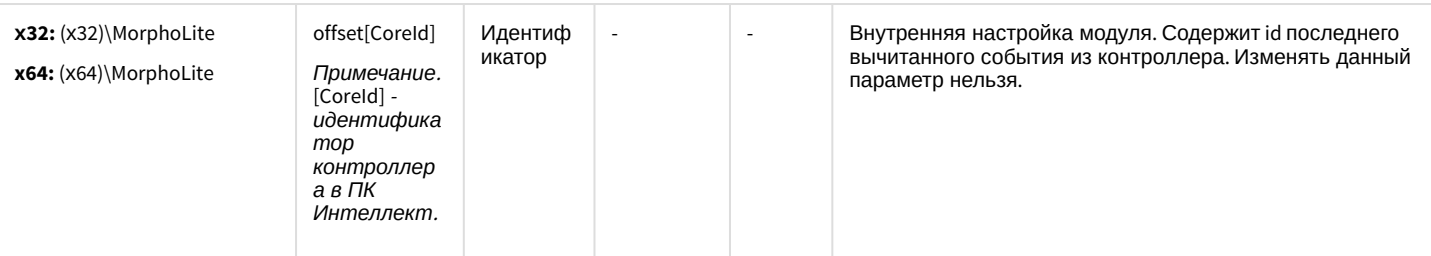

СКУД Octagram A1
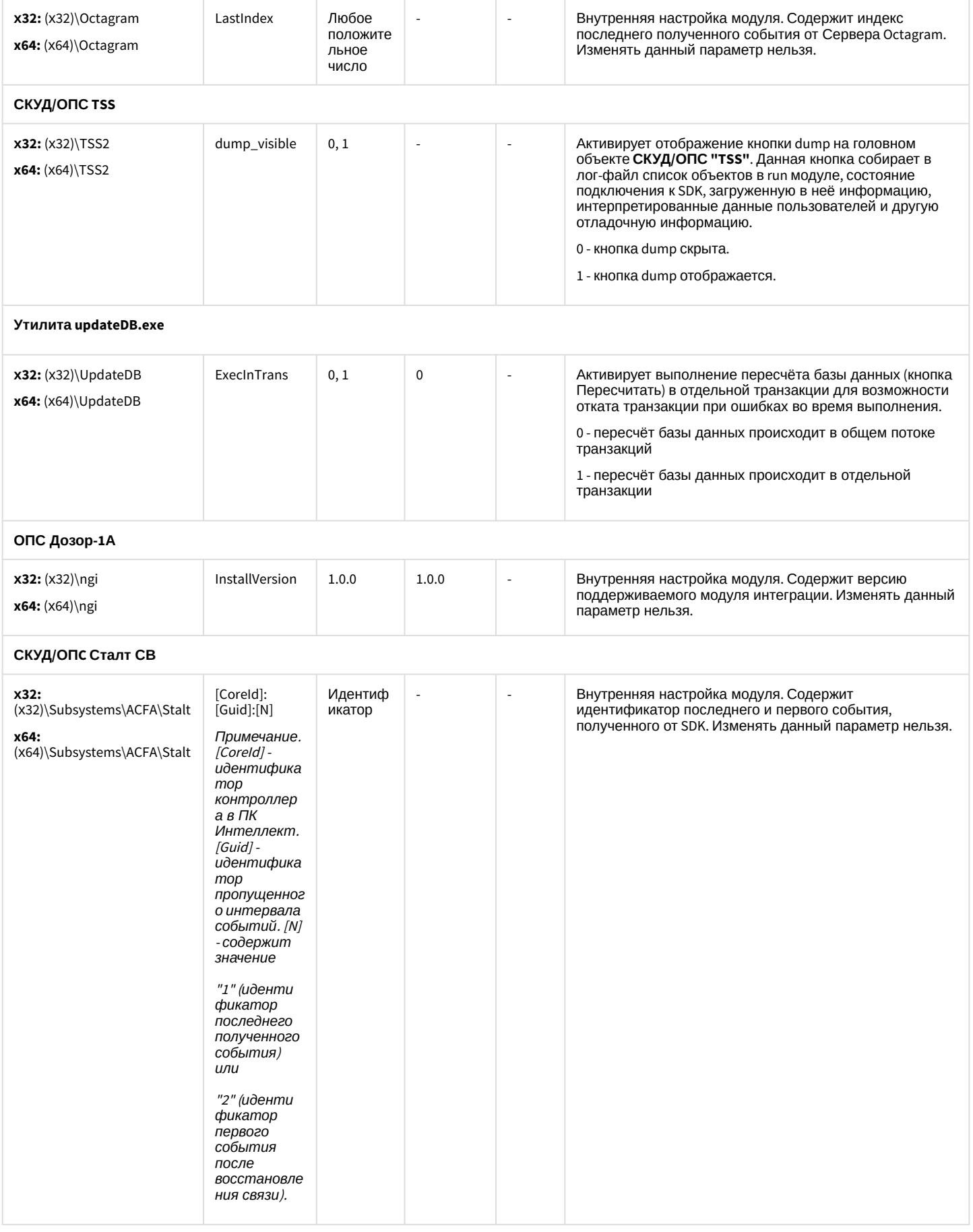

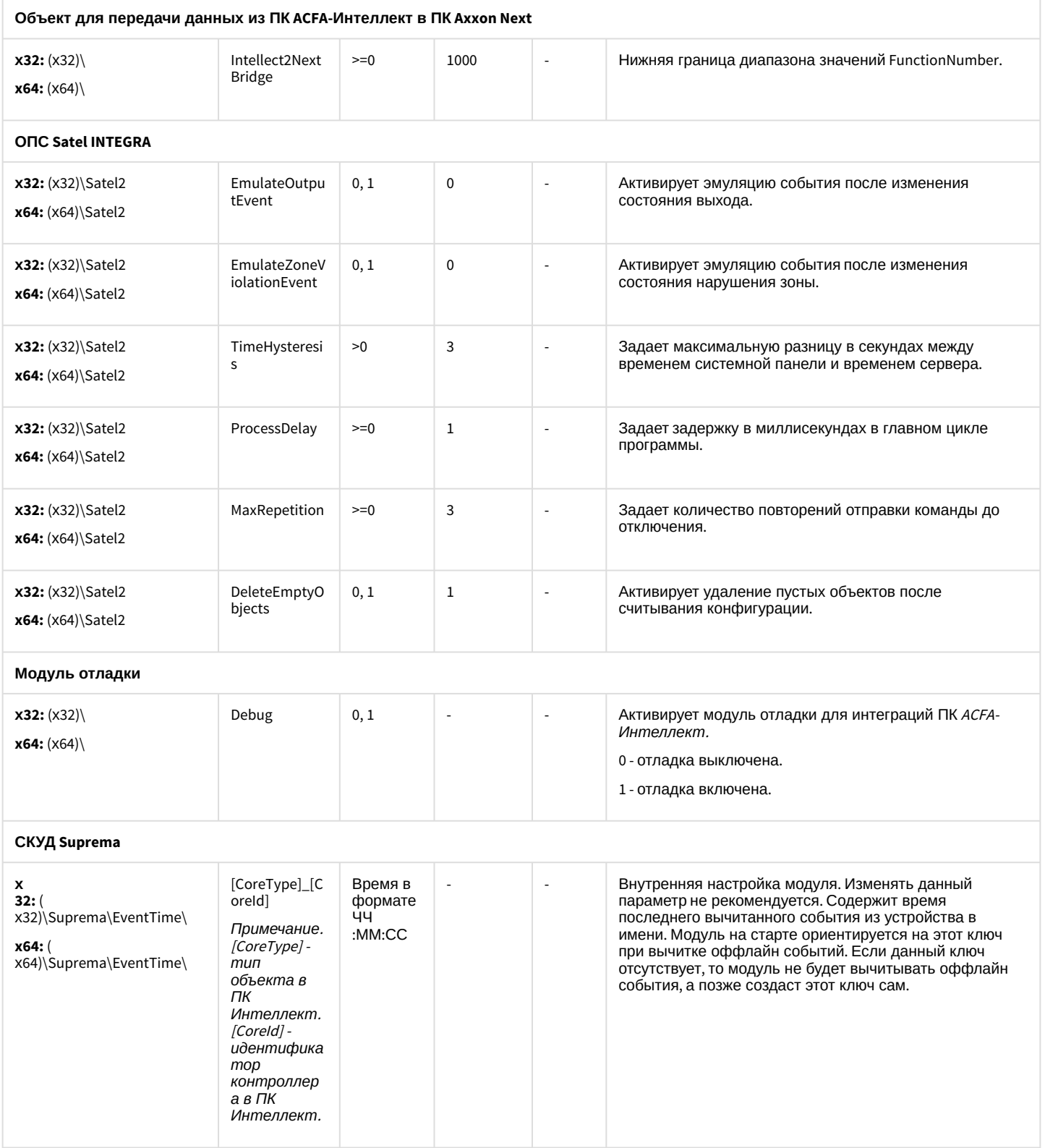

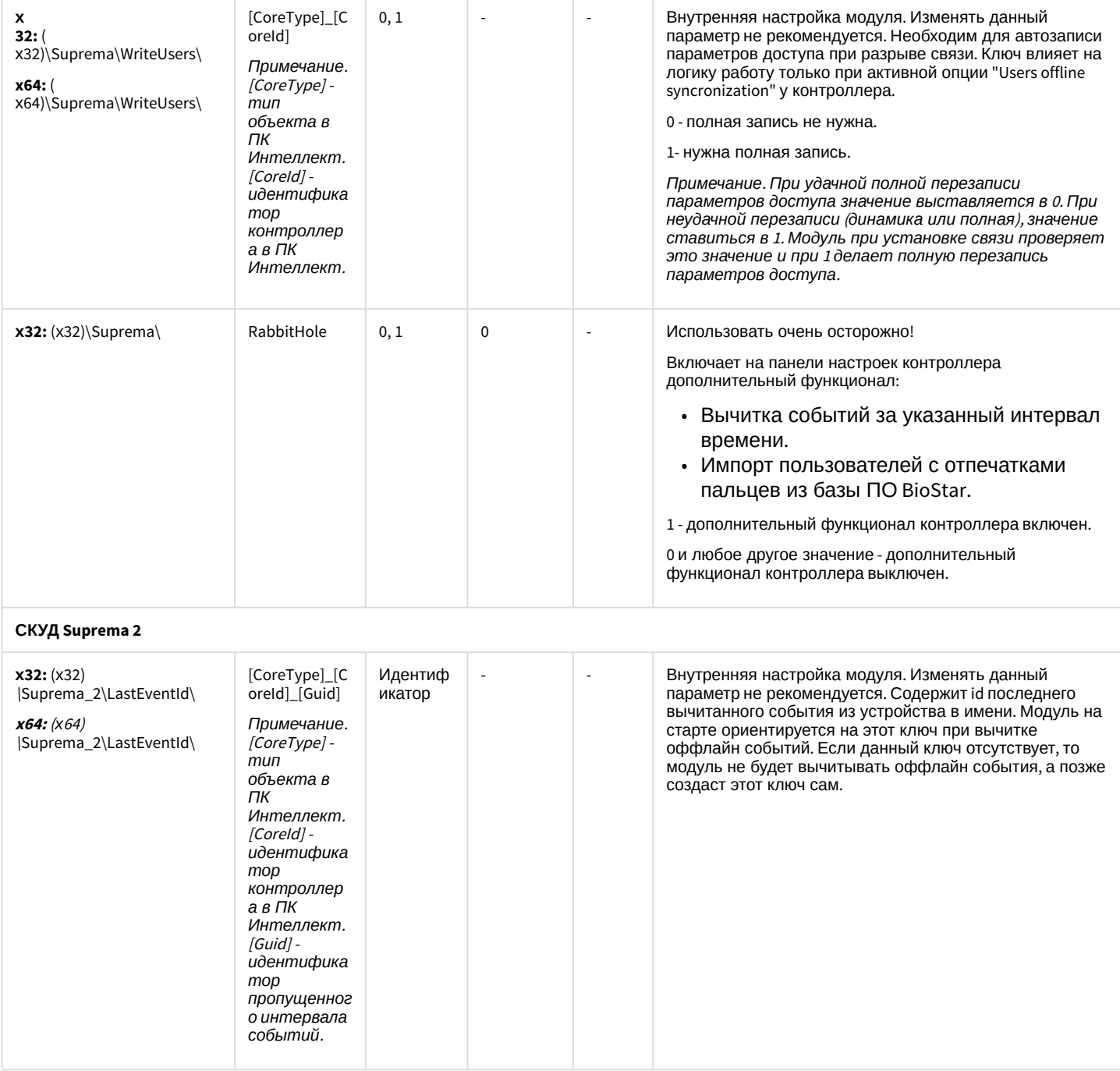

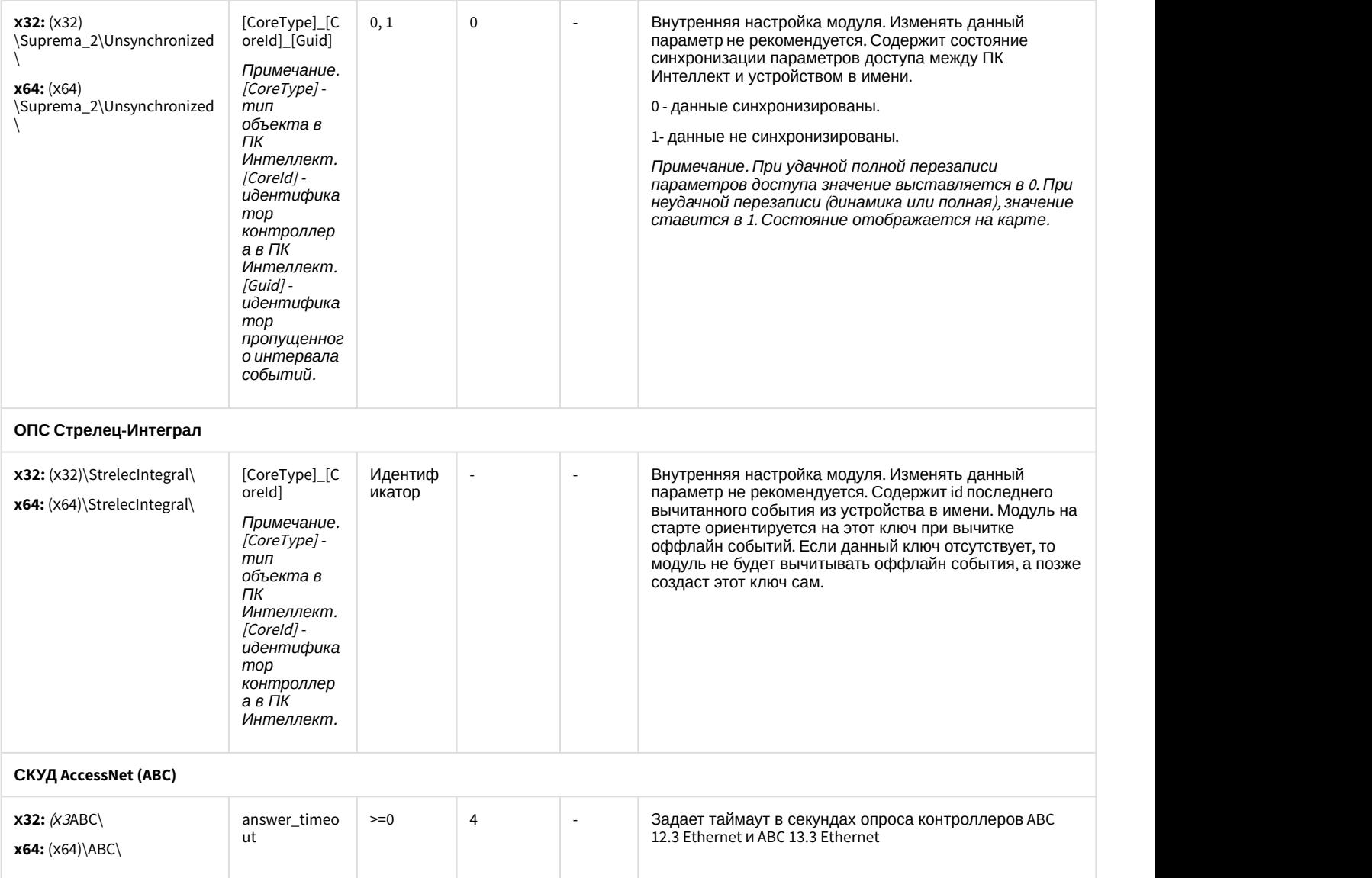

#### [К СОДЕРЖАНИЮ](#page-65-0)

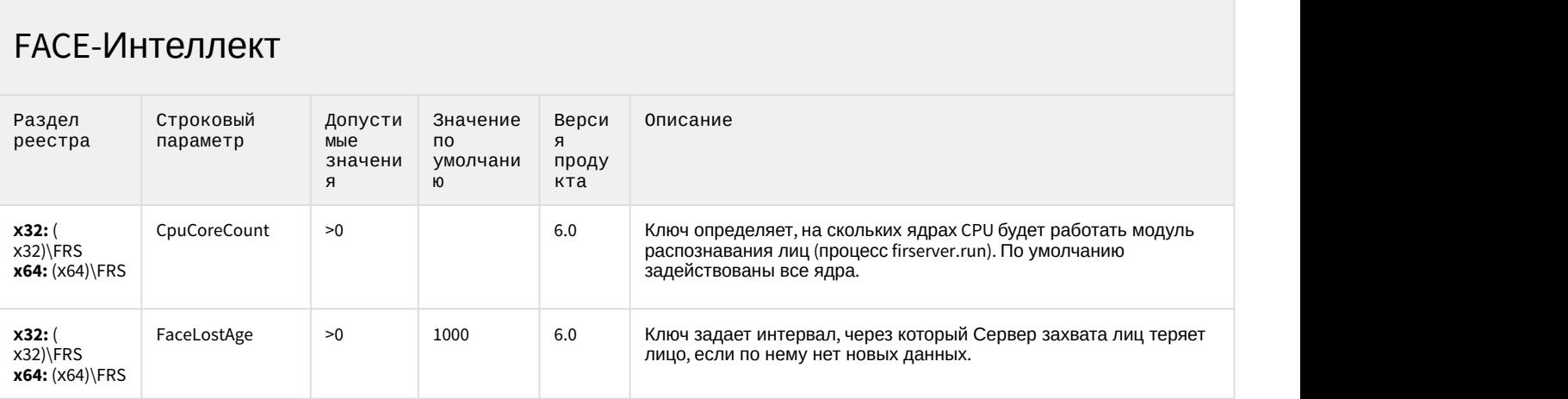

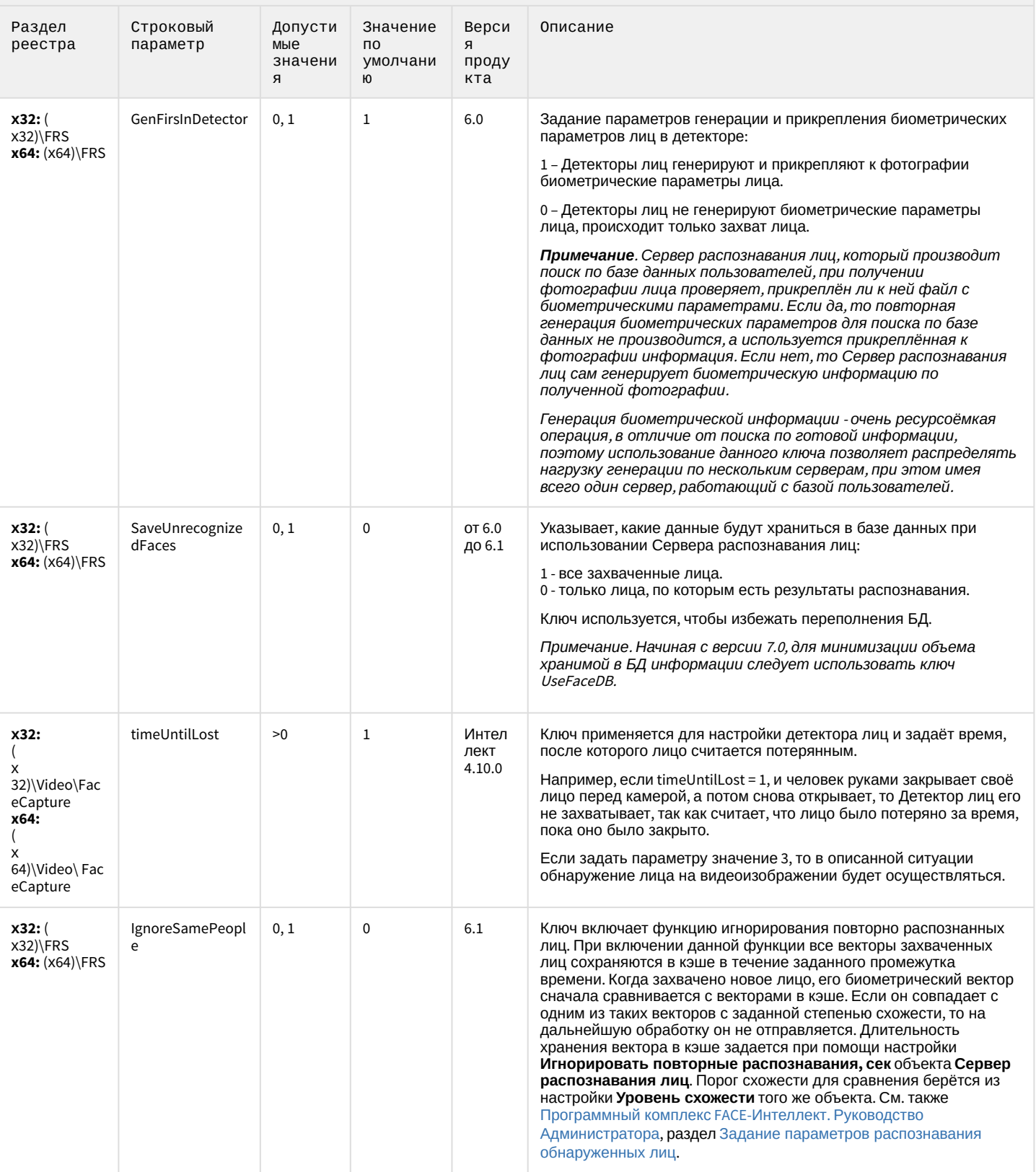

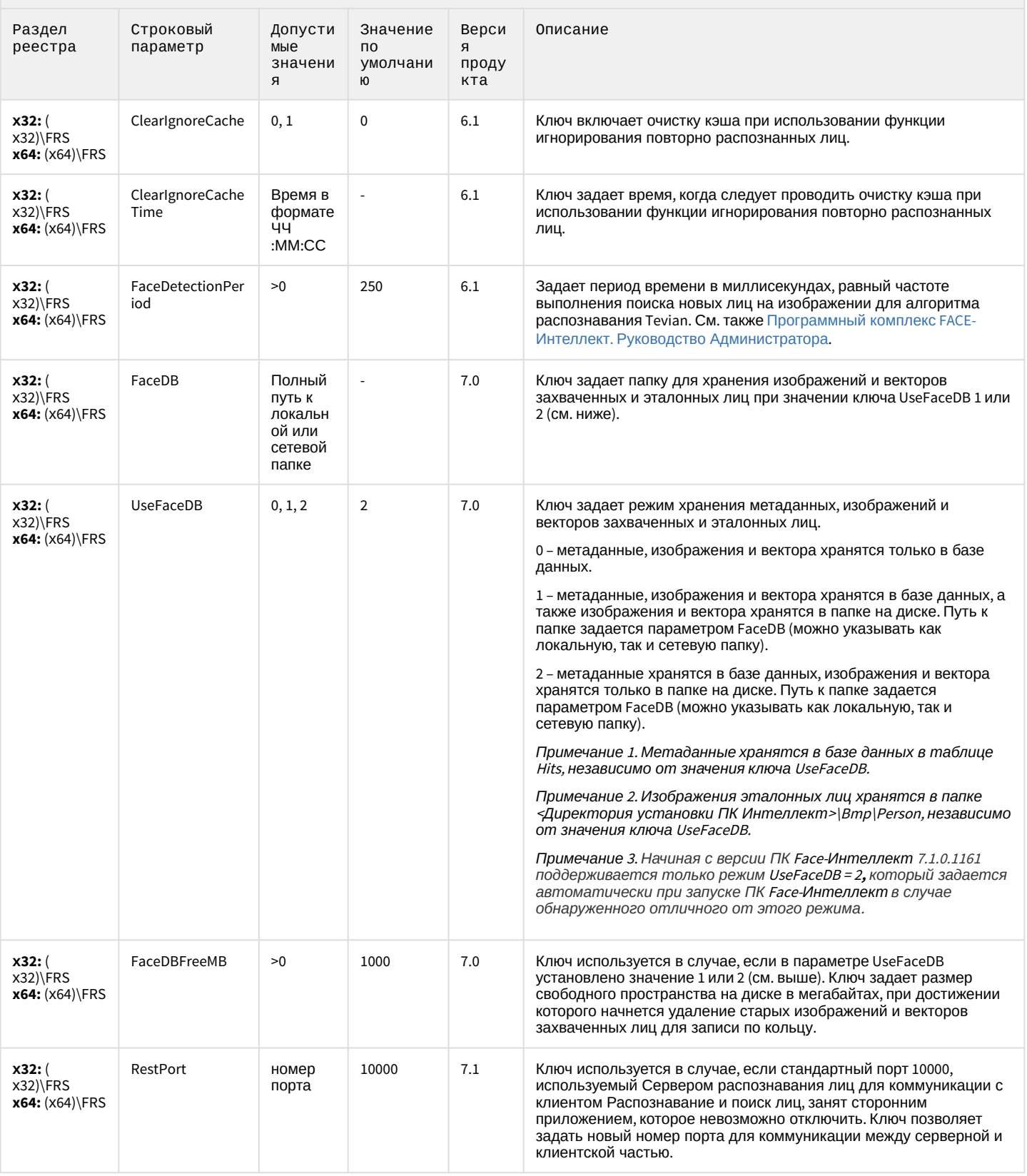

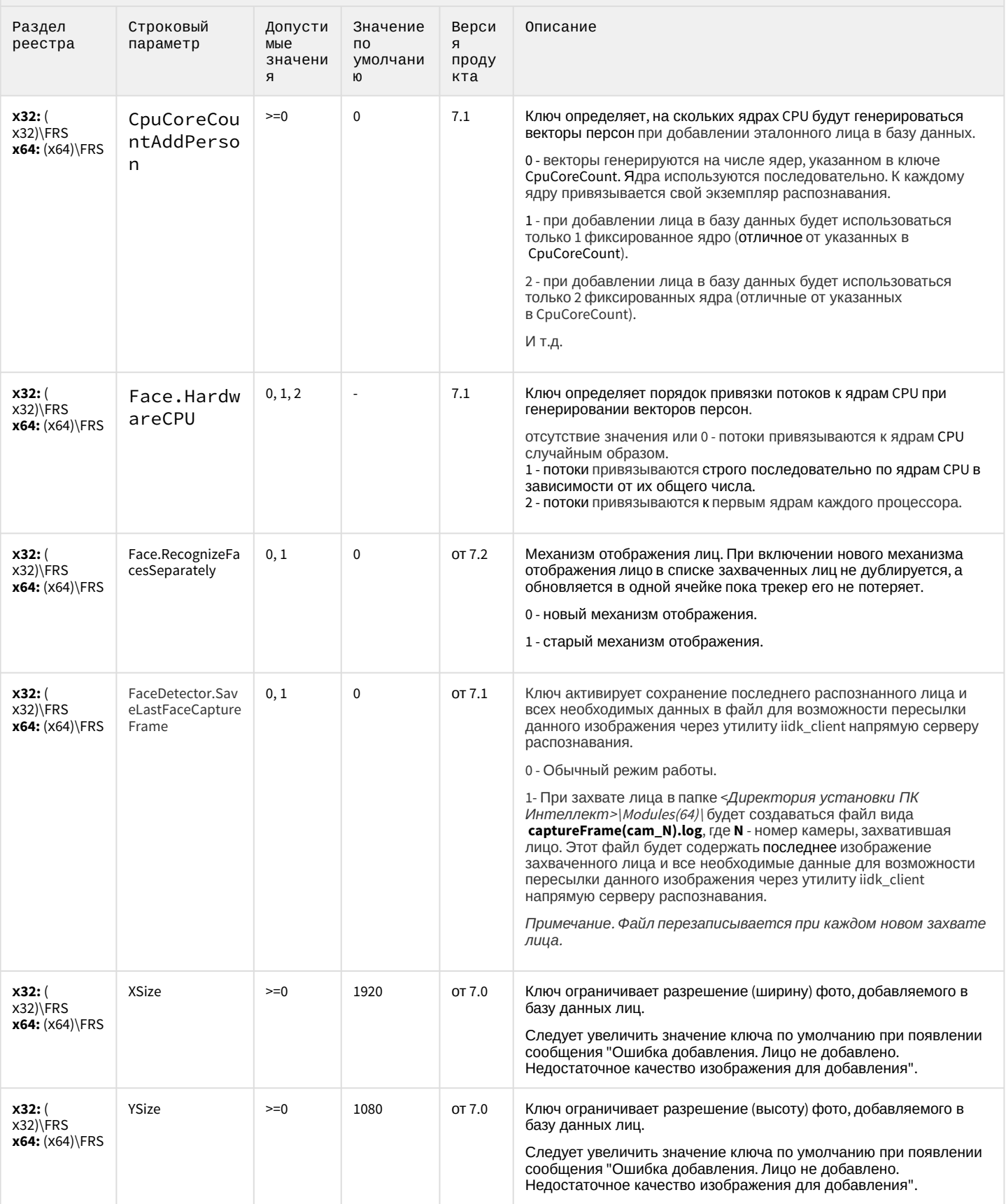

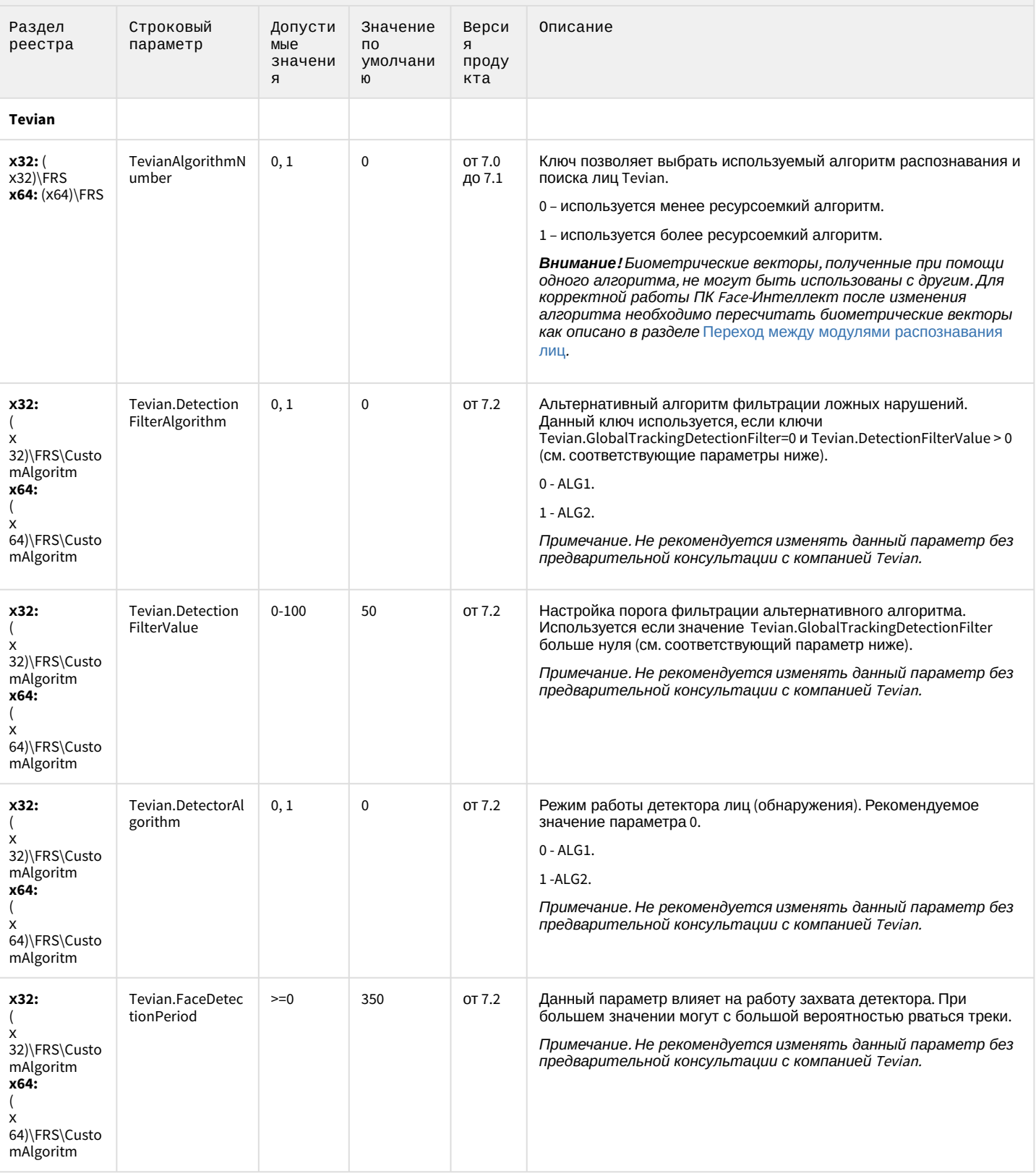

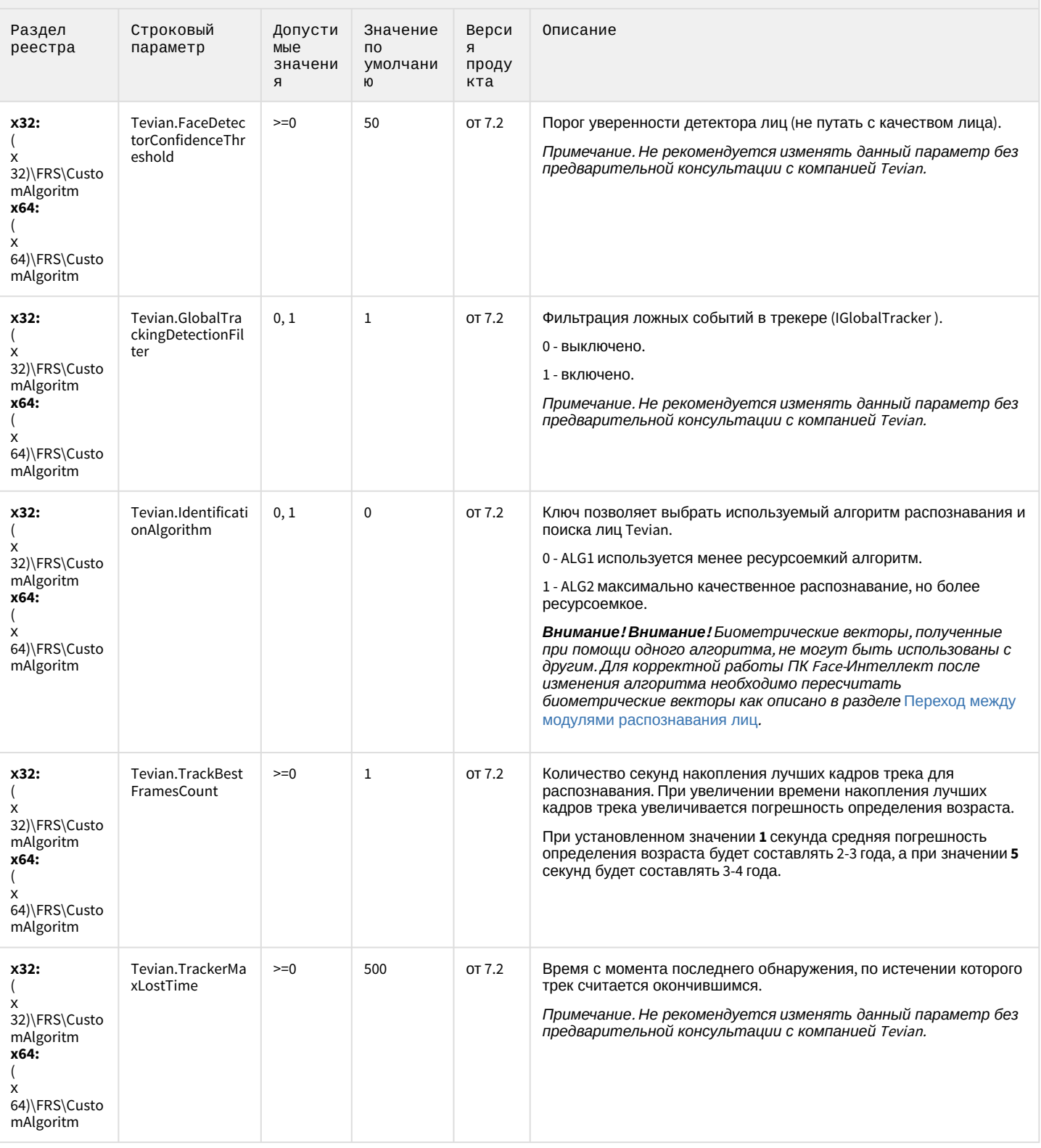

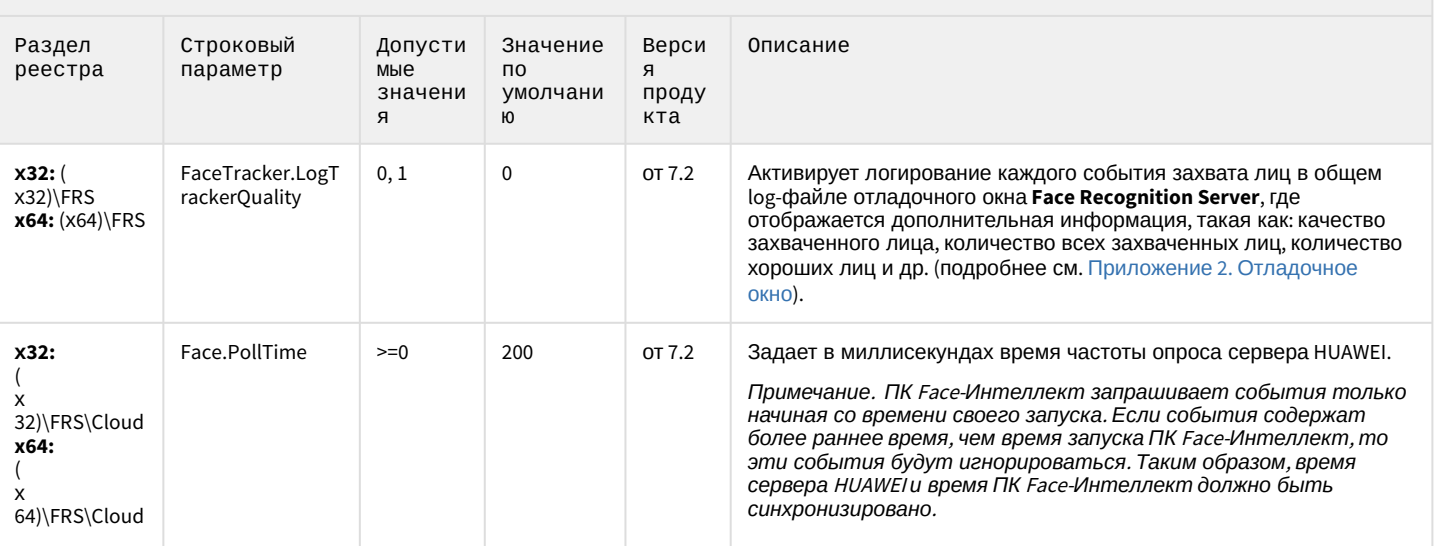

К СОДЕРЖАНИЮ

# Авто-Интеллект

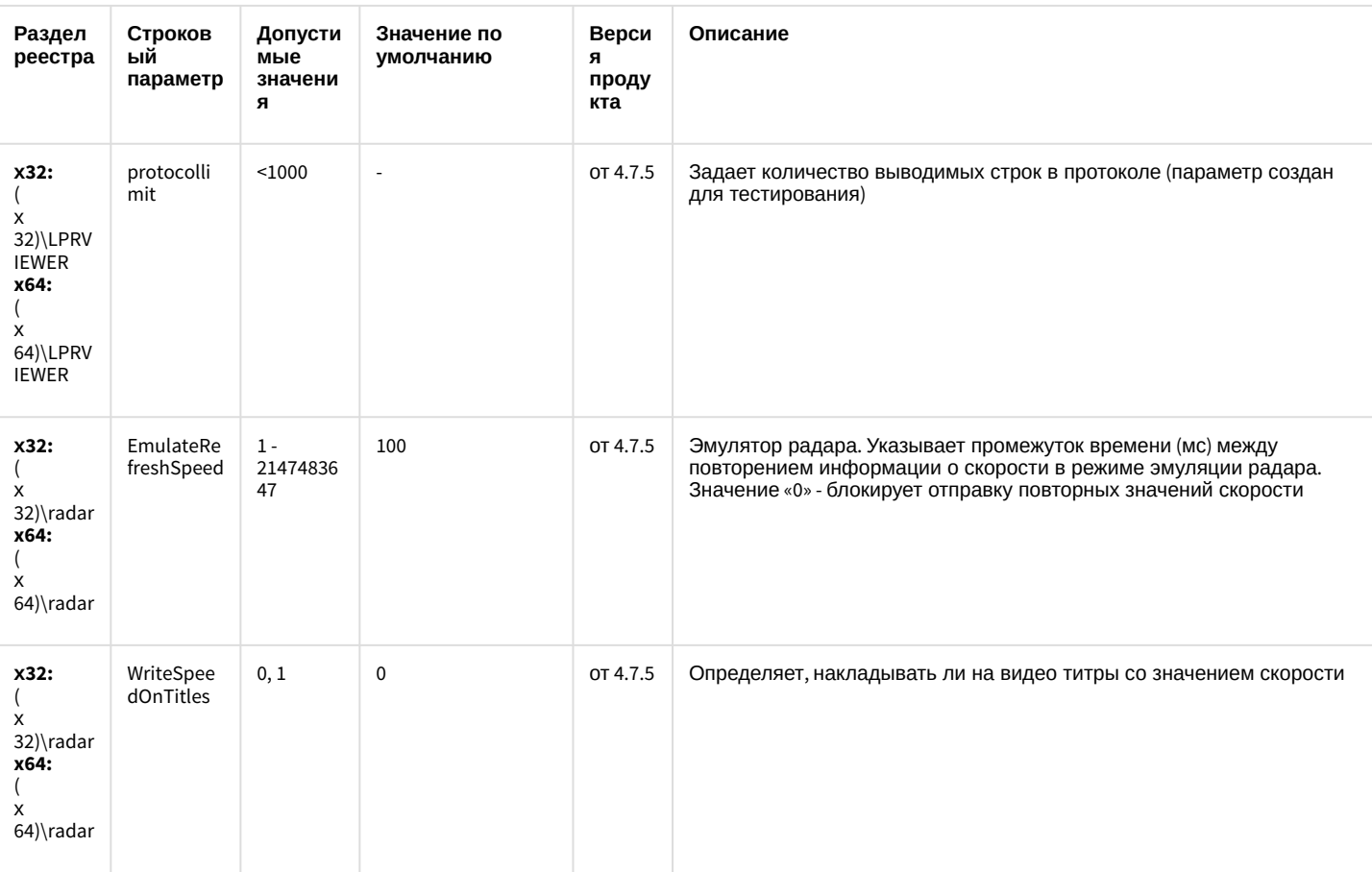

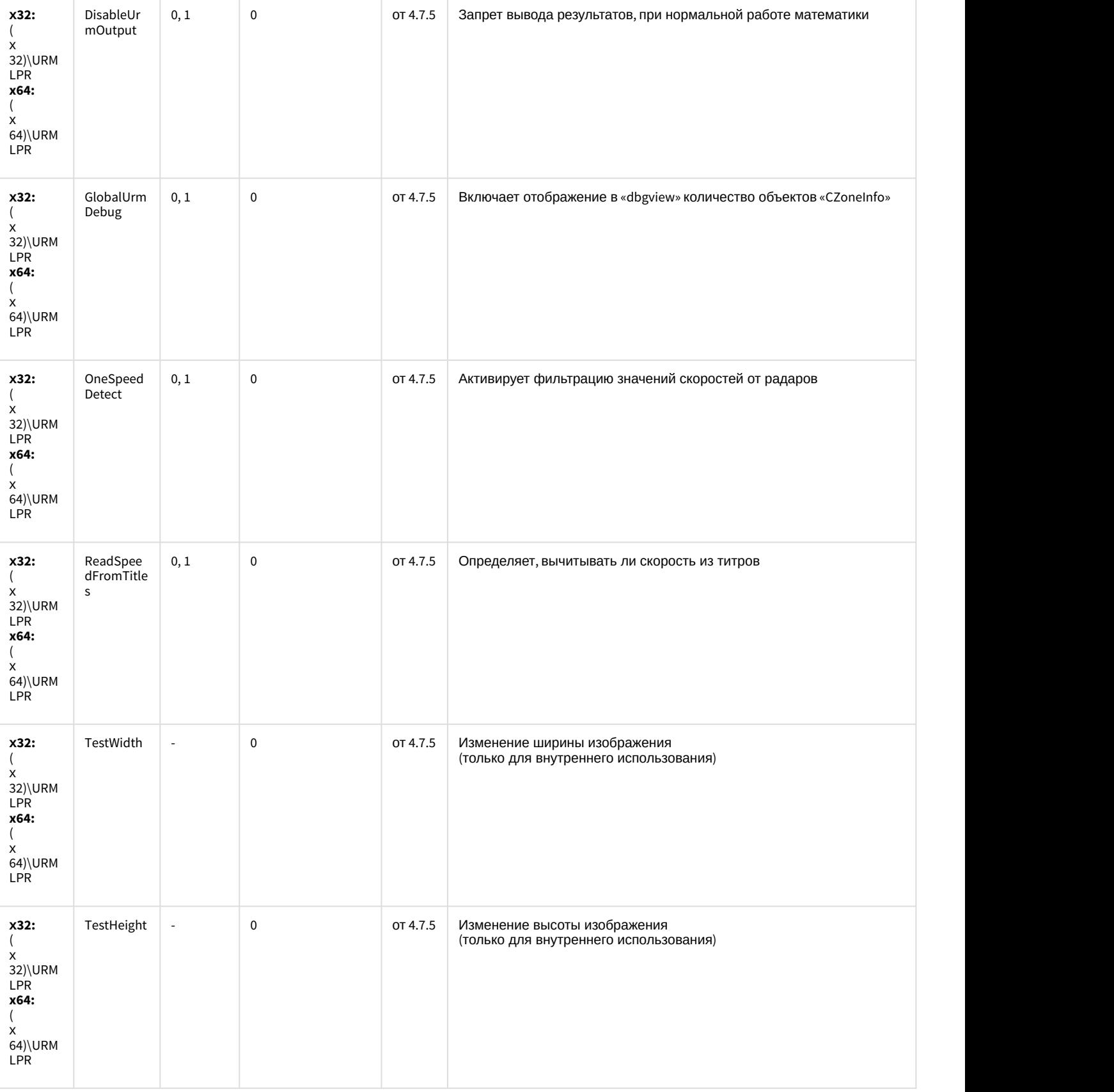

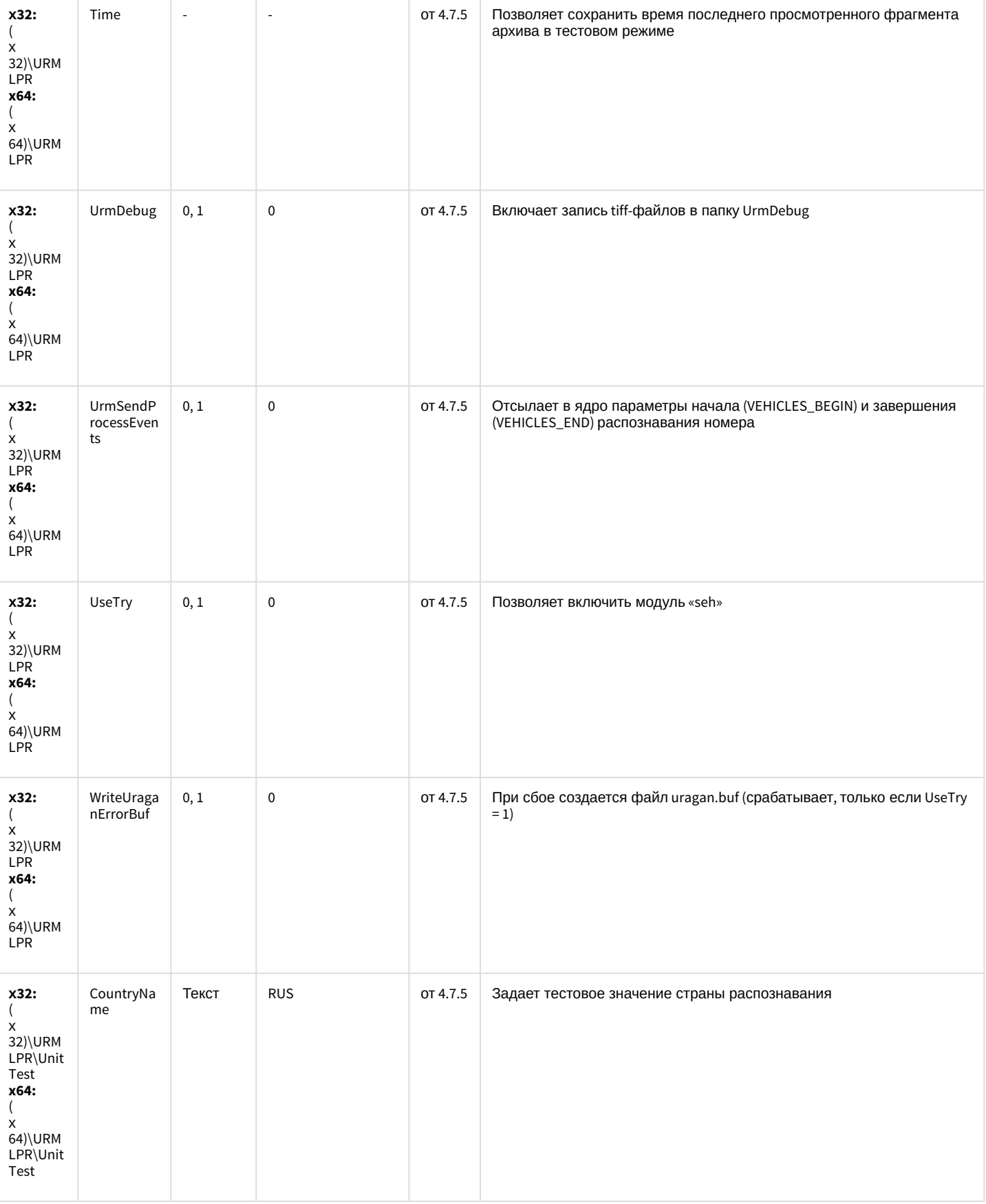

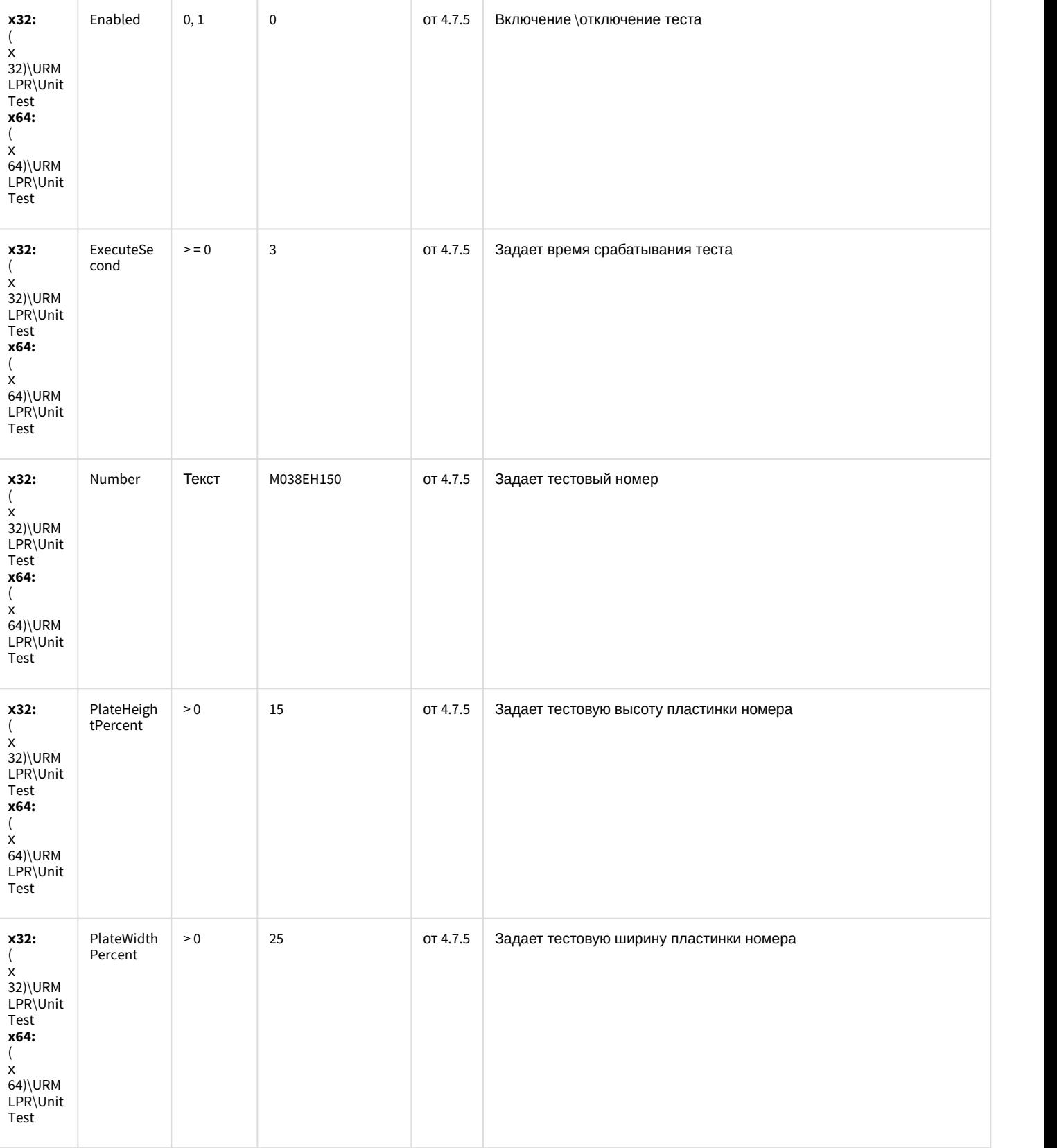

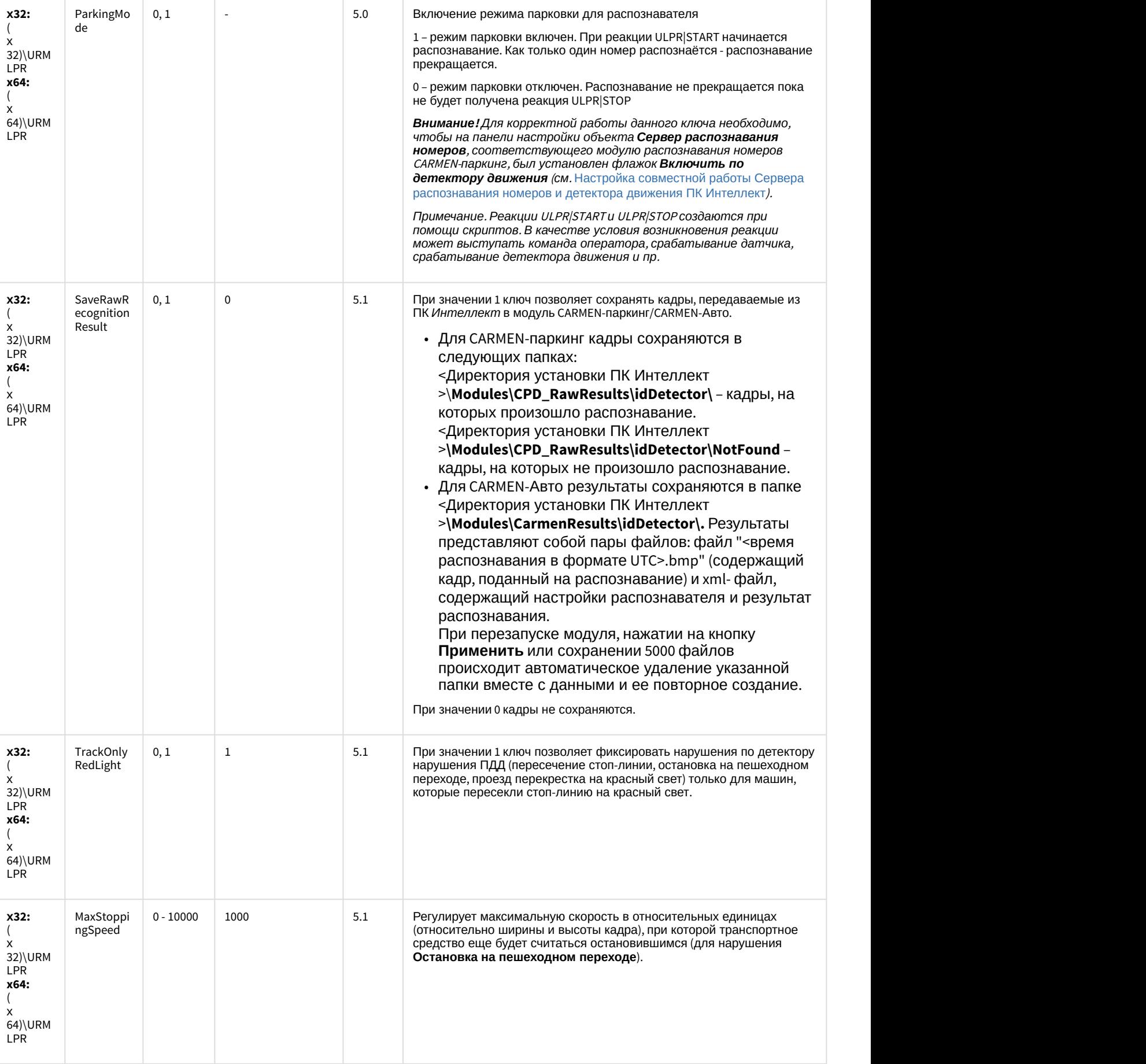

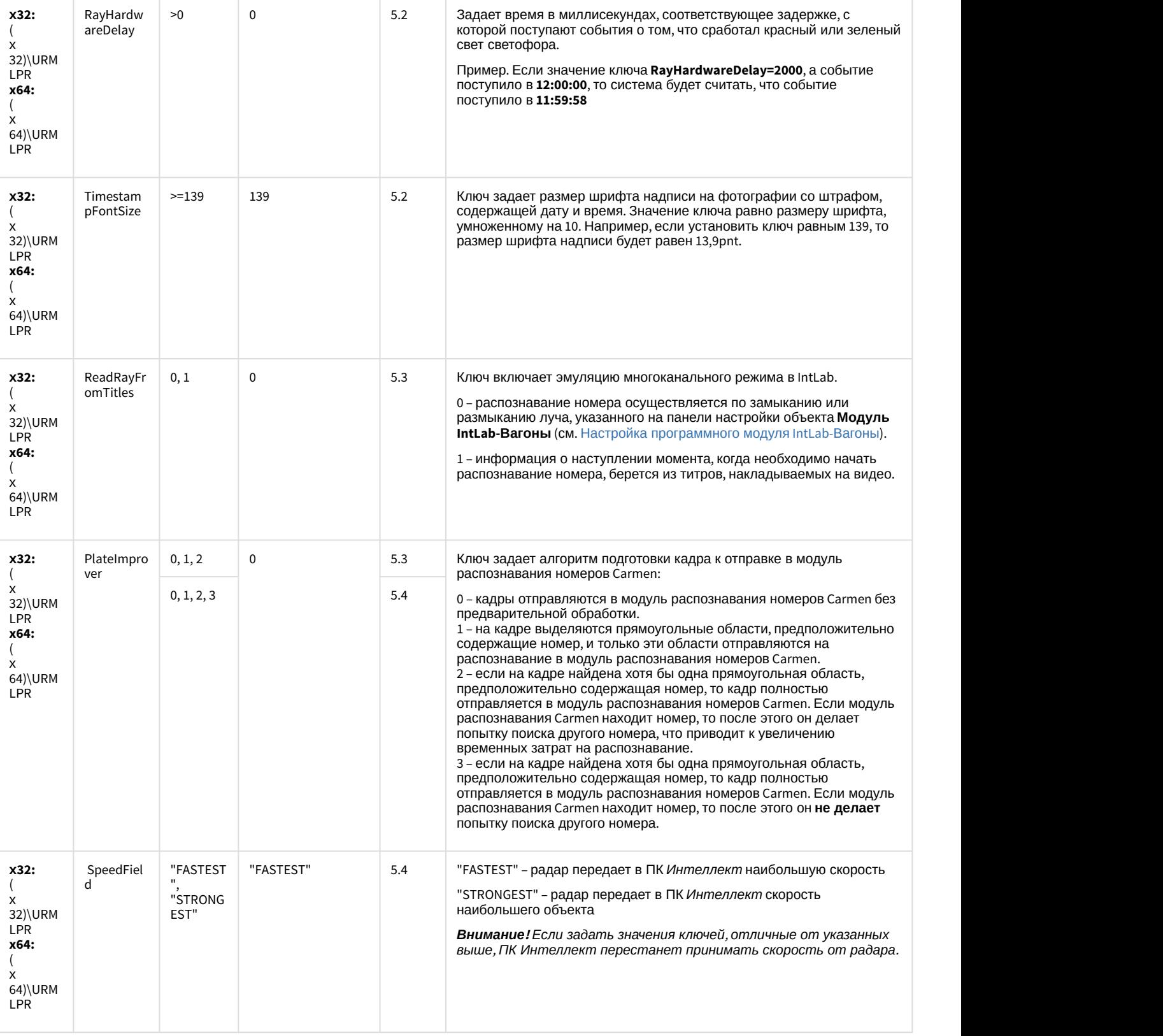

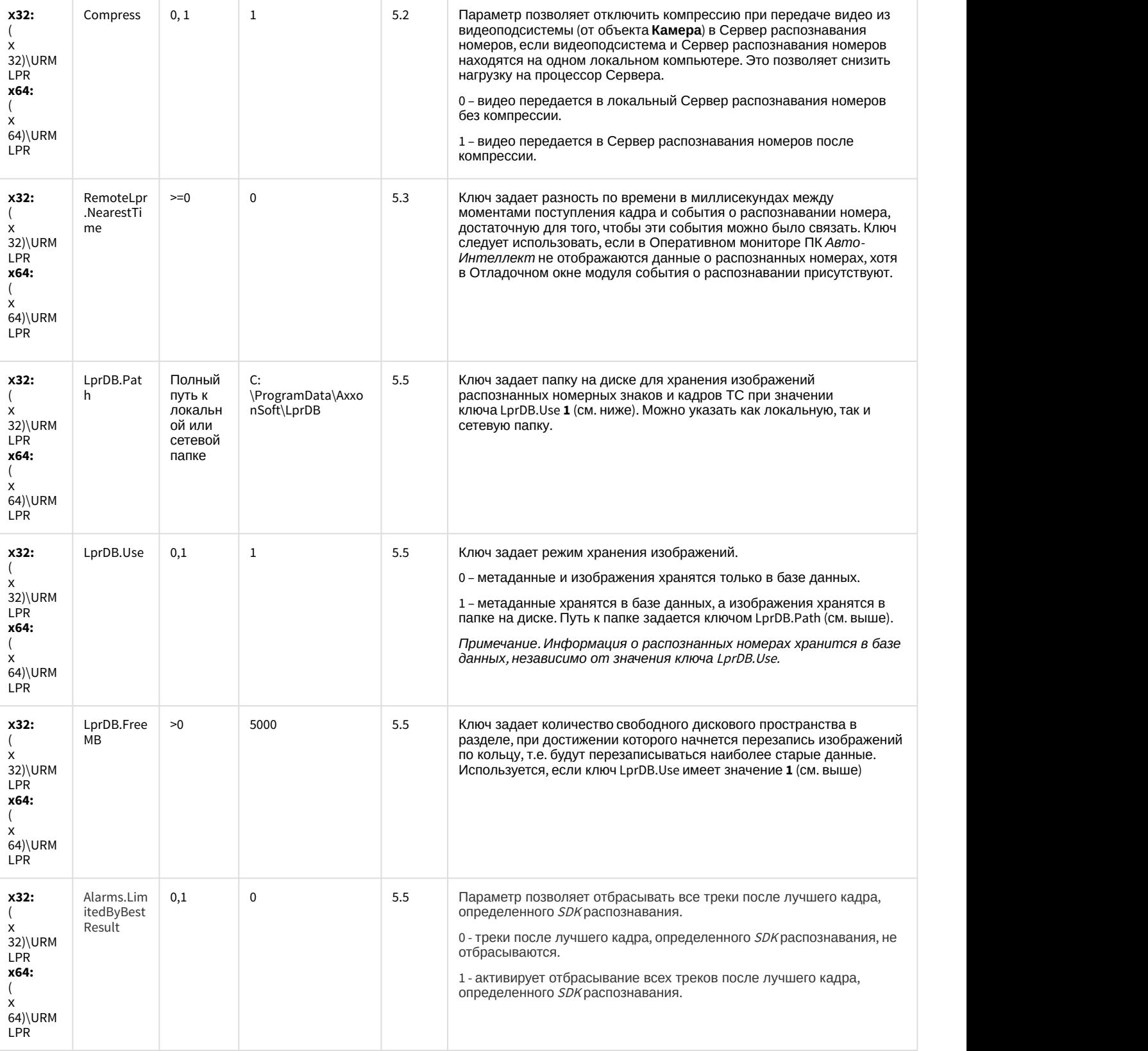

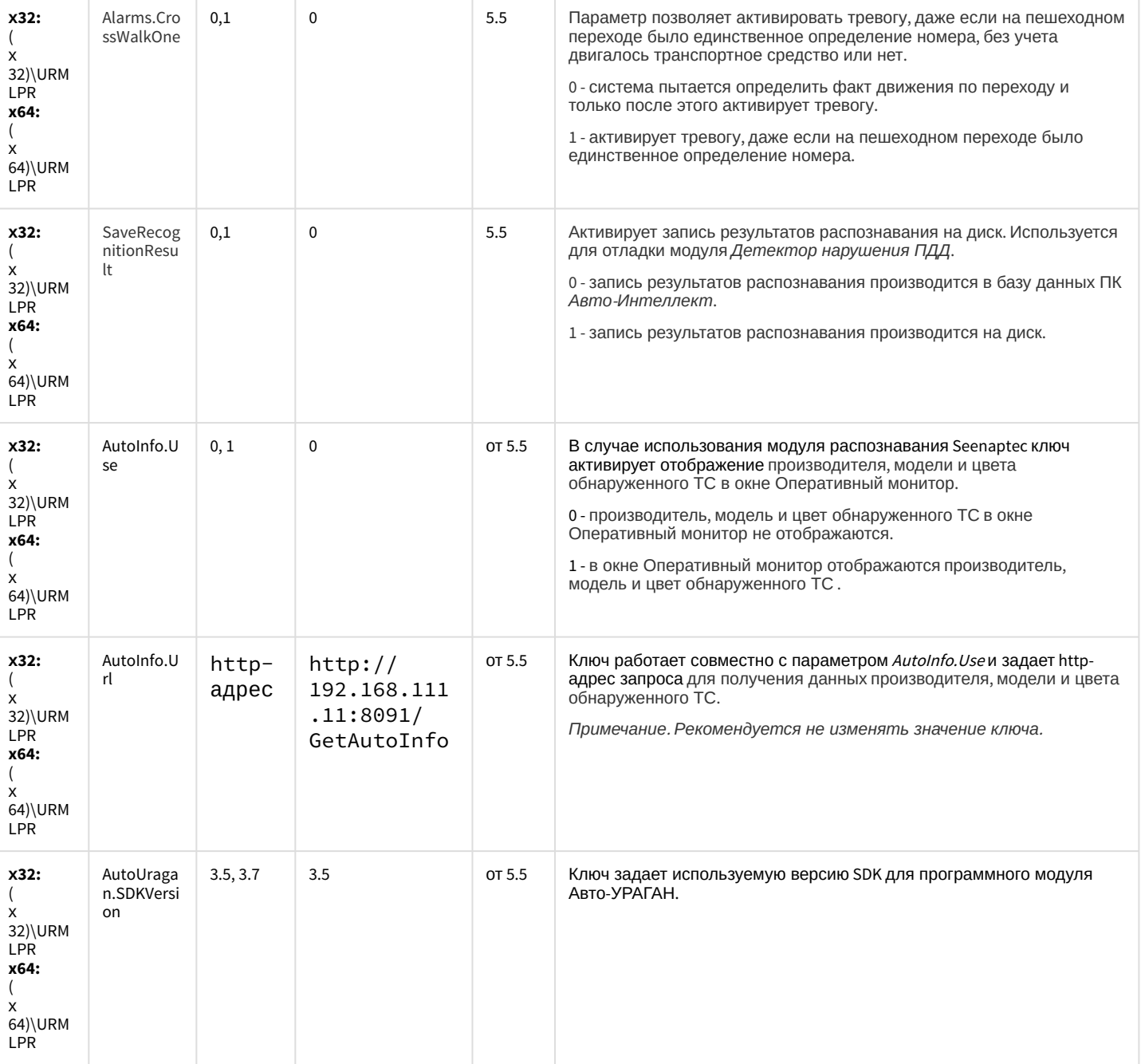

К СОДЕРЖАНИЮ

### **РОЅ-Интеллект**

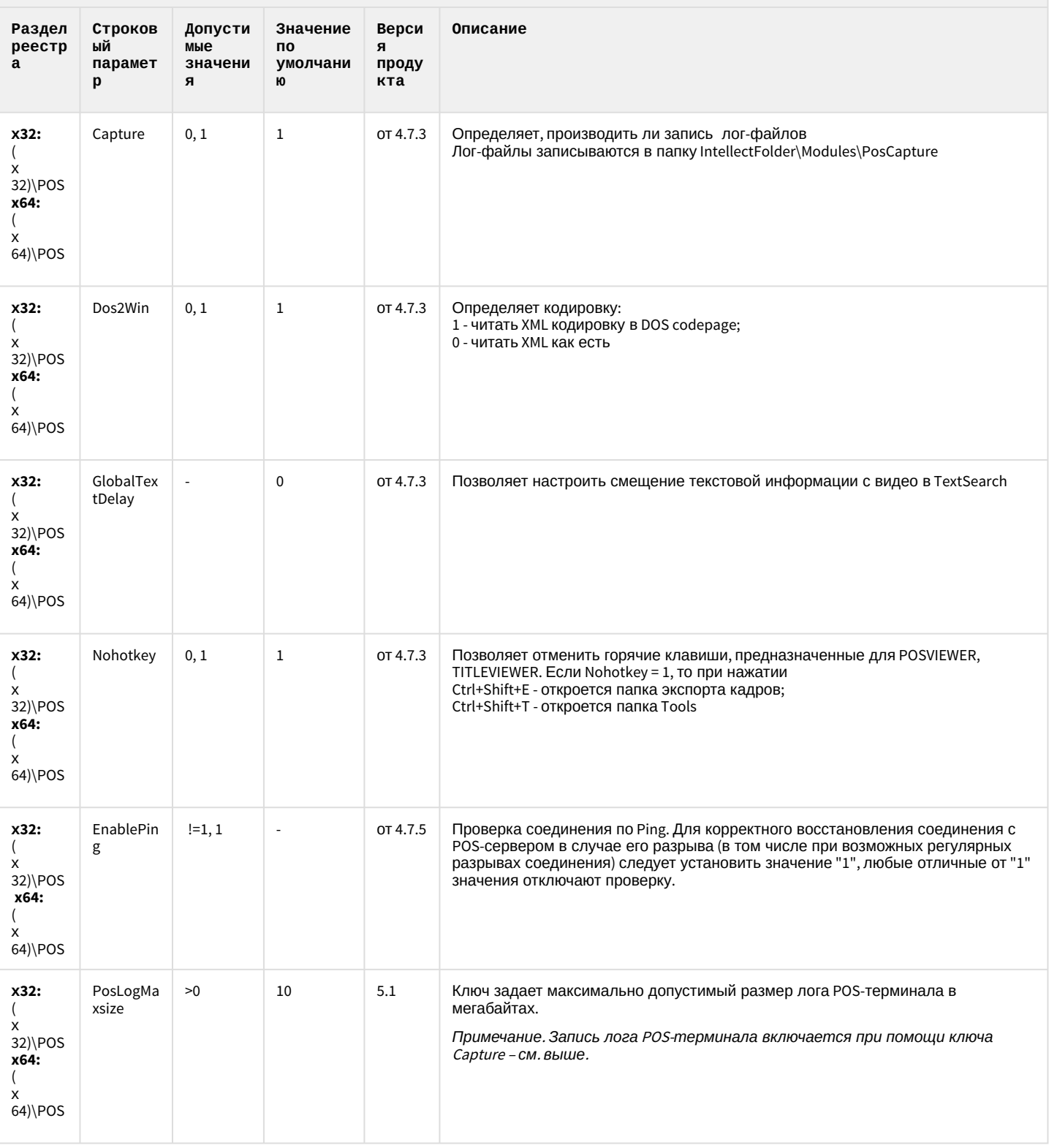

#### **РОЅ-Интеллект**

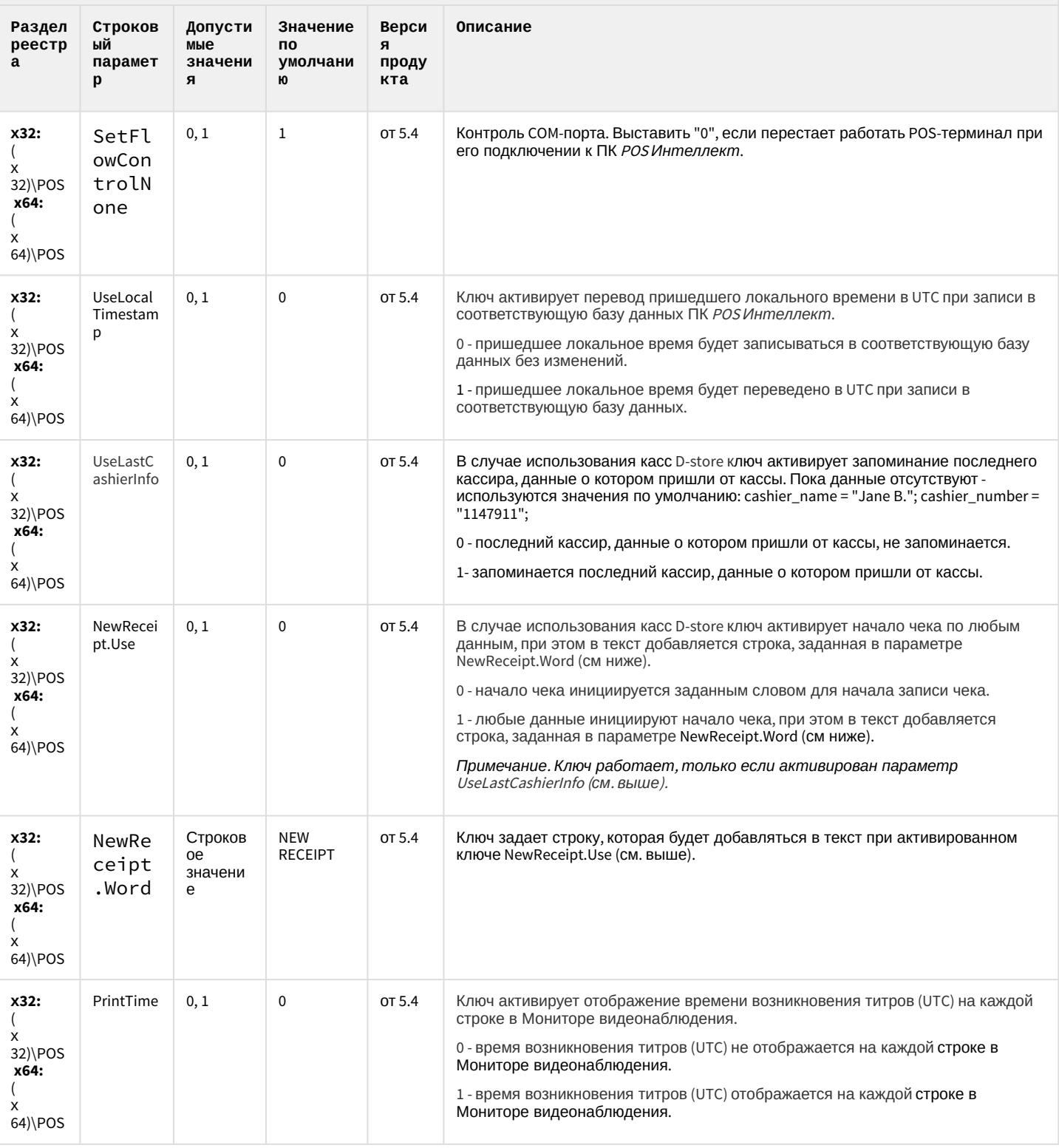

К СОДЕРЖАНИЮ

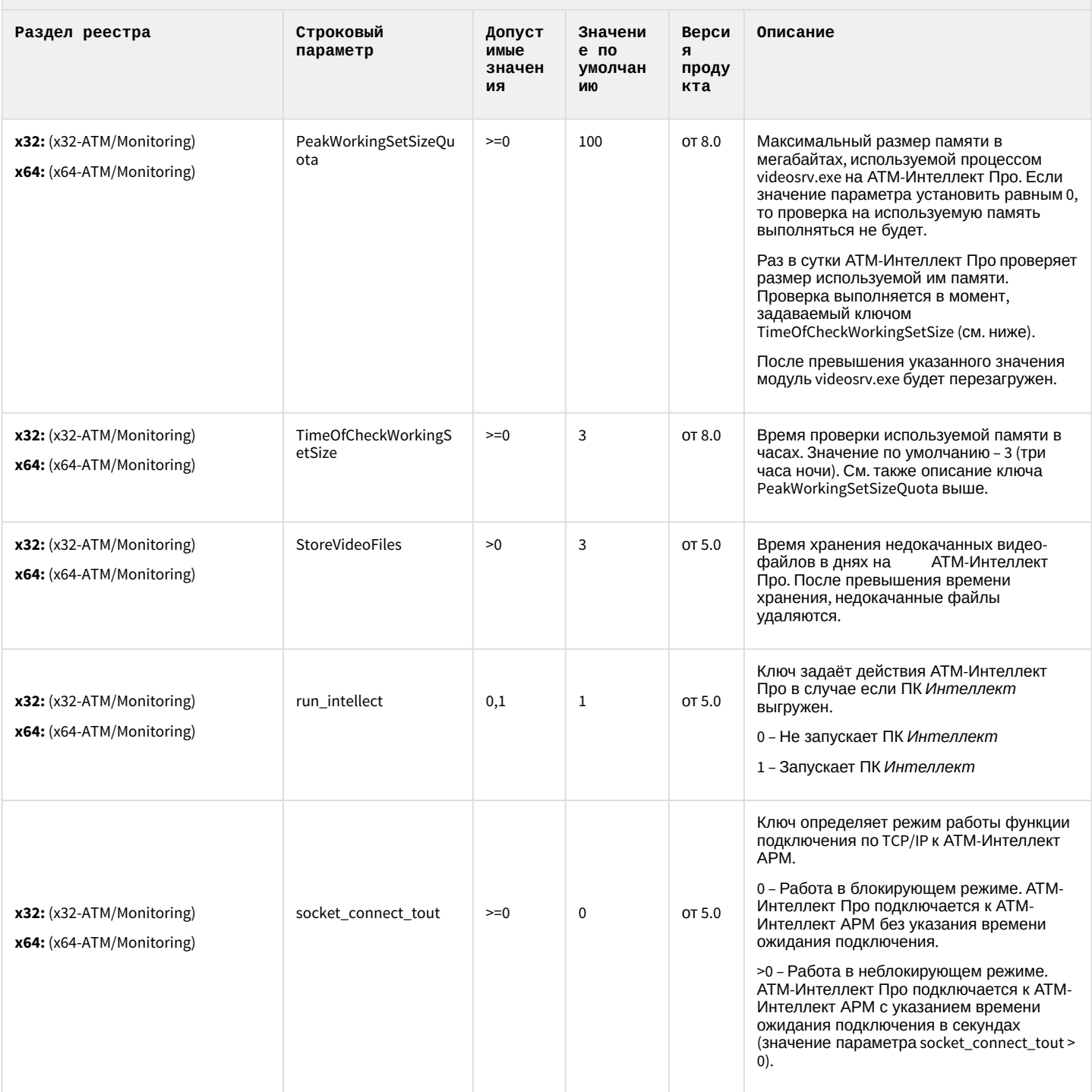

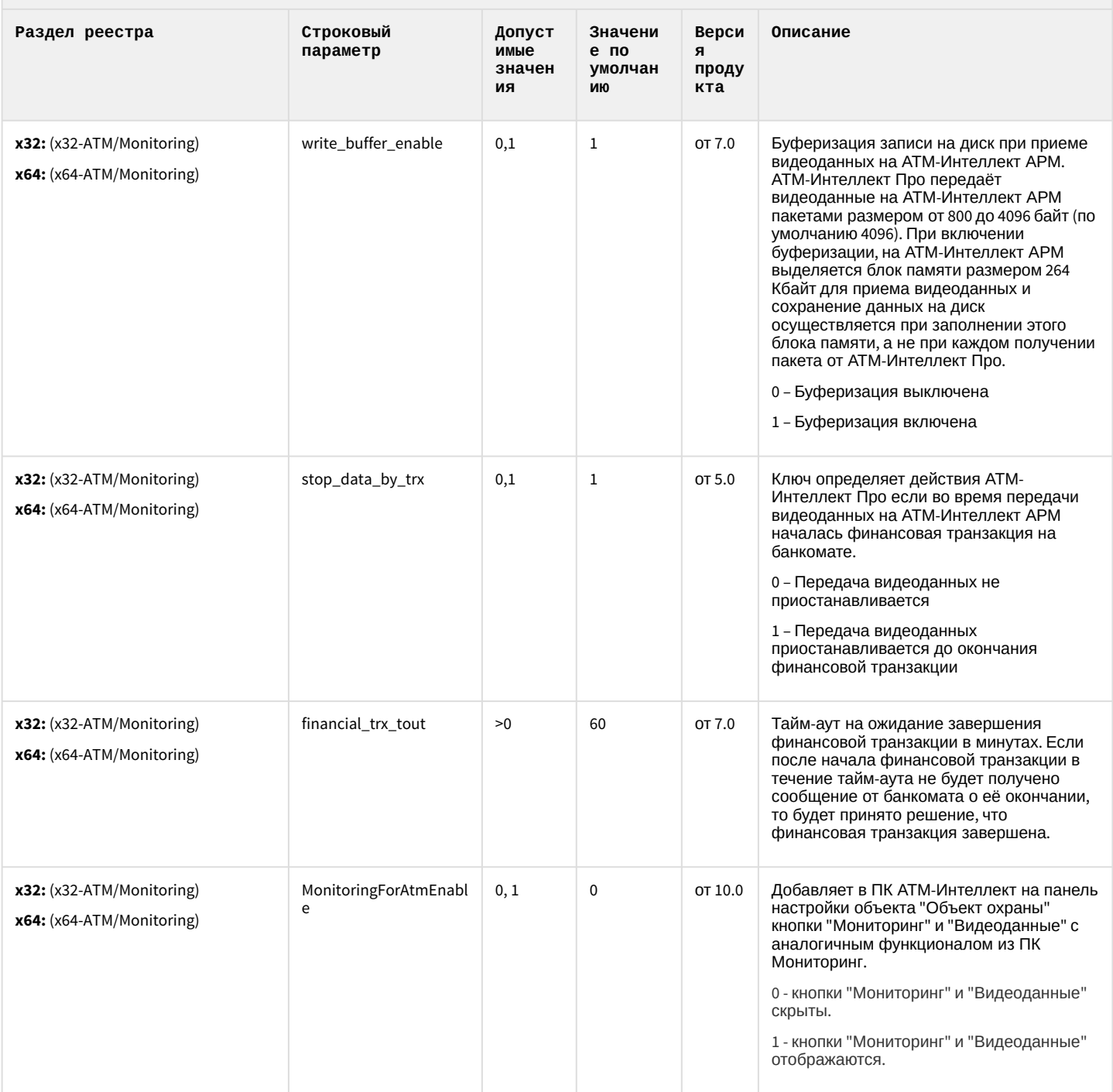

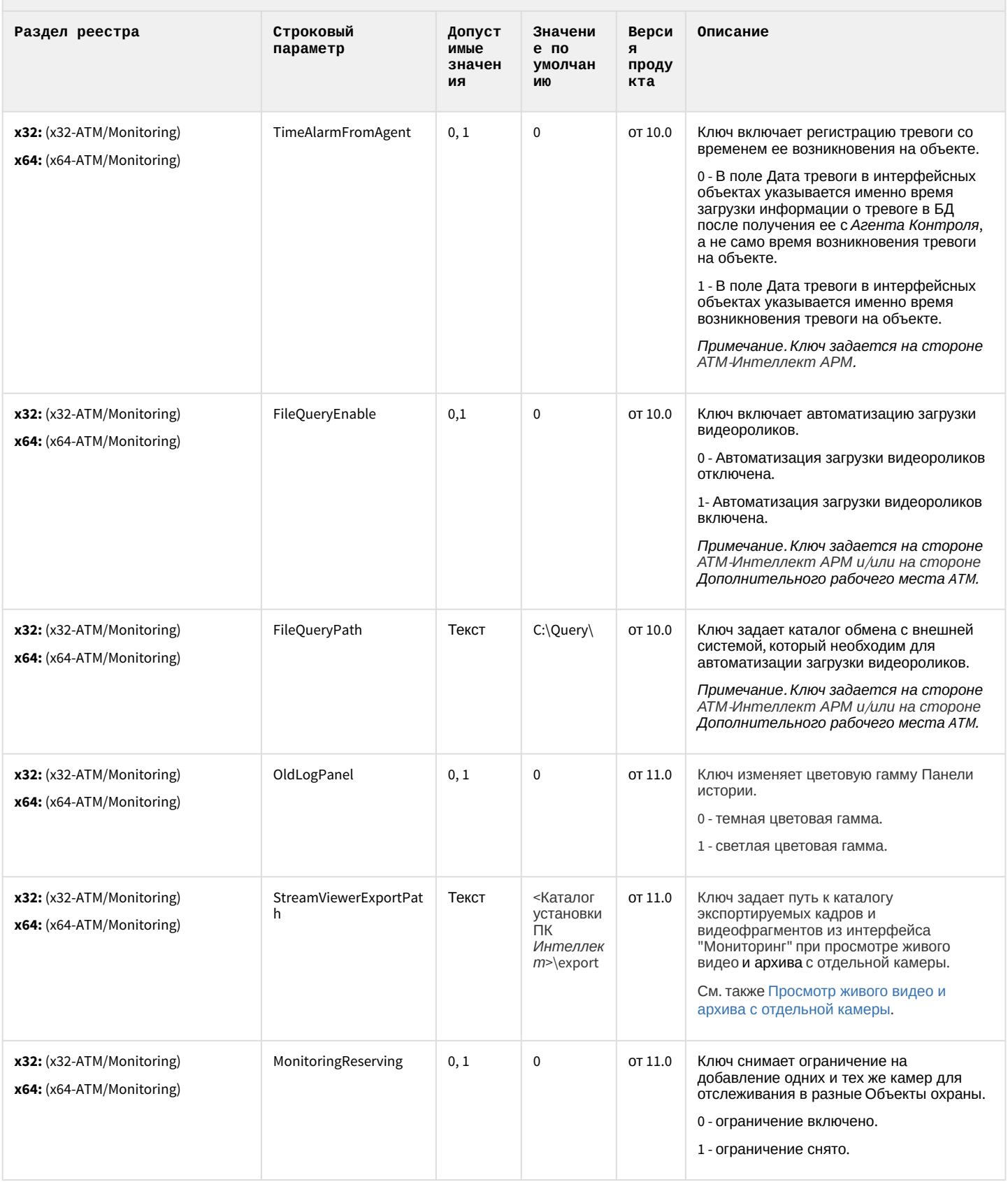

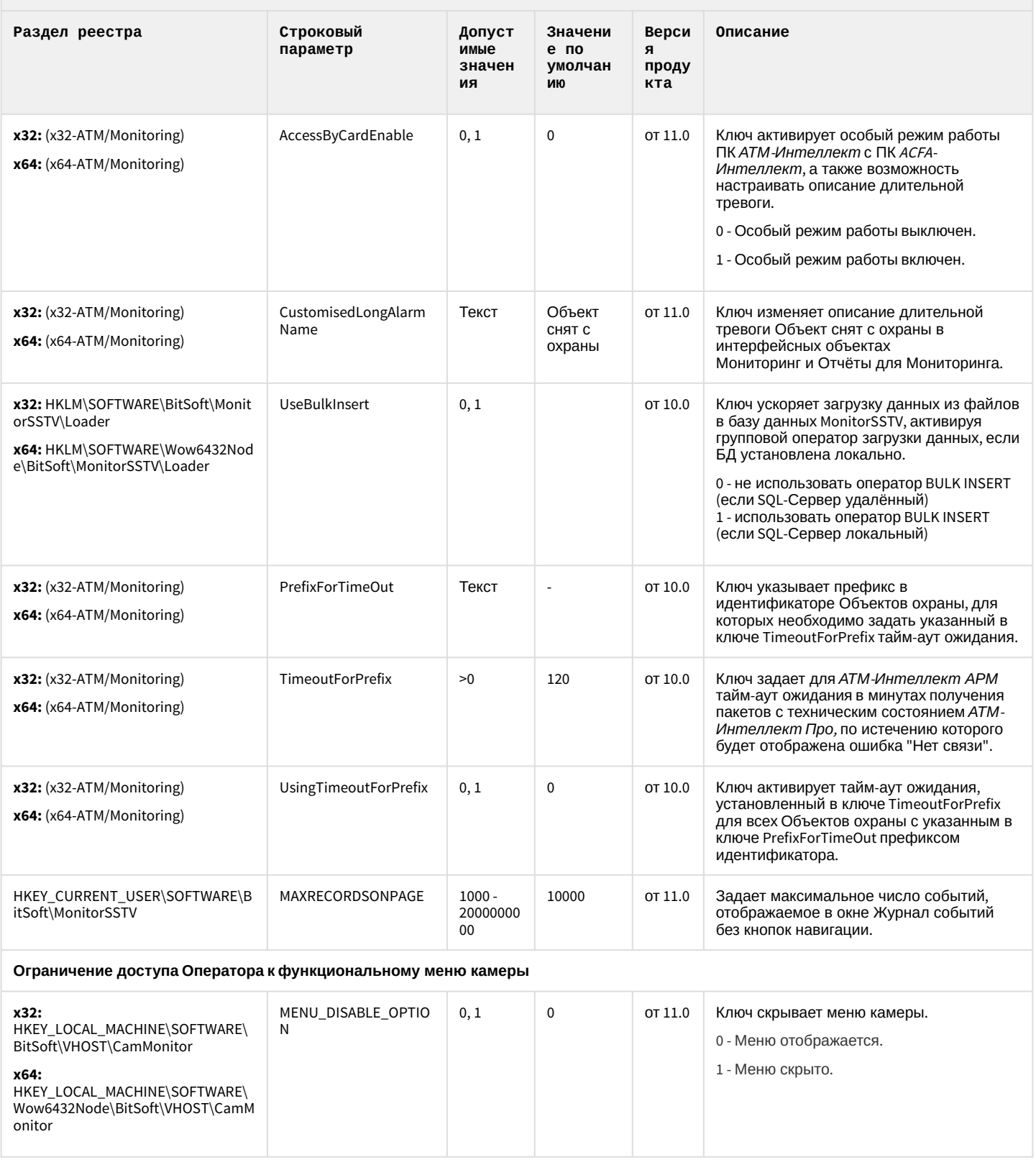

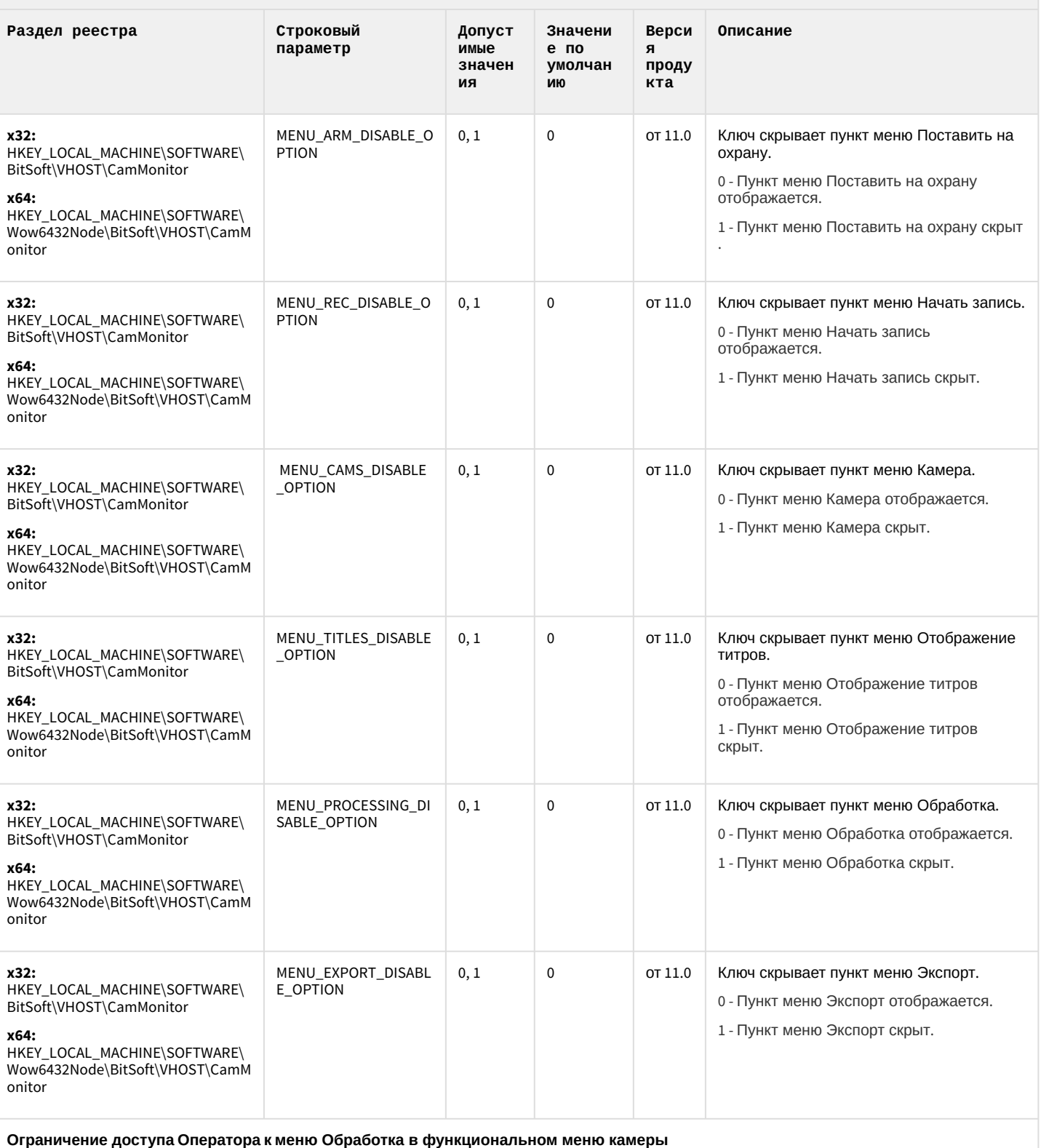

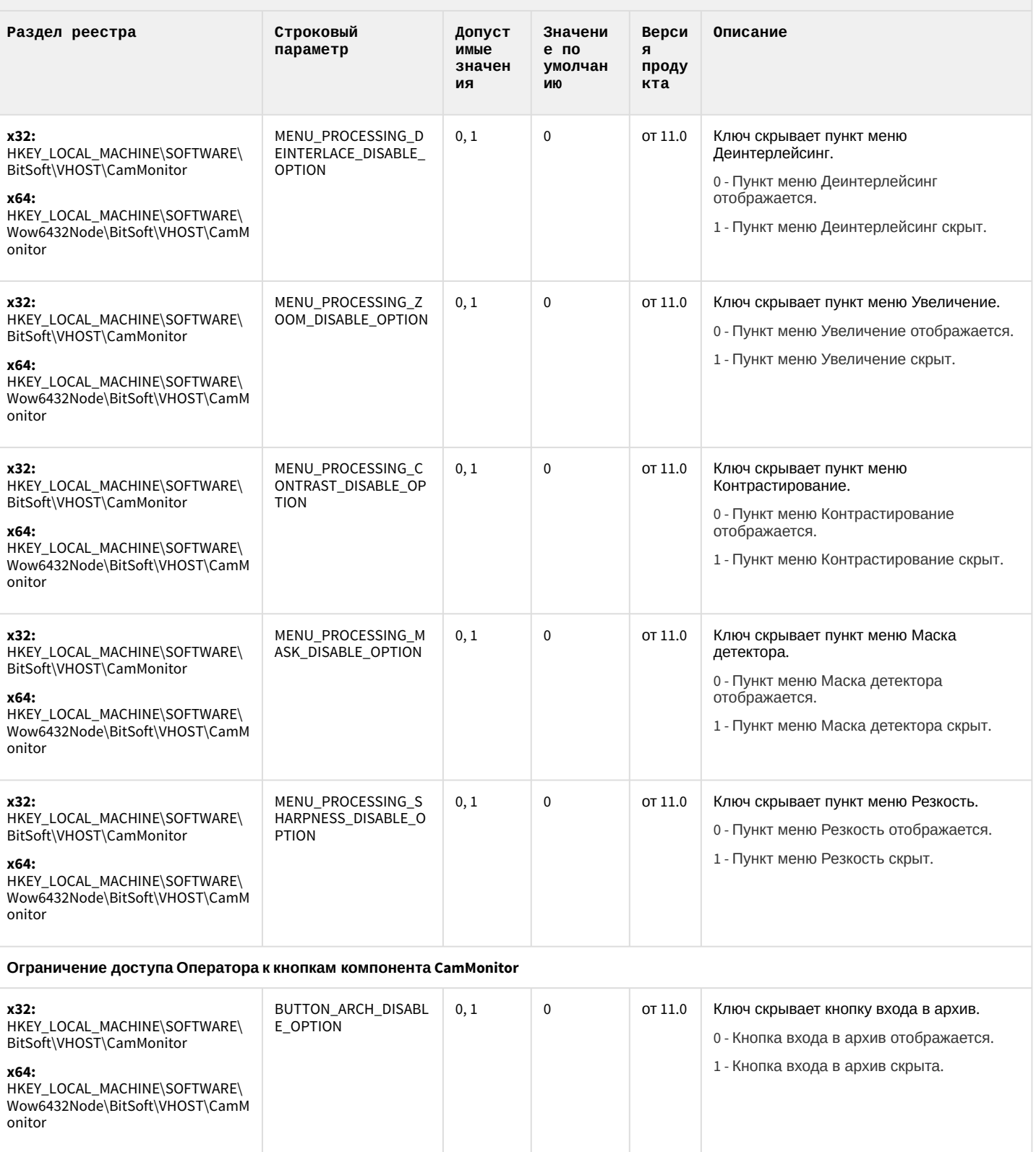

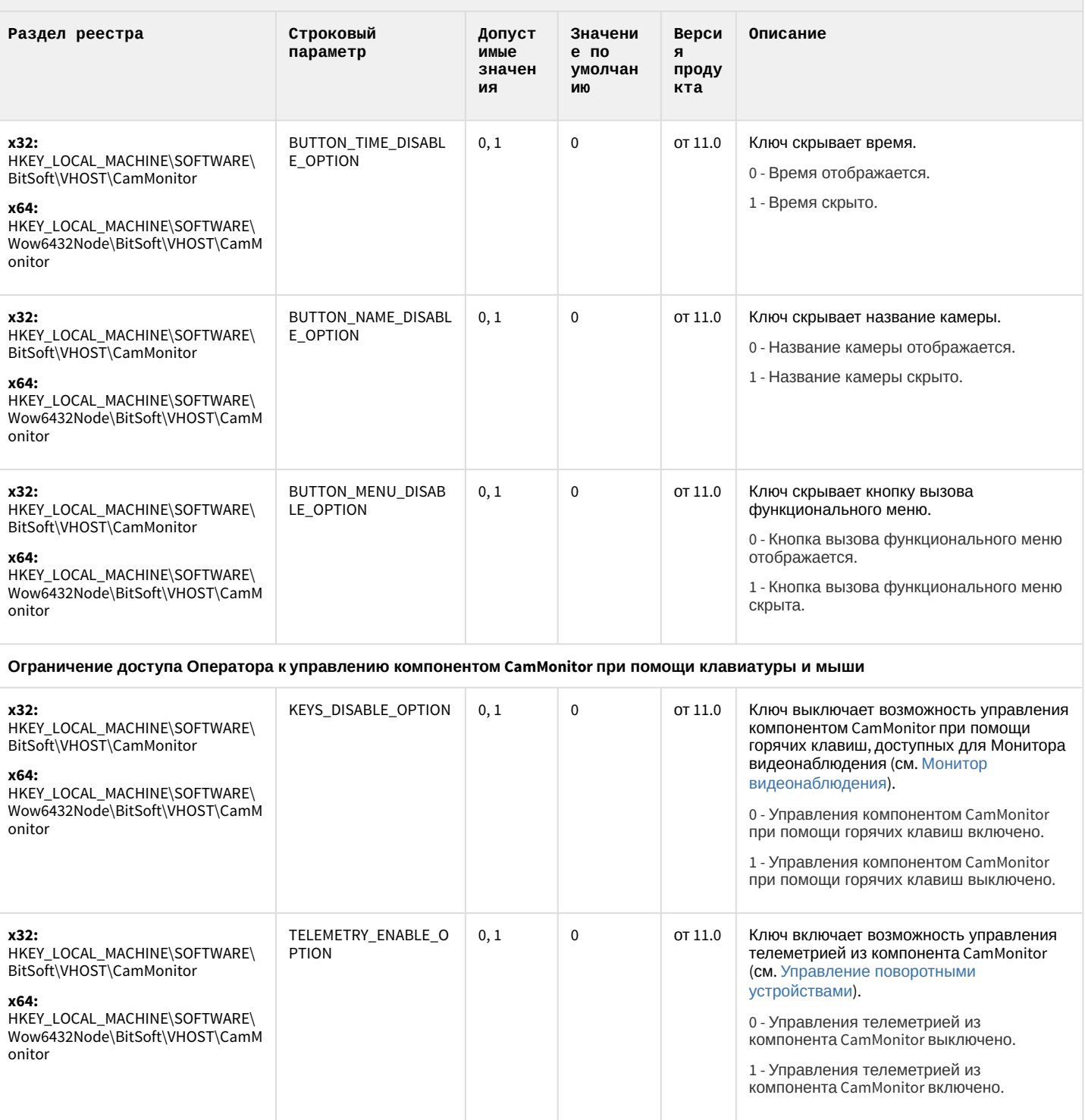

К СОДЕРЖАНИЮ

## Утилита "Перехватчик событий АТМ"

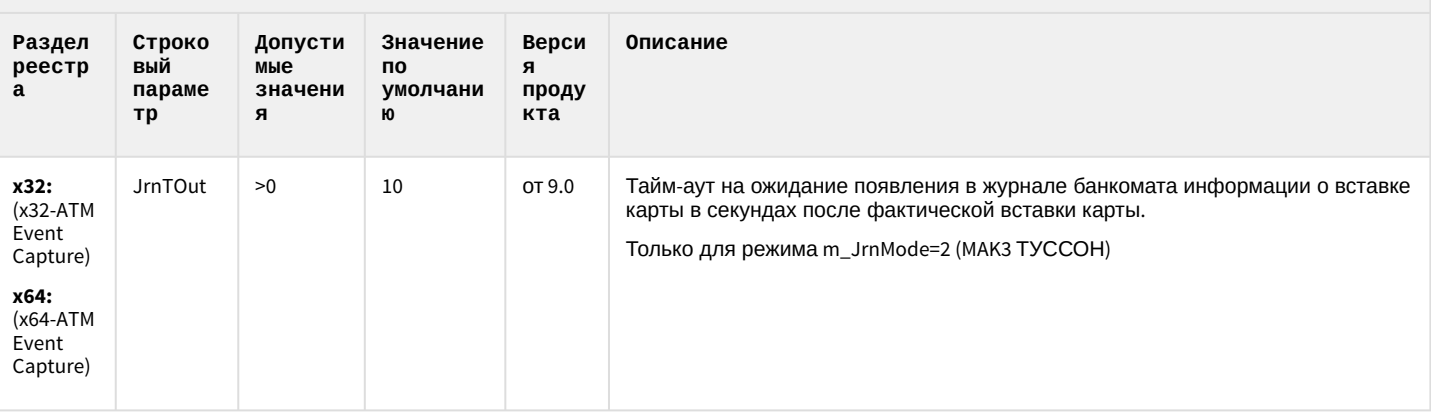

К СОДЕРЖАНИЮ

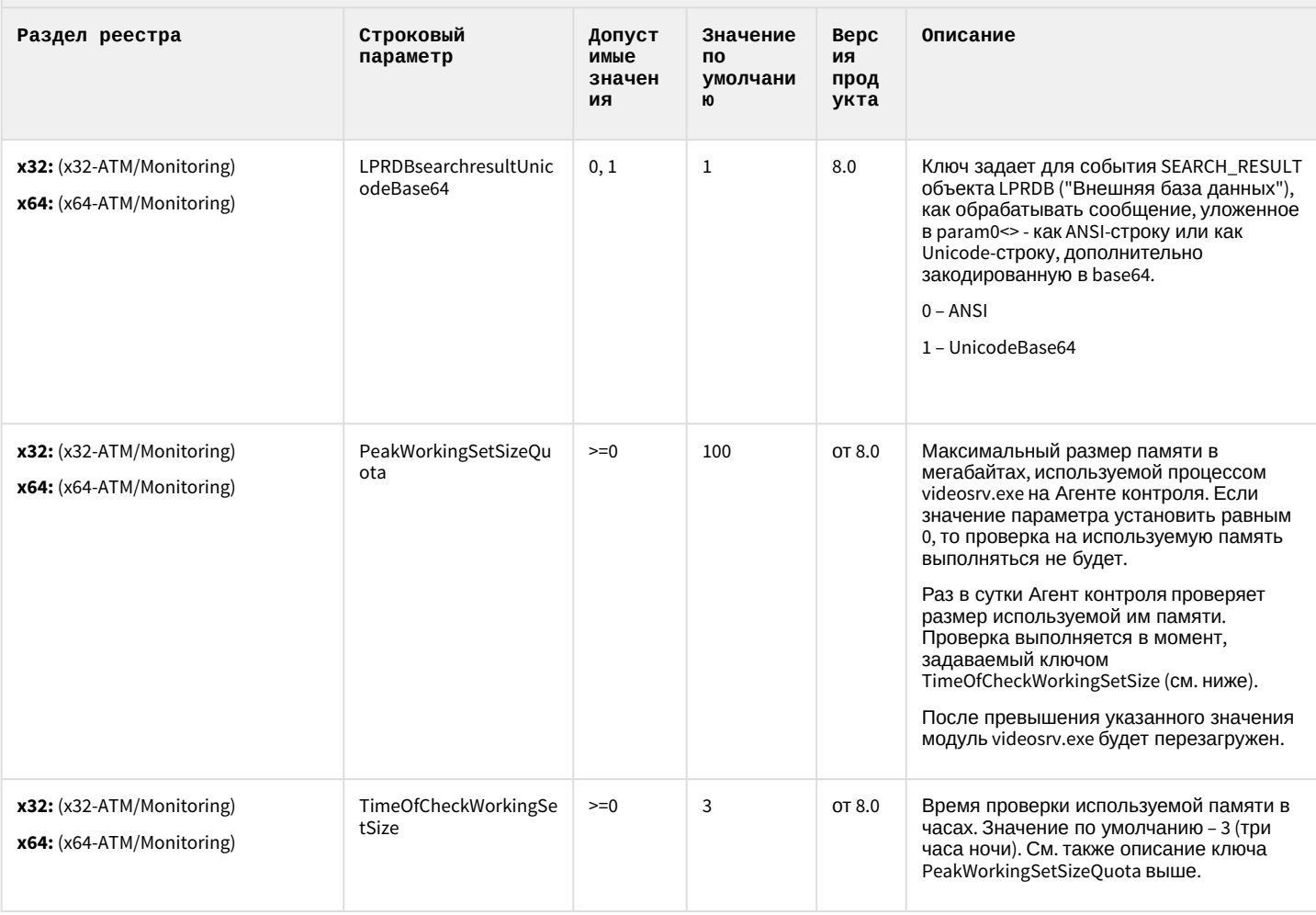

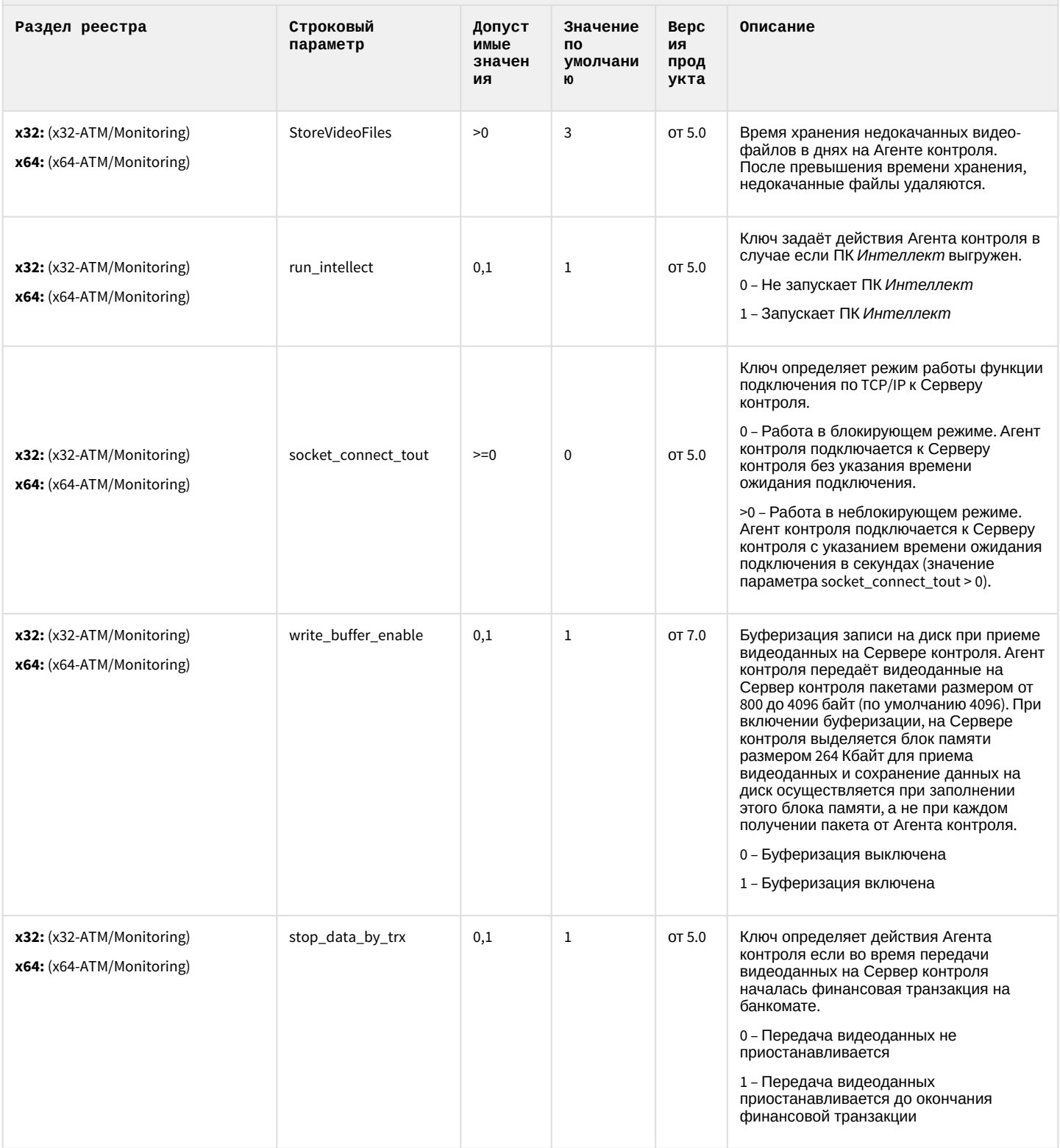

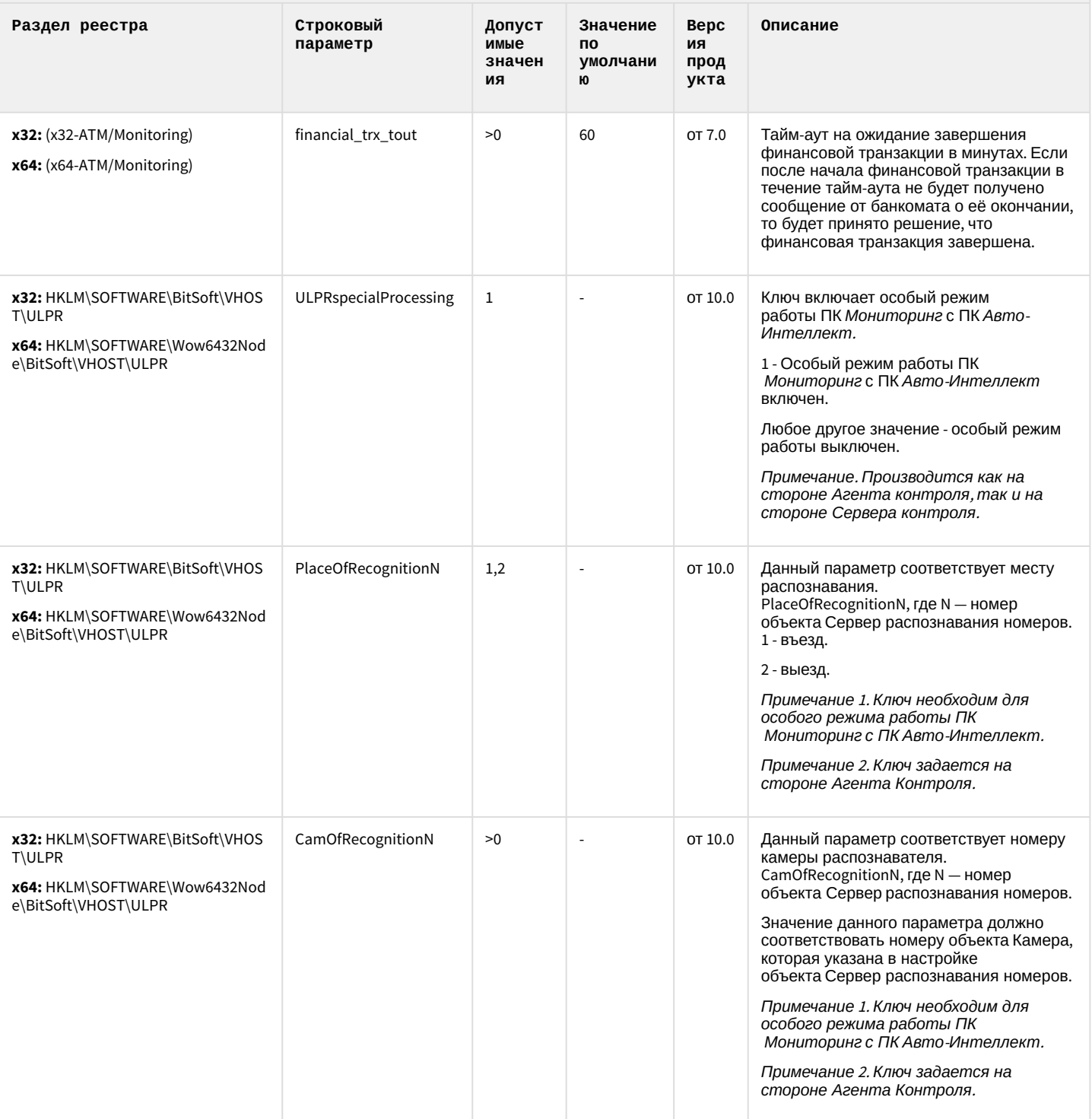

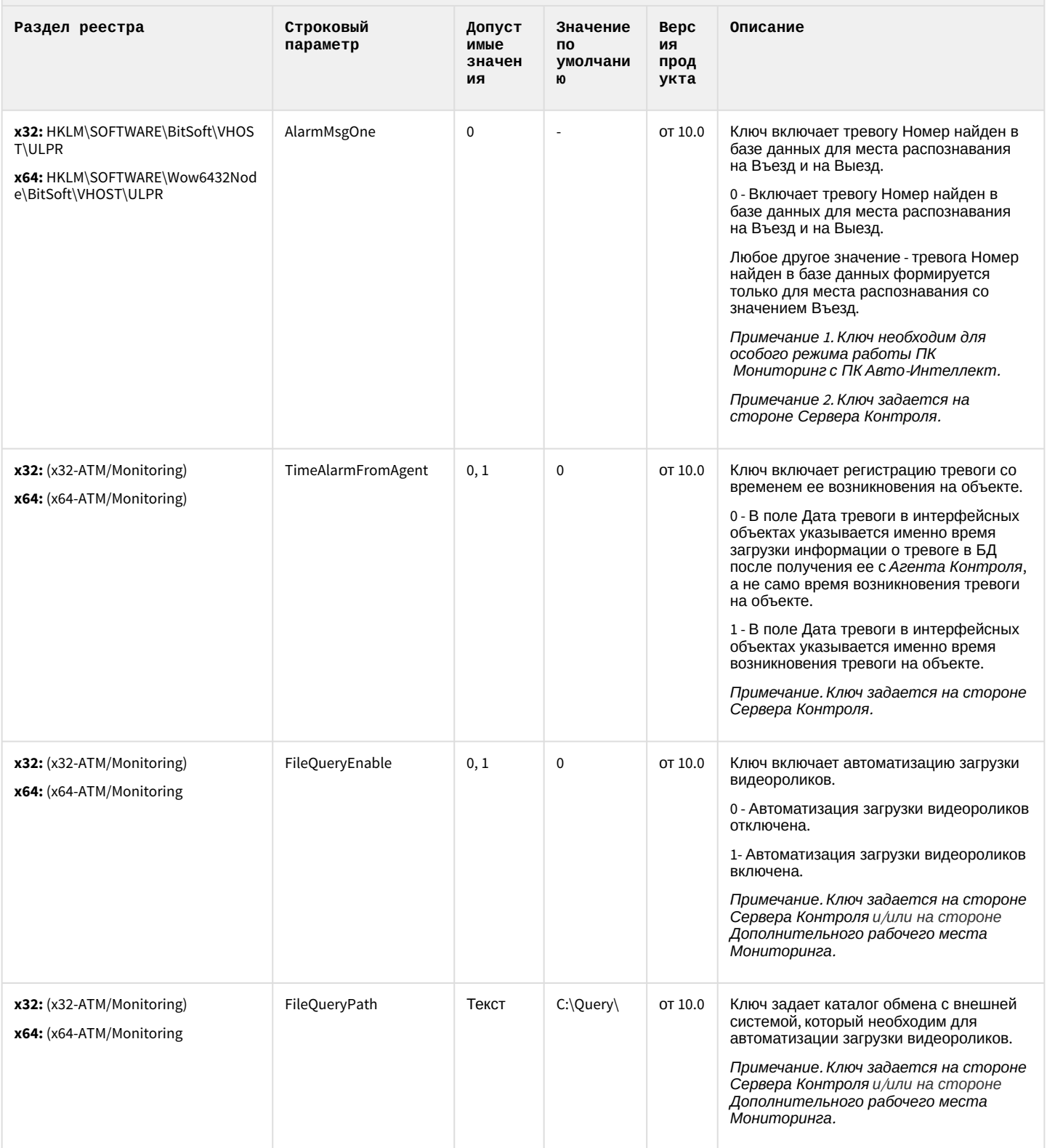

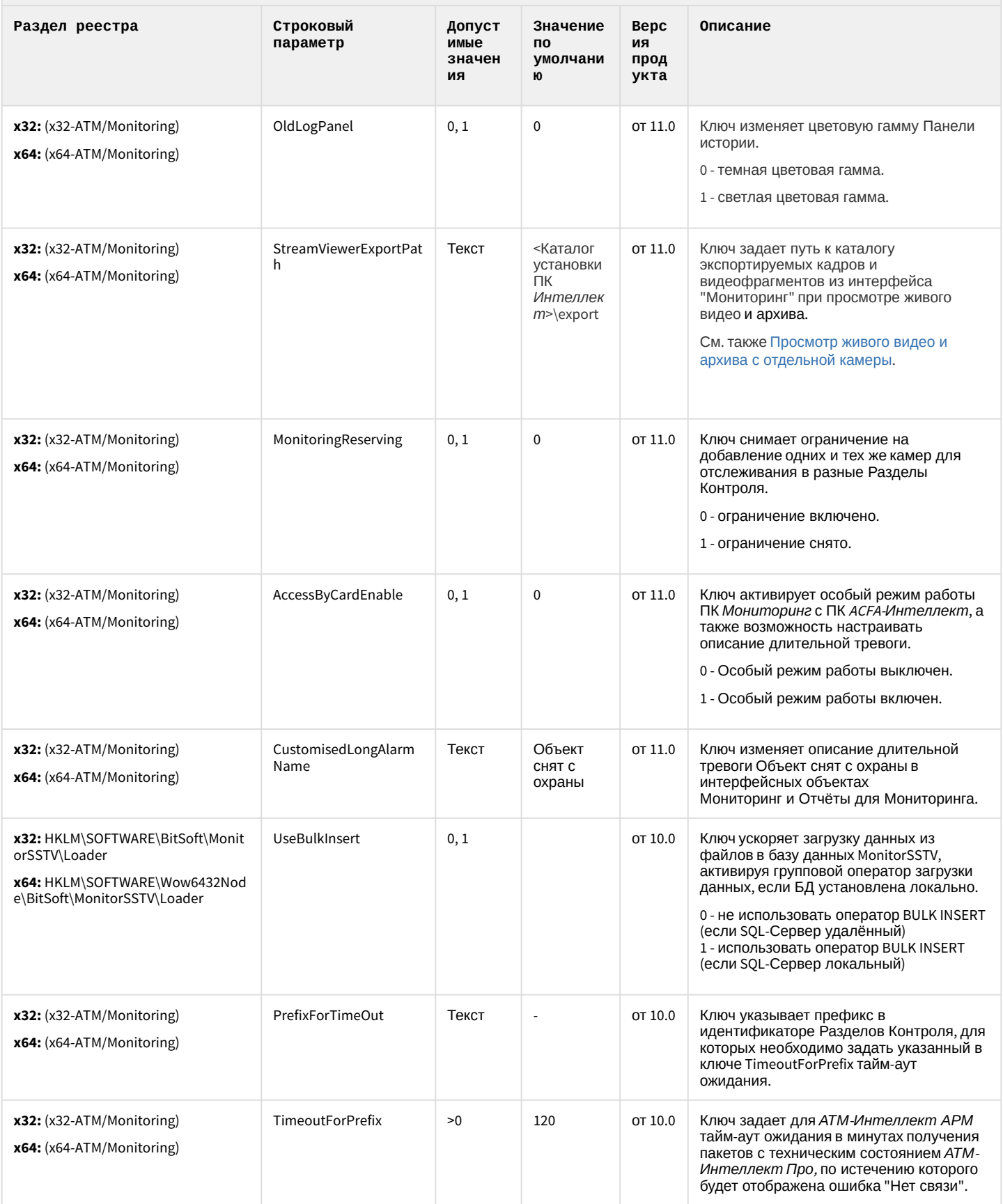

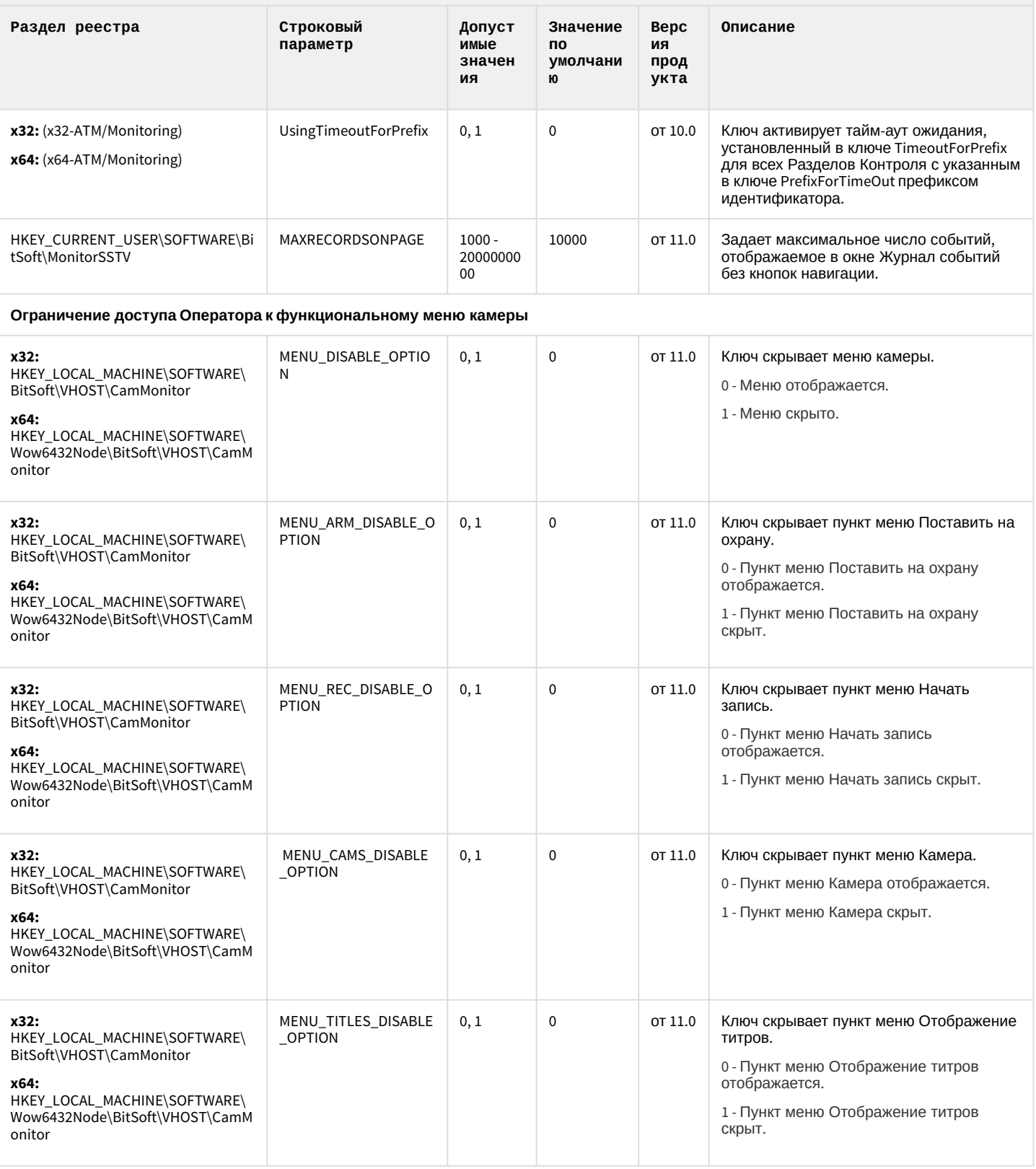

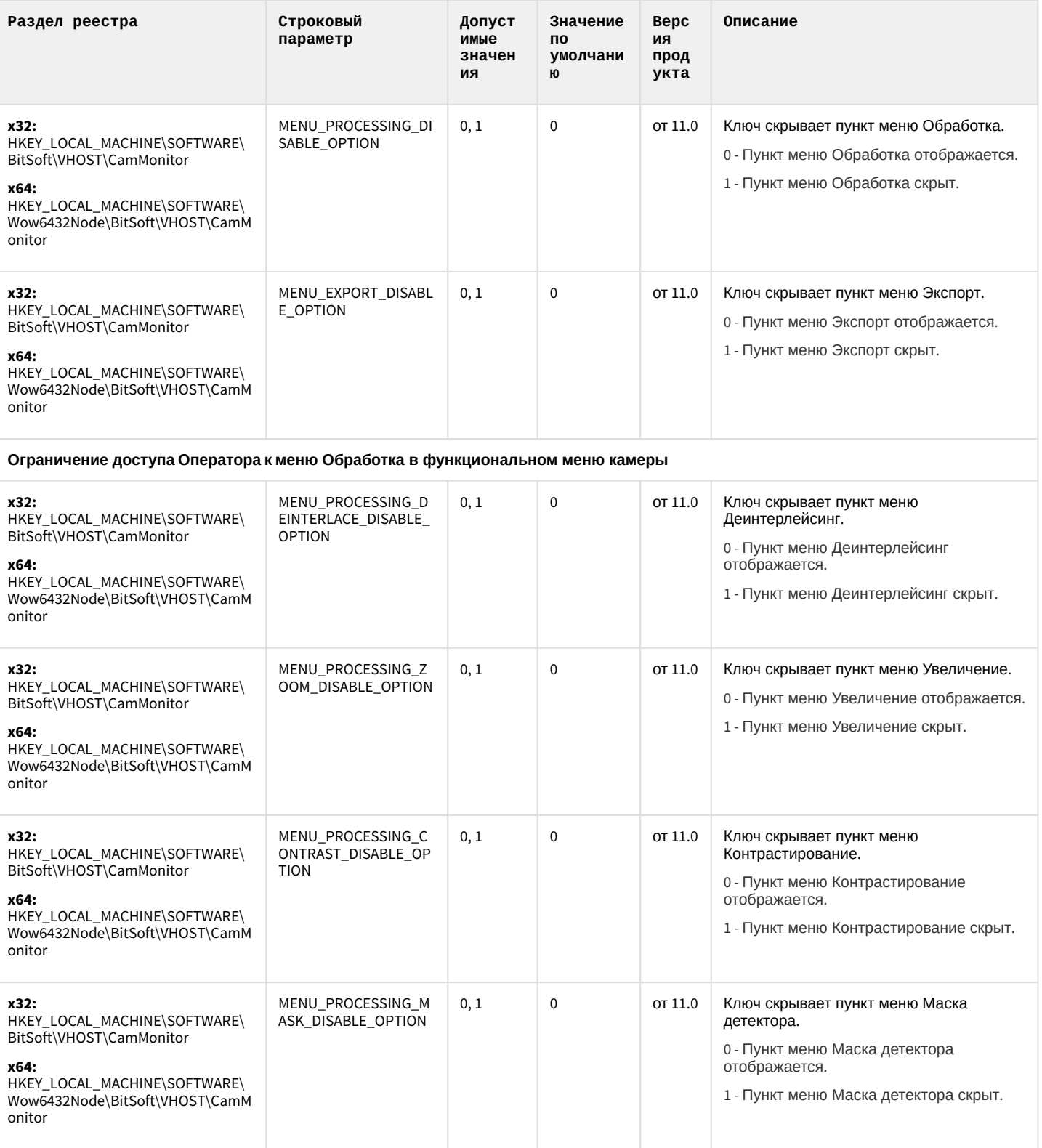

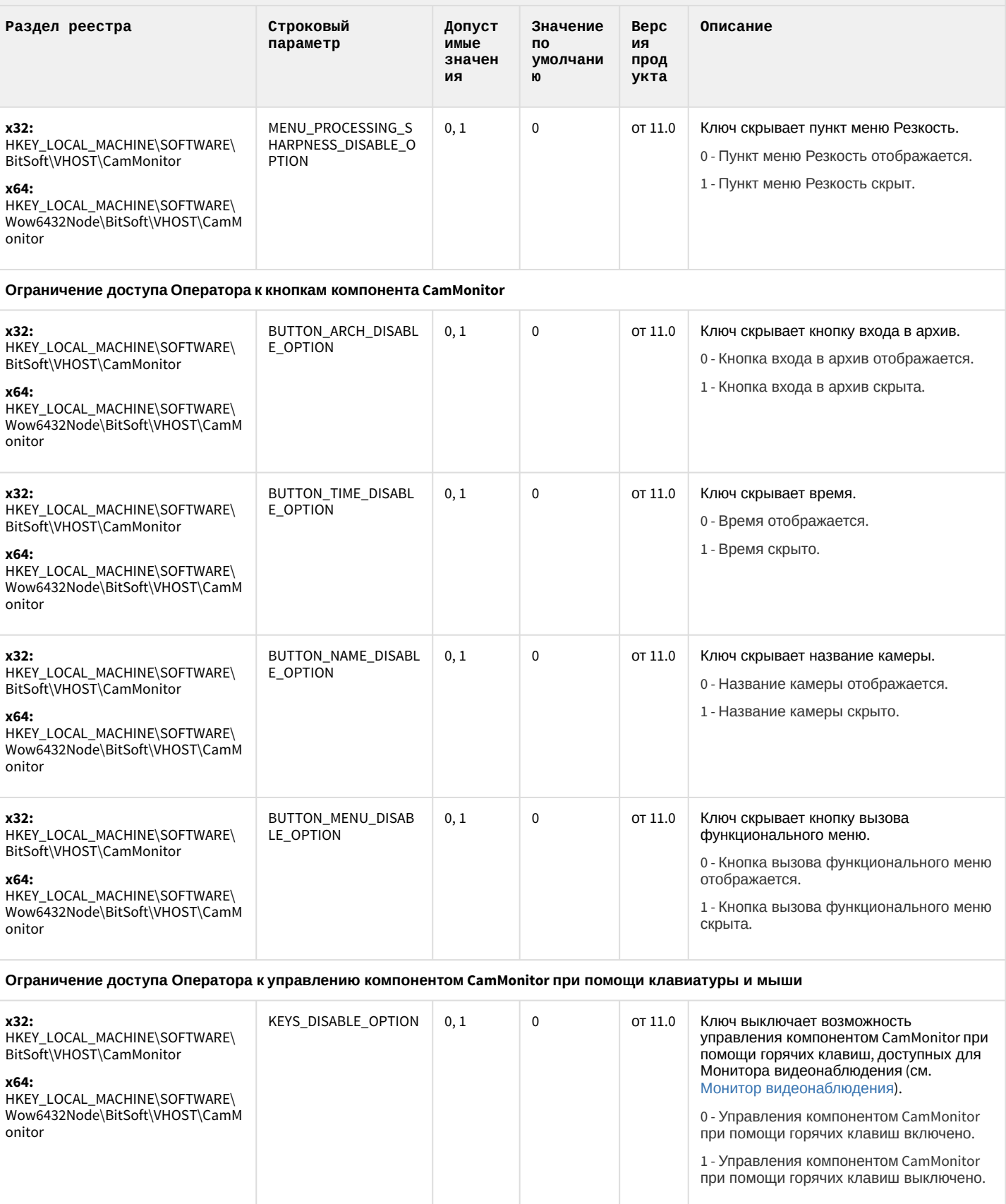

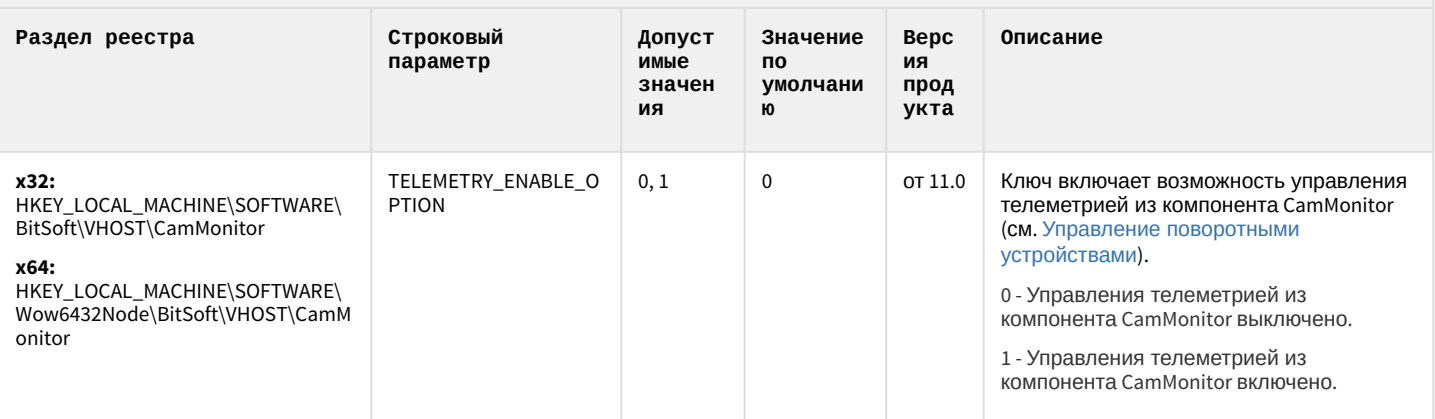

#### К СОДЕРЖАНИЮ

# ІР Интеграция (пакет драйверов и кодеков для Интеллект)

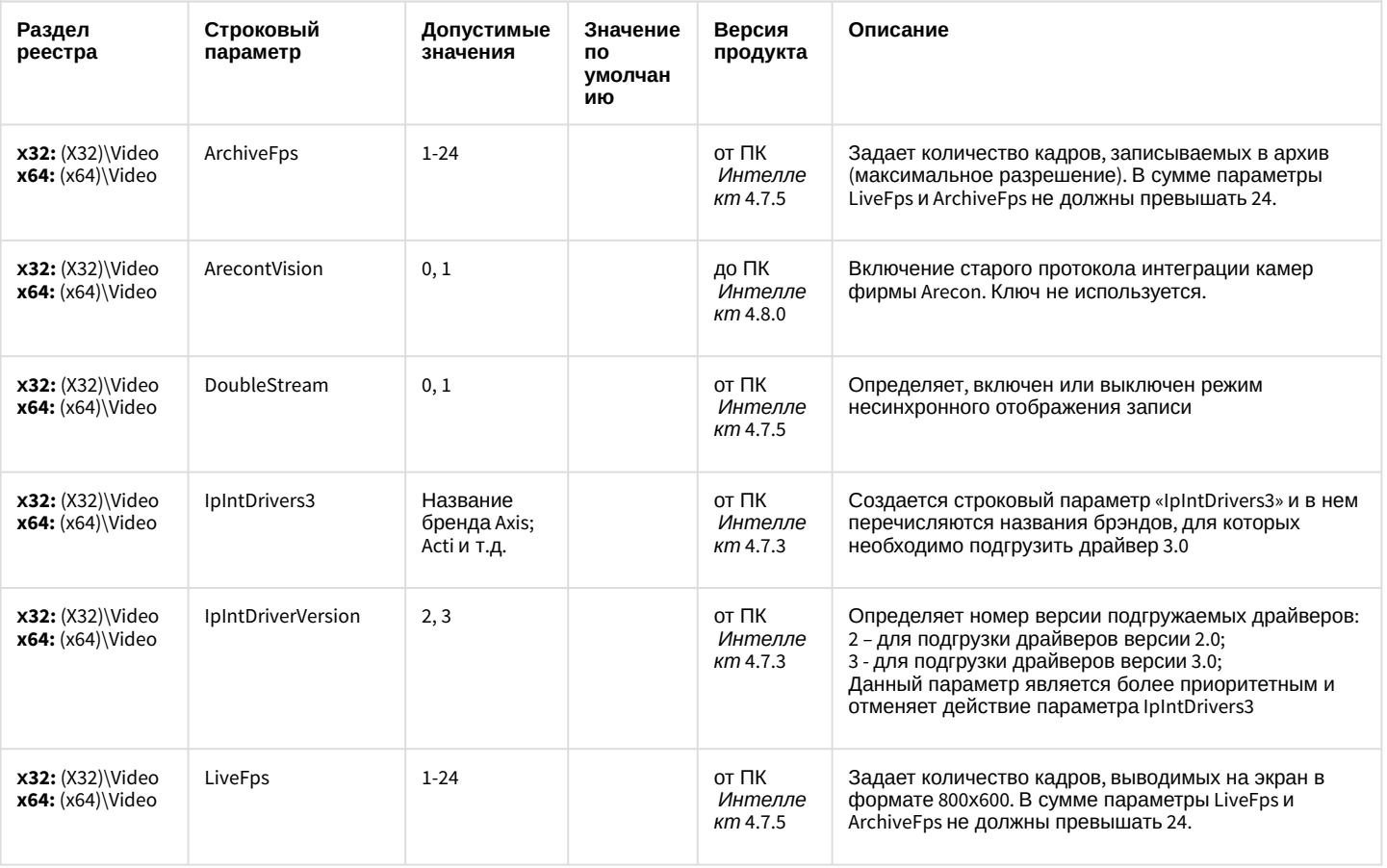

# ІР Интеграция (пакет драйверов и кодеков для Интеллект)

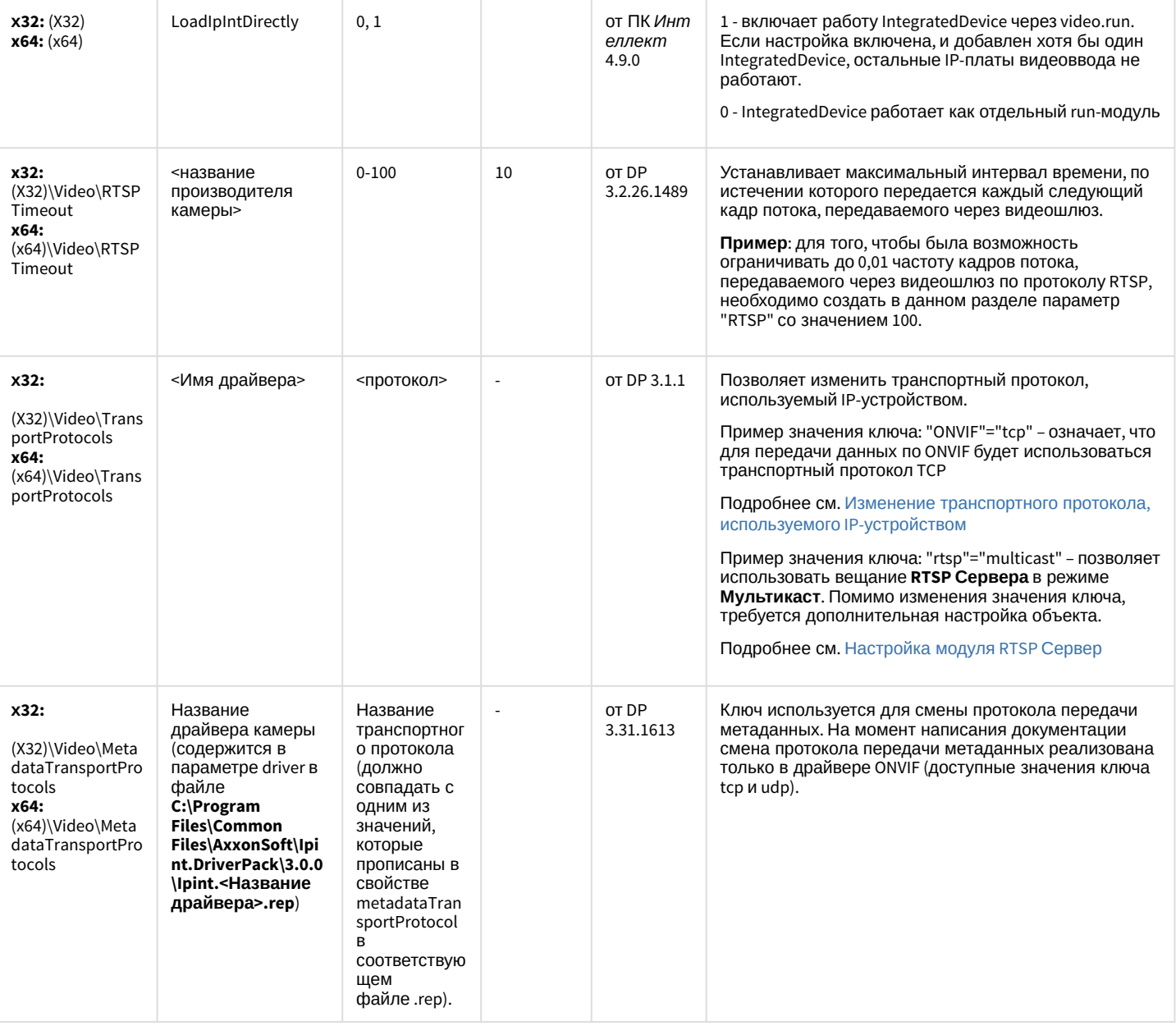
# IP Интеграция (пакет драйверов и кодеков для Интеллект)

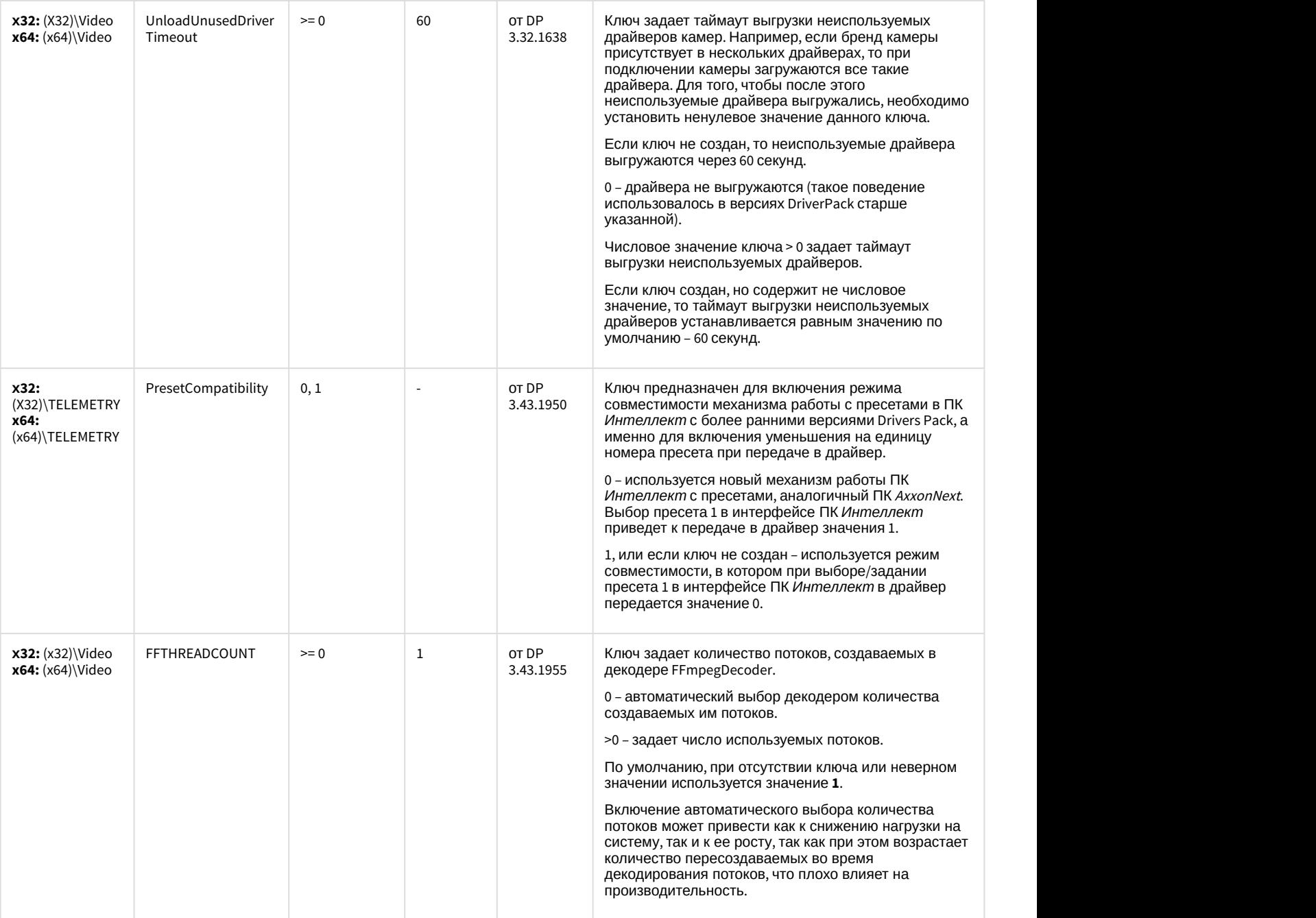

# ІР Интеграция (пакет драйверов и кодеков для Интеллект)

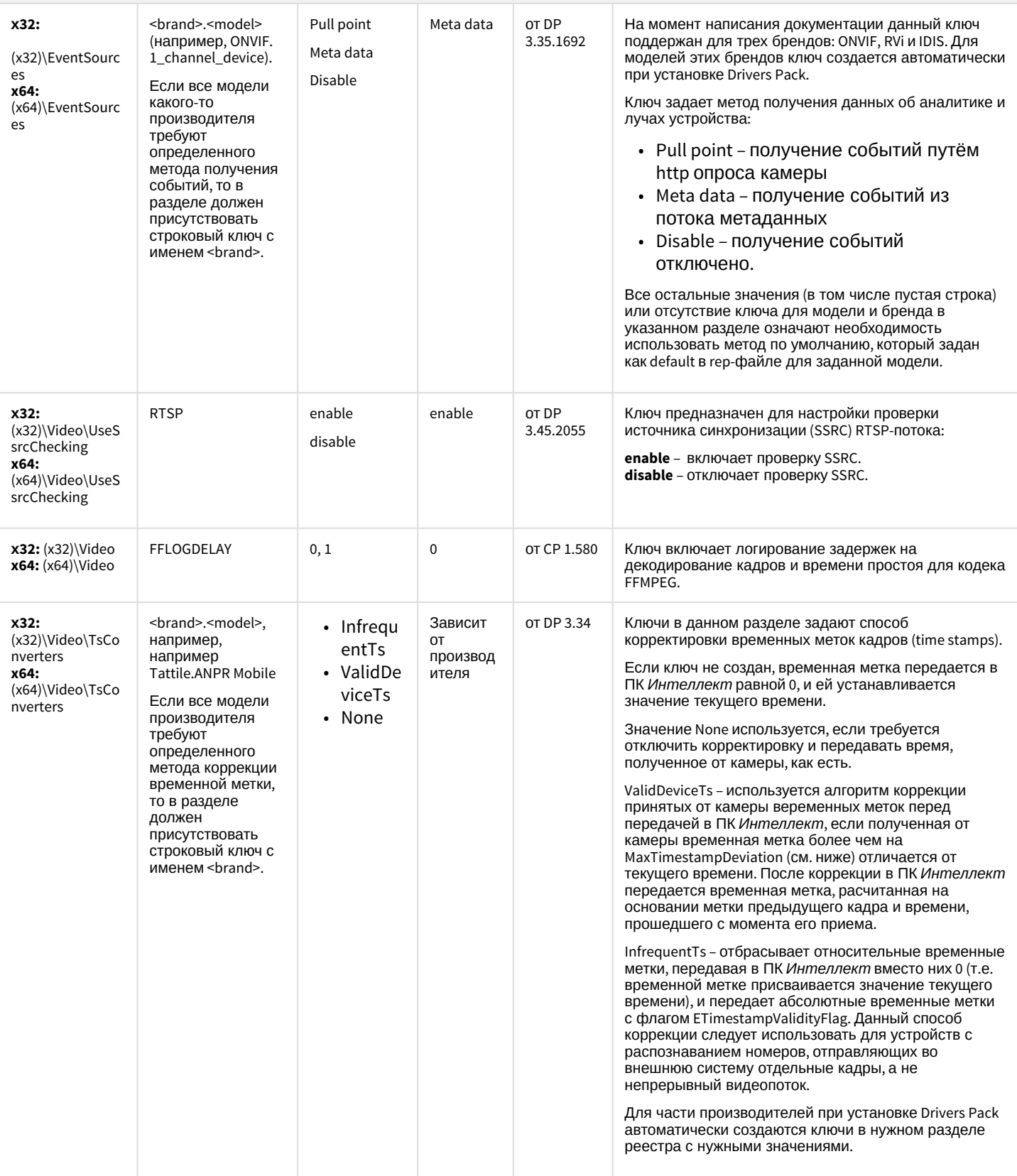

## ІР Интеграция (пакет драйверов и кодеков для Интеллект)

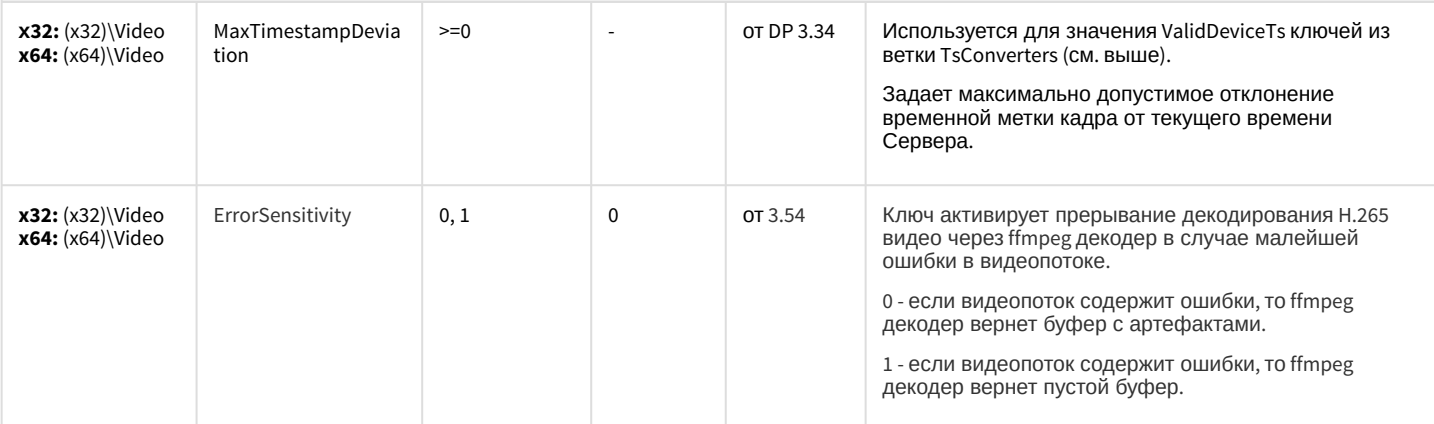

#### К СОДЕРЖАНИЮ

### Пакет детекторов для Интеллект

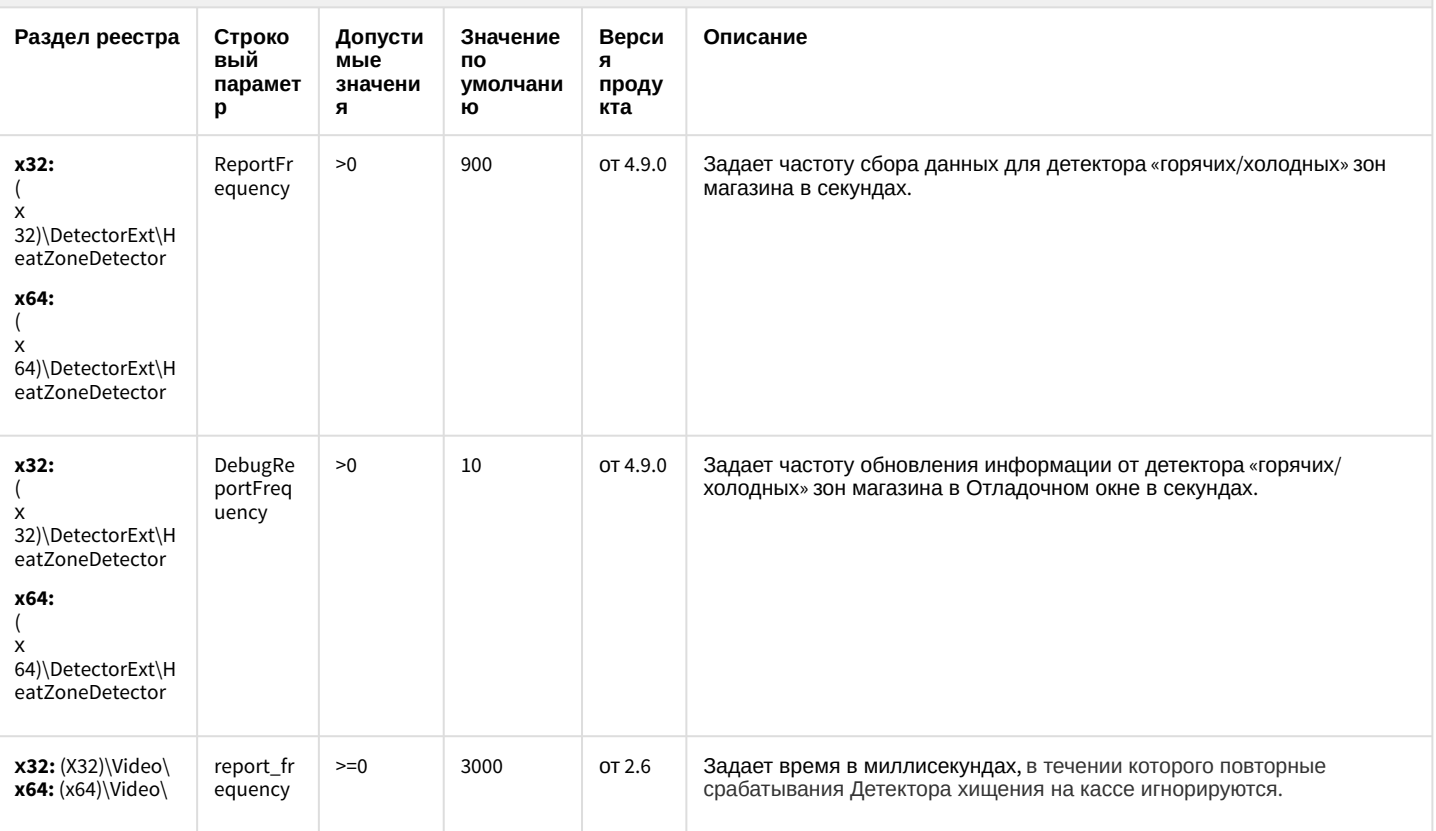

### К СОДЕРЖАНИЮ

## Подсистема Web-отчётов Intellect Web Report System

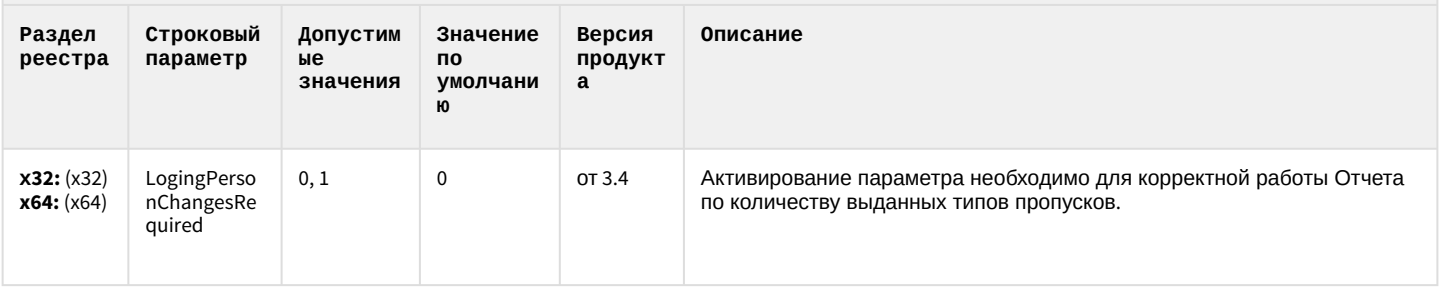

#### К СОДЕРЖАНИЮ

Примечание. При удачной полной перезаписи параметров доступа значение выставляется в 0. При неудачной перезаписи (динамика или полная), значение ставиться в 1. Модуль при установке связи проверяет это значение и при 1 делает полную перезапись параметров доступа.